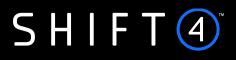

# **API** Specifications

# Payments Gateway

Version 1.9 rev 5 | March 2024

# Contents

| Introduction                       | 4  |
|------------------------------------|----|
| Glossary                           | 4  |
| Useful Documents / References      | 6  |
| Certification                      | 6  |
| API Version Control                | 7  |
| Publisher Information              | 7  |
| Gateway Interface                  | 8  |
| Introduction                       | 8  |
| Uniform Resource Locators (URLs)   | 8  |
| HTTP Specification                 | 8  |
| Security/Authentication            | 9  |
| Health Checks                      | 9  |
| Gateway Features                   | 11 |
| Address Verification System (AVS)  | 11 |
| Card-Present                       | 11 |
| Card Validation                    | 11 |
| CVV/CVV2/CVC2                      | 11 |
| Dynamic Descriptor                 | 12 |
| Smart Routing                      | 12 |
| Token Engine (Card-on-File)        | 13 |
| 3D Secure                          | 13 |
| Required Fields                    | 14 |
| Basic Operations                   | 14 |
| Referral Operations                | 24 |
| Token (Card-on-file) Operations    |    |
| Special Operations                 | 52 |
| Data Retrieval Operations          | 58 |
| Response Fields                    | 63 |
| Appendix A: Message Cipher         | 76 |
| Calculating the Signature          |    |
| Signature Calculation Example      | 76 |
| Response Signature                 | 77 |
| Appendix B: Operation Result Codes |    |

| Appendix C: AVS Response Codes                                                      | 80  |
|-------------------------------------------------------------------------------------|-----|
| Appendix D: Processing Response Reason Codes                                        | 82  |
| Appendix E: z21 Possible Values                                                     | 85  |
| Appendix F: Additional Request Parameters                                           | 86  |
| User Device Information                                                             | 86  |
| Retail                                                                              | 86  |
| Gaming                                                                              | 86  |
| Forex                                                                               | 87  |
| Streaming                                                                           | 87  |
| Amount Components                                                                   | 87  |
| Furniture                                                                           | 87  |
| Car, Plane and Boat Rentals                                                         | 87  |
| Event Management                                                                    |     |
| Travel                                                                              |     |
| Customer Identity                                                                   | 90  |
| Appendix G: r1 Possible Values                                                      | 92  |
| Appendix H: Transaction Currencies                                                  | 93  |
| Appendix I: SCA & 3D Secure                                                         | 99  |
| 3D Secure and Customer Experience: Frictionless Experience vs. Cardholder Challenge | 99  |
| 3D Secure Transaction Flow                                                          |     |
| Strong Customer Authentication (SCA)                                                |     |
| Smart 3D Secure Standalone Services                                                 | 126 |
| Appendix J: How to Provide 3D Secure Data on the i8 Parameter                       | 129 |
| ECI (Electronic Commerce Indicator)                                                 | 129 |
| CAVV/AAV and XID                                                                    | 130 |
| Guidelines for 3D secure 2.0 and higher                                             | 131 |
| Appendix K: Ancillary Fee Codes                                                     |     |
| Change History                                                                      | 134 |
| Need Support?                                                                       | 138 |
|                                                                                     |     |

### Introduction

The purpose of this document is to provide an in-depth description of the *Shift4* Payment Gateway API, a proprietary platform for Payment Gateway services.

The *Shift4* API is connected to various Payment Processors around the world. You must be registered with at least one Payment Processor in order to accept payments.

The *Shift4* API employs a basic 'request-response' model where the Merchant instructs the gateway to perform an operation and the gateway responds with that operation's status.

It also employs a simple-to-use name/value pair data format based on HTML form-urlencoded data.

This document describes the Payment Gateway processing features supported by the *Shift4* API. Note, however, that processors may differ in their support of these operations and features, and some may not be available when used with a specific processor.

### Glossary

| Term              | Description                                                                                                    |
|-------------------|----------------------------------------------------------------------------------------------------|
| Payment Gateway   | A Payment Gateway is an application for authorising<br>payment transactions such as those made with debit<br>and credit cards, or with alternative payment<br>methods. It is designed for both online and physical<br>businesses. A Payment Gateway facilitates a<br>payment transaction by transferring information<br>between a merchant portal (such as a website, a<br>point-of-sale device (POS), a mobile<br>phone application or Interactive Voice<br>Response (IVR) service) and the Payment Processor<br>or acquiring bank. |
| Payment Processor | A Payment Processor is a payment service provider<br>appointed by the merchant (often as a third party) to<br>process transactions from various channels via one<br>or more acquiring banks.                                                                                                    |
| Authorisation     | An Authorisation (Auth) request is initiated by the<br>merchant portal and sent to the Gateway in order to<br>verify that sufficient funds are available and reserved<br>for settling the payment transaction in due time. If<br>the Authorisation is approved, the issuer bank<br>returns an Authorisation code and the amount of<br>funds authorised. Note that no actual funds are<br>collected during an Authorisation request.                                                                                                  |

| Term               | Description                                                                                                    |
|--------------------|----------------------------------------------------------------------------------------------------|
| Capture            | A Capture request instructs the issuer to transfer<br>funds from the cardholder's bank account to the<br>merchant's bank account. This transaction can only<br>be performed after an Auth transaction.                                                                                             |
| Sale               | A Sale request instructs the Gateway to perform<br>both Authorisation and Capture transactions at the<br>same time, i.e., to send an Authorisation request to<br>the issuer and immediately capture the transaction<br>upon its approval.                                                          |
| Void               | A Void request is a merchant-initiated request that<br>instructs the Gateway to cancel a transaction. In case<br>of auth void the action also releases the reserved<br>funds from the cardholder account.                                                                                          |
| Credit             | There are two types of Credit requests: (1) Referral<br>Credit, a request that instructs the Gateway to<br>refund a previously captured transaction to the<br>cardholder, and (2) Independent Credit, a request<br>that initiates a stand-alone credit transaction. Full<br>card number is needed. |
| CFT                | A CFT (Credit Fund Transfer) request is a merchant-<br>initiated request that instructs the Gateway to<br>transfer funds to the cardholder's account. This<br>transaction is allowed for specific Merchant<br>Category Codes (MCCs).                                                               |
| AVS                | The Address Verification System (AVS) is a security measure for verifying the address of a person claiming to own a credit card.                                                                                                    |
| Token Transactions | Token Transactions (also known as Card-on-File<br>transactions) store the cardholder's card data during<br>the first purchase and reuse this data for subsequent<br>purchases without requiring the cardholder to re-<br>enter her/his card details.                                               |
| ZIP+4              | An expanded ZIP code system used by the U.S. Postal<br>Service that uses the basic five-digit code plus four<br>additional digits.                                                                                                    |

| Term               | Description                                                                                                    |
|--------------------|----------------------------------------------------------------------------------------------------|
| Billing Descriptor | <ul> <li>A Billing Descriptor appears on the cardholder's statement and contains the name of the business (frequently referred to as "Doing Business As" or DBA) and the relevant transaction information (such as the merchant's location or product name). The Billing Descriptor allows the cardholder to identify the specific purchases associated with the transactions recorded on their statement.</li> <li>The <i>Shift4</i> system supports two types of Billing Descriptors:</li> <li>A Static Billing Descriptor defined once by the merchant and subsequently used for all transactions</li> <li>A Dynamic Billing Descriptor that allows the merchant to change the information included in each transaction.</li> <li>Note: Providing clear billing descriptors can help the cardholder to recognise the transaction and reduce chargebacks and disputes.</li> </ul> |

### Useful Documents / References

The following documents may also be useful in understanding the Shift4 Payment Gateway API Specification:

- Shift4 Card-Present Specification a supplement to the *Shift4 Gateway API Specification* that provides detailed information on the API's use of Card-Present data.
- *Shift4 Processors documentation* select the specification for the processor you work with, can be found on the Shift4 Developers Portal.

### Certification

All new implementations must complete a certification process before they can start sending production transactions, in order to ensure the quality of integration and integrity of merchant data.

Please note that only test-card data should be used for testing.

Additional certifications are required if the implementation makes use of new operation codes or features.

Please contact integration.europe@shift4.com for latest test card details and more information

### API Version Control

The information provided in this document is accurate and reliable for standard processing as of its publication date. Any new implementations should thus avoid using earlier versions of the API specification.

The API version number is a sequence-based identifier. Changes in the first part indicate major specification updates, while changes in the second part indicate minor updates.

The revision number reflects smaller changes in the specification as well as the correction of typing errors or other corrections that do not affect the API protocol itself.

### **Publisher Information**

Copyright © Shift4 All rights reserved.

### **Gateway Interface**

### Introduction

Transaction requests are sent online and in real-time using the HTTPS (Hypertext Transfer Protocol - Secure) protocol. In addition, the Gateway protocol exposes multiple operation types.

Note that *Shift4* is connected to multiple Payment Processors that may differ in the way they support various operations and features. A payment flow is a synchronised request-response flow as described in the following diagram. However, there are cases in which more than one request-response flow is required, and cases that involve other entities such as the cardholder browser (for example, 3D secure flows described in Appendix I: 3D Secure).

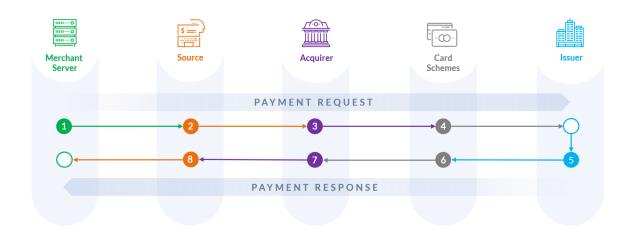

### Uniform Resource Locators (URLs)

Integration URLhttps://intconsole.credorax.com/intenv/service/gatewayProduction URLhttps://xts.gate.credorax.net/crax\_gate/service/gateway

### **HTTP Specification**

- Protocol: HTTPS
- Supported charset: UTF-8
- Method: POST
- Content-Type: [application/www-form-urlencoded] or [application/x-www-form-urlencoded]

#### **Example HTTP Request**

POST /intenv/service/gateway HTTP/1.1

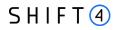

Host: intconsole.credorax.com

Content-Type: application/x-www-form-urlencoded

Content-Length: 176

M=8632876&K=9823ou1pwieufdp91873p98723rp987238r97p198r&O=1&a1=7894654&a4=1099&b 1=45454545454545454545b2=1&b3=08&

b4=11&b5=003&c1=John+Smith&c3=johnsmith@yahoo.com&d1=111.222.0.101

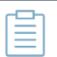

#### Note:

- Please honor a TTL of at least 30 seconds for each single session per HTTPS request.
- Each processor may have a different TTL. Refer to the Shift4 Global Processors Specifications document for further information.

### Security/Authentication

All HTTP requests must be sent through a secure channel and over SSL (Secure Sockets Layer). The Shift4 Payment Gateway employs a non-authenticated SSL session and does not authenticate the SSL session by examining a client certificate. Instead, the client is first authenticated by its source IP and by a secondary authentication check that employs a SHA256 message cipher sent in the request payload. This SHA256 message cipher, in turn, can be verified by the merchant before ending the transaction's processing. See Appendix A: Message Cipher for further details.

### Health Checks

You can check the health of the *Shift4* Payment Gateway and Integration Environments by accessing the following URLs:

| Integration URL https://intconsole.credorax.com/intenv/service/status |                                                 |
|-----------------------------------------------------------------------|-------------------------------------------------|
| Production URL                                                        | https://xts.gate.credorax.net/brain/rest/health |

The service will then respond with a JavaScript Object Notation (JSON) message. One of the following responses will be provided:

- "health":OK
- "health":false

The following recommendations should be followed when using this service:

• A maximum of **one** health check is permitted every 10 seconds

If no response is received within 20 seconds the health check request should be considered timedout

• Consider our processing service unavailable after 3 consecutive service failures of the health check

Please contact the Shift4 Support Team immediately in the event of any unexpected service interruption, at: <a href="mailto:support.europe@shift4.com">support.europe@shift4.com</a>

or at our 24/7 telephone numbers EU +356 2778 0115 | UK +44 20 3608 1288 | US +1 617 715 1977

### **Gateway Features**

The Shift4 Payment Gateway API offers the following services and functionalities. Note that some services require prior registration.

### Address Verification System (AVS)

The Address Verification System (AVS) is a security measure that compares the cardholder-provided Billing Address with the Cardholder Address recorded by the issuer bank.

This security measure may help in reducing fraud and chargebacks in card-not-present transactions.

It should be noted that the AVS check is carried out by the issuer bank (and not by *Shift4*) through an examination of the values transmitted in the c4, c5 and c10 parameters.

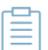

#### Note:

- AVS data is optional for all clients
- AVS is supported by issuers mainly in the United States, Canada and the UK.

### Card-Present

Card-Present service allows you to accept payment using a variety of POS (point-of-sale) devices. For more information, please refer to the Shift4 Card-Present Specification document.

### **Card Validation**

Card Validation, also known as Zero-Value Authorisation, is an account status inquiry sent to the cardholder's issuer bank by using the a9 parameter.

### *CVV/CVV2/CVC2*

CVV is the security number (3 or 4 digits) usually displayed on the back of the payment card. A valid CVV value is required for all card transactions apart from the following cases:

- Card-Present transactions (a2=6, 8, 10)
- Subsequent recurring transactions (a9=2)
- Mail Orders (a2=4)

CVV checks are operated as part of operation codes [1], [2], [23], [10], [28] and are transmitted by using the b5 parameter.

If you want to verify whether a CVV is required on your transactions, contact your account manager for further explanation.

# SHIFT

### **Dynamic Descriptor**

The Dynamic Descriptor functionality allows the merchant to have a different descriptor displayed on the cardholder's card statement with every transaction. This functionality requires your selected Payment Processor's approval before using it. See more details in the description of the i2 parameter.

| - |   | ь   |
|---|---|-----|
|   | _ | - 1 |
| 1 |   | - 1 |
|   |   | - 1 |

Note:

The Dynamic Descriptor can only be used in card-not-present transactions.

#### SmartGuard

SmartGuard is an anti-fraud protection service that protects your revenue by assessing fraud activity in real time. Powered by Machine Learning technology and fraud rule engine capabilities, the SmartGuard service accurately identifies fraudulent payments, so that you can accept more legitimate payments and reduce your false-positive rate. The SmartGuard service offers an automatic solution using Machine Learning technology, and the ability to control and manage your anti-fraud protection settings based on data-driven decisions.

For more information, please refer to the SmartGuard parameters.

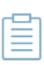

#### Note:

The SmartGuard service requires prior registration. Contact your Shift4 account manager for more details.

### Smart Routing

Smart Routing allows you to control and manage your transaction traffic to different Payment Processors using a flexible rule engine and ad-hoc routing capabilities. Routing your transactions to the most suitable Payment processor allows you to optimise your payments activity in various business parameters such as:

- Payments approval rate
- Payments costs
- Payments availability
- Risk management

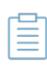

#### Note:

The Smart Routing service requires prior registration. Contact your Shift4 account manager for more details.

### Token Engine (Card-on-File)

The Token Engine protects sensitive card data by replacing the cardholder's Primary Account Number (PAN) with a series of randomly-generated numbers known as a *token*. Tokens can then be securely transferred via the internet or via wireless networks in order to process the cardholder's payment without exposing sensitive bank details. The bank account number itself, in turn, is placed in a secure token vault.

The Token Engine is operated with a dedicated set of operation codes that allow you to create new tokens, use existing tokens or block them from future use. Read more about this functionality in the Card-on-File section.

### 3D Secure

The 3D Secure service is an authentication protocol designed for creating an additional security layer for online transactions.

Shift4 Payment Gateway supports all versions of the 3D Secure protocol: 3D Secure 1.0, 2.0, 2.1.0 and 2.2.0.

The Shift4 Payment Gateway 3D secure functionality is integrated into the transaction flow and described in more details in Appendix I: SCA & 3D Secure.

You can also choose to use an external MPI or 3D Secure service provider, and provide the 3D Secure data using the i8 parameter.

|   | _ |   | _ |   |  |
|---|---|---|---|---|--|
| - | £ |   | ъ | - |  |
|   | _ | _ | _ |   |  |
|   | _ | _ | _ |   |  |
|   | _ | _ | _ |   |  |
|   | - | _ | _ |   |  |
|   |   |   |   |   |  |

#### Note:

For more information of the Shift4 Payments Platform products and services, contact your Shift4 account manager.

# S H I F T 🕘

# **Required Fields**

The *Shift4* Payment Gateway provides 4 operation groups:

- Basic operations
- Referral operations
- Token operations (Card-on-File)
- Special operations

The following tables describe the available API parameters and specify whether the field is mandatory (m), conditional (c), optional (o), or not used (-).

#### Note:

- The number in square brackets is a unique operation code.
  - Each processor may have different required fields. Refer to the <u>Shift4</u> <u>Global Processors Specification</u> document for further information

### **Basic Operations**

The basic group includes three operations, for transmitting basic Authorisations, Sales and Refunds:

| Basic Op | Basic Operations   |  |  |  |
|----------|--------------------|--|--|--|
| [1]      | Sale               |  |  |  |
| [2]      | Authorisation      |  |  |  |
| [6]      | Independent Credit |  |  |  |

#### [1] – Sale

A Sale consists of an Authorisation and Capture request. If the Authorisation is successful, the transaction will be automatically captured and included in the next clearing file.

#### [2] – Authorisation

An Authorisation generates an online authorisation request.

#### [6] - Independent Credit

An Independent Credit operation initiates a refund request in the next clearing file.

| Name | Description                         | Туре      | Length<br>(min,max) | Stand-Alone<br>Operations<br>[1] [2] [6] |
|------|-------------------------------------|-----------|---------------------|------------------------------------------|
| М    | Shift4 assigned gateway merchant ID | [A-Z0-9_] | 3,8                 | m                                        |

| Name | Description                                                                                                    | Туре         | Length<br>(min,max) | Stand-Alone<br>Operations<br>[1] [2] [6] |
|------|----------------------------------------------------------------------------------------------------|--------------|---------------------|------------------------------------------|
| к    | Unique cipher used for authenticating requests<br>Refer to Appendix A: Message Cipher for further<br>details on how to generate the cipher.                                                                                                    | [0-9A-Za-z]  | 1,32                | m                                        |
| 0    | Operation Code<br>The operation code is used for determining the<br>requested service.<br>See the list in Basic Operations.                                                                                                    | [0-9]        | 1,3                 | m                                        |
| a1   | Request ID<br>A unique transaction reference number. It should<br>be unique to each transaction and to each MID.<br>May be used when corresponding with the<br>payment processor or reconciling transactions.<br>Note: No plaintext cardholder data should be<br>provided in this field.                                                                                                    | [A-Za-z0-9-] | 1,32                | m                                        |
| a2   | Payment source typeValid options are:2Online Order (default value)3Telephone Order4Mail Order5Virtual Terminal                                                                                                    | [0-9]        | 1,2                 | 0                                        |
| a4   | Requested billing amountThe amount value should not include a decimal<br>point.Amounts in currencies that have two, three or no<br>exponents should be formatted according to their<br>currency requirements.Refer to Appendix H: Transaction Currencies for<br>further information.The minimum transaction value should be 0.01<br>EUR (or the equivalent or EUR 0.01 in another<br>currency), otherwise the request is rejected. | [0-9]        | 1,12                | m                                        |

| Name | Descript                                                                                                    | tion                                                                                                    | Туре   | Length<br>(min,max) | Stand-Alone<br>Operations<br>[1] [2] [6] |
|------|----------------------------------------------------------------------------------------------------|----------------------------------------------------------------------------------------------------|--------|---------------------|------------------------------------------|
| a5   | Transaction currency<br>Indicates the currency that should be used in the<br>transaction (every currency used must be<br>preconfigured on the Shift4 platform).<br>Refer to ISO 4217-alpha-3 for further information. |                                                                                                    | [A-Z]  | 3,3                 | m                                        |
| a6   | Transac                                                                                                    | tion date (local date of the transaction)                                                                                                    | yyMMdd | 6,6                 | 0                                        |
| a7   | Transac                                                                                                    | tion time (local time of the transaction)                                                                                                    | HHmmss | 6,6                 | 0                                        |
| a9   | Transac<br><b>Value</b><br>1                                                                                                    | tion type. Valid values are:<br>Description<br>First standing order                                                                                       | [0-9]  | 1,2                 | c ([1], [2] for<br>recurring)            |
|      | 2<br>5                                                                                                    | Subsequent standing order<br>Card-Only Validation                                                                                                    |        |                     |                                          |
|      | 6<br>8                                                                                                    | Straight Operation<br>Unscheduled Card-on-File<br>transactions initiated by the<br>merchant                                                               |        |                     |                                          |
|      | 9                                                                                                    | Unscheduled Card-on-File<br>transactions initiated by<br>the cardholder                                                                                   |        |                     |                                          |
|      | 10                                                                                                    | Card validations for an<br>unscheduled Card-on-File                                                                                                    |        |                     |                                          |
|      | 11                                                                                                    | First Subscription                                                                                                    |        |                     |                                          |
|      | 12                                                                                                    | Subscription                                                                                                    |        |                     |                                          |
|      | Note:                                                                                                    |                                                                                                    |        |                     |                                          |
|      |                                                                                                    | ult, the transaction type is considered a operation unless specified otherwise.                                                                           |        |                     |                                          |
| a10  | 1 Final<br>2 Pre-,<br>3 Defe<br>Transac                                                                                                    | sation Type:<br>I Authorisation (default value)<br>Authorisation<br>erred Authorisation<br>tions referring to Pre-Authorisations must<br>an a4 parameter. | [1-3]  | 1,1                 | c (mandatory<br>for [1],[2]<br>only)     |

| Name | Description                                                                                                    |                                                                                                    | Туре  | Length<br>(min,max) | Stand-Alone<br>Operations<br>[1] [2] [6] |
|------|----------------------------------------------------------------------------------------------------|----------------------------------------------------------------------------------------------------|-------|---------------------|------------------------------------------|
| a11  | Multiple Capture tag<br>Indicates the number of e<br>Only supported in Card-n<br>Default value is 1<br>Max value is 98<br>Min value is 2                                                                                                    |                                                                                                    | [0-9] | 1,2                 | c<br>(mandatory<br>for [2] only)         |
| a14  | Partial Authorisation tag<br>This request parameter indicates to the issuer<br>whether you are willing to accept partial<br>authorisation approval. Possible values:<br>0 – Full authorisation only (default)<br>1 – Partial authorisation also accepted |                                                                                                    | [0,1] | 1,1                 | c<br>(mandatory<br>for [2] only)         |
| a19  | Recurring payment freque<br><b>Value</b> 1  2  3  4  5  6  7  8  9  10  11  12                                                                                                    | ency  Description  Daily  Twice weekly  Weekly  Ten days  Fortnightly  Monthly  Every two months  Trimester  Quarterly  Twice yearly  Annually  Unscheduled (default value) | [0-9] | 1,2                 | 0                                        |
| b1   | PAN – Primary Account N                                                                                                    |                                                                                                    | [0-9] | 8,19                | m                                        |
| b3   | Card expiration month<br>Two-digit number ( <i>mm</i> fo                                                                                                    | ormat)                                                                                                    | [0-9] | 2,2                 | m                                        |

| Name | Description                                                                                                    | Туре       | Length<br>(min,max) | Stand-Alone<br>Operations<br>[1] [2] [6]                                                                                   |
|------|----------------------------------------------------------------------------------------------------|------------|---------------------|----------------------------------------------------------------------------------------------------|
| b4   | Card expiration year                                                                                                    | [0-9]      | 2,2                 | m                                                                                                    |
| b5   | Two-digit number (yy format) Card security code (CVV / CVC) as printed on the card                                                                                                    | [0-9]      | 3,4                 | m (o for [6])                                                                                                    |
| b21  | <ul> <li>Passthrough wallet indicator</li> <li>Indicates whether the transaction originally<br/>issued from a passthrough wallet supported by<br/>Shift4. Possible values: <ul> <li>applepay: for Apple Pay</li> <li>googlepay: for Google Pay</li> <li>samsungpay: for Samsung Pay</li> <li>vts_mdes_token: for VTS and MDES for<br/>Merchants) token-based transactions</li> </ul> </li> </ul> | [A-Za-z\ ] | 8-14                | c<br>(m if<br>transaction<br>was originally<br>Apple Pay,<br>Google Pay,<br>Samsung Pay<br>or a<br>VTS/M4M<br>transaction) |
| c1   | Cardholder's full name<br>The minimum length of this field is five<br>characters. If the cardholder provides a name<br>that is less than five characters long, you must<br>either add additional non-space characters to the<br>name (e.g. Mr. Lu) or not transmit the field at all                                                                                                    | [\ a-zA-Z] | 5,45                | c<br>recommende<br>d – when<br>initiating 3D<br>secure<br>transaction                                                      |
| c2   | Cardholder's contact phone number                                                                                                    | [0-9\-\.]  | 5,32                | 0                                                                                                    |
| c3   | Cardholder's email address<br>This parameter should be transmitted as a valid<br>email address such as joe@bloggs.com<br>A default valid email address should always be<br>transmitted in Card-Present transactions.                                                                                                    | email      | 7,64                | o<br>m – when<br>initiating 3D<br>secure<br>transaction                                                                    |
| c4   | Cardholder Billing Address street number<br>If the processor supports AVS then the<br>transmission of this parameter will activate the<br>AVS system.<br>Note that the street number should be omitted<br>from the c5 parameter if a c4 parameter is<br>transmitted.                                                                                                    | [0-9]      | 1,16                | o<br>recommende<br>d – when<br>initiating 3D<br>secure<br>transaction                                                      |

| Name | Description                                                                                                    | Туре            | Length<br>(min,max) | Stand-Alone<br>Operations<br>[1] [2] [6]                              |
|------|----------------------------------------------------------------------------------------------------|-----------------|---------------------|-----------------------------------------------------------------------|
| c5   | Cardholder Billing Address street name<br>Note that the street number should not be<br>included here if the c4 parameter is being<br>transmitted.                                                                                                    | [a-zA-Z0-9\ \-] | 4,50                | o<br>recommende<br>d – when<br>initiating 3D<br>secure<br>transaction |
| c7   | Cardholder Billing Address city name                                                                                                    | [a-zA-Z\ \-]    | 3,30                | o<br>recommende<br>d – when<br>initiating 3D<br>secure<br>transaction |
| c8   | Cardholder Billing Address Territory Code, a level<br>2 country subdivision code according to ISO-<br>3166-2. A reference list can be found at ISO 3166-<br>1-alpha-2.                                                                                                    | [a-zA-Z0-9]     | 1,3                 | o<br>recommende<br>d – when<br>initiating 3D<br>secure<br>transaction |
| c9   | Cardholder Billing Address Country Code<br>Please refer to ISO 3166-1-alpha-2 for a list.                                                                                                    | [A-Z]           | 2,2                 | o<br>recommende<br>d – when<br>initiating 3D<br>secure<br>transaction |
| c10  | Cardholder Billing Address Postal/ZIP Code<br>If transmitted, this value is sent to the issuer and<br>forms part of their AVS checks (not all payment<br>processors support AVS checks. Please refer to<br>the Shift4 Payment Gateway: Processors<br>Specification for further details). | [a-zA-Z0-9\ \-] | 1,9                 | c<br>recommende<br>d – when<br>initiating 3D<br>secure<br>transaction |
| d1   | Cardholder IP Address<br>The IP address of the server that is connecting to<br>the Shift4 gateway should always be sent in Card-<br>Present transactions.                                                                                                    | [0-9\.]         | 7,15                | 0                                                                     |

| Name | Description                                                                                                    | Туре        | Length<br>(min,max) | Stand-Alone<br>Operations<br>[1] [2] [6] |
|------|----------------------------------------------------------------------------------------------------|-------------|---------------------|------------------------------------------|
| d2   | <ul> <li>Echo parameter</li> <li>Any value up to 128 chars long transmitted with a request will be returned within the response to this parameter.</li> <li>Note: No plaintext cardholder data should be provided in this field.</li> </ul>                                            | [a-zA-Z0-9] | 3,128               | 0                                        |
| f21  | Boolean field specifying whether the fraud<br>protection service check should be bypassed.ValueDescription0Send for a fraud check.<br>(default value)1Do not send for a fraud check0Only available to merchants using the Smart<br>Guard fraud protection service                      | [0-1]       | 1,1                 | o(n/a for [6])                           |
| f22  | Sets an ad-hoc threshold for the specific<br>transaction. The threshold must be a value<br>between 0 and 1000. Only available to merchants<br>using the Smart Guard Plus fraud protection<br>service.                                                                                  | [0-9]       | 0,4                 | o(n/a for [6])                           |
| h3   | Sub-Merchant ID<br>The Merchant ID of a sub-merchant belonging to<br>a Payment Facilitator<br>Refer to Shift4 Payment Gateway: Processors<br>Specification to learn which Payment Processors<br>support Payment Facilitators.                                                          | [0-9]       | 1,15                | c (Payment<br>Facilitators)              |
| h8   | Sub-Merchant's telephone number                                                                                                    | [0-9\-\.]   | 5,32                | 0                                        |
| h9   | Merchant Reference Number<br>This optional field is a secondary Transaction<br>Reference Number which can be transmitted<br>alongside the Transaction Reference Number<br>transmitted via the a1 parameter.<br>Note: No plaintext cardholder data should be<br>provided in this field. | [a-zA-Z0-9] | 1,32                | 0                                        |

#### Payments Platform API Specifications

| Name | Description                                                                                                    |                                                                                                    |                                                  | Туре  | Length<br>(min,max) | Stand-Alone<br>Operations<br>[1] [2] [6] |
|------|----------------------------------------------------------------------------------------------------|----------------------------------------------------------------------------------------------------|--------------------------------------------------|-------|---------------------|------------------------------------------|
| h15  | <ul> <li>Seller Information</li> <li>This field contains seller information. When using this field, "Seller ID" is mandatory. The ID should be a unique identifier such as the seller name or an internal registration number.</li> <li>Populate these fields with the following information, delimited by " ".</li> <li>Note: This field is used by marketplaces.</li> <li>Additional marketplace requirements and reporting guidelines appear on the " Marketplace Guideline" guide in Shift4's developer's portal.</li> </ul> |                                                                                                    | [a-zA-ZO-9\-\ ]                                  | 9,164 | c ([1], only)       |                                          |
|      | Field                                                                                                    | Туре                                                                                                    | Length<br>(min,<br>max)                          |       |                     |                                          |
|      | Seller ID                                                                                                    | [a-zA-Z0-9\-]                                                                                                    | 4,64                                             |       |                     |                                          |
|      | Seller country                                                                                                    | [A-Z]                                                                                                    | 3,3                                              |       |                     |                                          |
|      | Seller city                                                                                                    | [a-zA-Z\-]                                                                                                    | 3,30                                             |       |                     |                                          |
|      | Seller street                                                                                                    | [a-zA-Z0-9\-]                                                                                                    | 4,50                                             |       |                     |                                          |
|      | Seller postal<br>code                                                                                                    | [a-zA-Z0-9\-]                                                                                                    | 1,9                                              |       |                     |                                          |
|      | Seller state                                                                                                    | [a-zA-Z0-9]                                                                                                    | 3,3                                              |       |                     |                                          |
| i1   | Transaction Free                                                                                                    | Text description                                                                                                    |                                                  | Text  | 5,64                | 0                                        |
| i2   | statement<br>Please refer to Sh<br>Processors Specif<br>Processors suppo<br>feature. The i2 pa                                                                                                    | at appears on the o<br>ift4 Payment Gate<br>ication to learn wh<br>rt the dynamic des<br>rameter will be ign<br>ot support Dynami | way:<br>nich Payment<br>scriptor<br>nored if the | Text  | 1,39                | 0                                        |

# SHIFT (4)

| Name            | Description                                                                                                    | Туре                  | Length<br>(min,max) | Stand-Alone<br>Operations<br>[1] [2] [6]      |
|-----------------|----------------------------------------------------------------------------------------------------|-----------------------|---------------------|-----------------------------------------------|
| i8              | 3D Secure Data<br>Composed of 3 different parameters delimited by<br>a colon:<br>1. ECI<br>2. CAVV/AAV<br>3. XID<br>Refer to Appendix J: How to Provide 3D Secure<br>Data on the i8 Parameter<br>Refer to Shift4 Payment Gateway: Processors<br>Specification to learn whether the 3D secure<br>service is supported and which Payment<br>Processors support the transfer of 3DS<br>information.<br>A transmitted i8 will not be routed to Payment<br>Processors that do not support this feature.<br>Furthermore, the transaction will be rejected by<br>the Shift4 Gateway if no optional Processor is<br>found.<br>Use this field when the 3D secure process is<br>performed prior to payment initiation (for<br>example with a third-party 3D Secure provider) | [a-zA-ZO-<br>9\:\=\+] | 10,128              | 0                                             |
| 3ds_versio<br>n | Indicates the 3D Secure protocol version<br>Possible values:<br>1.0<br>2.0<br>2.1.0<br>2.2.0                                                                                                    | [0-9]                 | 3,5                 | c (m if using<br>i8)                          |
| 3ds_dstrxid     | 3DS Directory server transaction ID. Must be sent<br>if 3ds_version = 2.0 or higher and i8 is used.<br>Refer to Appendix J: How to Provide 3D Secure<br>Data on the i8 Parameter                                                                                                    | [0-9A-Za-z,-]         | 36                  | c (m if<br>3ds_version<br>= 2.0 or<br>higher) |
| j1              | Primary Account Recipient's date of birth                                                                                                    | YYYYMMDD              |                     | c (6012 UK<br>merchant)                       |

| Name | Description                                                                                                    | Туре            | Length<br>(min,max) | Stand-Alone<br>Operations<br>[1] [2] [6] |
|------|----------------------------------------------------------------------------------------------------|-----------------|---------------------|------------------------------------------|
| j2   | Masked PAN or merchant system account<br>number.<br>Should contain either the first 6 or last 4 digits of<br>the Primary Account Recipient's PAN or another<br>account identifier used by the merchant. May<br>contain asterisks. | [a-zA-Z0-9\*]   | 8,8                 | c (6012 UK<br>merchant)                  |
| j3   | Primary Account Recipient's Postal Code                                                                                                    | [a-zA-Z0-9 /-/] | 2,6                 | c (6012 UK<br>merchant)                  |
| j4   | Primary Account Recipient's partial surname                                                                                                    | [a-zA-Z\*]      | 2,6                 | c (6012 UK<br>merchant)                  |
| j5   | Funds Recipient's First name                                                                                                    | [a-zA-Z0-9\\-]  | 1,30                | c (m for AFT)                            |
| j6   | Funds Recipient's Street Address                                                                                                    | ['"0-9A-Za-z]   | 1,30                | c (m for AFT)                            |
| j7   | Funds Recipient's City                                                                                                    | [""0-9A-Za-z]   | 1,25                | c (m for AFT)                            |
| j8   | Funds Recipient's State/Province Code                                                                                                    | [0-9A-Za-z]     | 2,3                 | c (m for AFT,<br>in US or<br>Canada)     |
| j9   | Funds Recipient's Country Code                                                                                                    | [A-Z]           | 3,3                 | c (m for AFT)                            |
| j10  | Funds Recipient's Phone Number                                                                                                    | [0-9-]          | 1,20                | 0                                        |
| j11  | Funds Recipient's Date of Birth                                                                                                    | MMDDYYYY        | 8,8                 | 0                                        |
| j12  | Funds Recipient Postal Code                                                                                                    | [a-zA-Z0-9 /-/] | 1,10                | 0                                        |
| j13  | Funds Recipient Surname                                                                                                    | [a-zA-Z0-9\\-]  | 1,30                | c (m for AFT)                            |
| r1   | Indicates the selected Processor for the specific<br>transaction. The transaction is routed according<br>to the transmitted value. See Appendix G for the<br>list of possible values.                                             | [a-zA-Z0-9]     | 0,9                 | o(n/a for [6])                           |
| r2   | Indicates the Processor target MID for the specific transaction. The transaction is routed according to the transmitted value.                                                                                                    | [a-zA-Z0-9]     | 0,32                | o(n/a for [6])                           |
| r3   | The routing sequence number.                                                                                                    | [1-9]           | 1,2                 | 0                                        |

| Name             | Description                                                                                                    | Туре        | Length<br>(min,max) | Stand-Alone<br>Operations<br>[1] [2] [6]                                  |
|------------------|----------------------------------------------------------------------------------------------------|-------------|---------------------|---------------------------------------------------------------------------|
| 3ds_initiate     | <ul> <li>Indicates whether to initiate the Shift4 3D Secure</li> <li>Authentication process. Possible values are: <ul> <li>01: Initiate 3D Secure before completing the payment</li> <li>02: Process payment without initiating 3D Secure</li> <li>03: Initiate 3D Secure according to the 3DS Adviser result</li> <li>04: Only initiate the 3DS Adviser service. Relevant only for op code 98.</li> </ul> </li> <li>For additional information about the 3D Secure process, see Appendix 1: 3D Secure.</li> <li>Note: If the transaction contains both the 3ds_initiate parameter and the i8 parameter, the transaction will be declined.</li> </ul> | [0-3]       | 2,2                 | o (default<br>value: 02)                                                  |
| token_eci        | ECI value returned from the token decryption process                                                                                                    | [0-9]       | 2,2                 | c (m if<br>transaction is<br>scheme<br>token based<br>and b21 is<br>sent) |
| token_cryp<br>to | CAVV/AAV value returned from the token decryption process                                                                                                    | [A-Za-z0-9] | 40,40               | c (m if<br>transaction is<br>scheme<br>token based<br>and b21 is<br>sent) |

### **Referral Operations**

The Referral group includes six operations for transmitting basic Captures, Refunds and Voids.

| List of Referral Operations |                    |  |  |  |
|-----------------------------|--------------------|--|--|--|
| [3]                         | Capture            |  |  |  |
| [4]                         | Authorisation Void |  |  |  |

| List of Refer | List of Referral Operations |  |  |  |
|---------------|-----------------------------|--|--|--|
| [5]           | Referral Credit             |  |  |  |
| [7]           | Sale Void                   |  |  |  |
| [8]           | Refund Void                 |  |  |  |
| [9]           | Capture Void                |  |  |  |
| [20]          | Incremental Authorisation   |  |  |  |

#### [3] - Capture

A Capture refers to a previous Authorisation transaction and should be sent after a successful Authorisation. It also includes the transaction in the next clearing file.

Note: A Capture should only be sent after a successful Authorisation

#### [4] - Authorisation Void

An authorisation void initiates an online full or partial Authorisation reversal.

**Condition:** Can be sent if a previous [2] operation has been sent and if no [3] operation has already been sent

#### [5] - Referral Credit

A Referral Credit initiates a refund of a previously Captured transaction.

#### [7] - Sale Void

A Sale Void initiates an online Authorisation reversal. As a Sale includes both an Authorisation and a Capture, this operation also cancels the Capture operation.

#### [8] - Refund Void

A Refund Void cancels a previous Refund transaction (i.e., removes it from the clearing file). A Refund Void can be used for revoking operations [5] and [15].

#### [9] - Capture Void

A Capture Void voids a previously Captured transaction (i.e., removes it from the clearing file).

| _ |   | Ъ   |  |
|---|---|-----|--|
|   | _ | - 1 |  |
|   | _ | - 1 |  |
|   | _ | - 1 |  |
|   |   | - 1 |  |

#### Note:

A void of sale/refund/capture operations can only be transmitted within 24 hours of the original transaction

#### [20] – Incremental Authorisation

An incremental authorisation initiates an online authorisation request to increase the amount of a previous authorisation transaction.

### **Required Parameters**

| Name | Description                                                                                                    | Туре         | Length | Referral<br>Operations<br>[3] [4] [5] [7]<br>[8] [9] [20] |
|------|----------------------------------------------------------------------------------------------------|--------------|--------|-----------------------------------------------------------|
| м    | Shift4 assigned gateway merchant ID                                                                                                    | [A-Z0-9_]    | 3,6    | m                                                         |
| К    | Unique cipher used for authenticating<br>requests<br>Refer to Appendix A: Message Cipher_for<br>further details on generating the cipher.                                                                                                    | [0-9A-Za-z]  | 1,32   | m                                                         |
| 0    | Operation Code<br>The operation code is used for<br>determining the requested service. See<br>List of Referral Operations.                                                                                                    | [0-9]        | 1,3    | m                                                         |
| ə1   | Request ID<br>A unique transaction Reference<br>Number, which should be unique to<br>each transaction and to each MID. May<br>be used when corresponding with the<br>Payment Processor or when reconciling<br>transactions.<br>Note: No plaintext cardholder data<br>should be provided in this field. | [A-Za-z0-9-] | 1,32   | m                                                         |
| a2   | Payment Source TypeValid options are:2Online Order (default value)3Telephone Order4Mail Order5Virtual Terminal                                                                                                    | [0-9]        | 1,2    | 0                                                         |

| Name | Description                                                                                                    | Туре   | Length | Referral<br>Operations<br>[3][4][5][7]<br>[8][9][20] |
|------|----------------------------------------------------------------------------------------------------|--------|--------|------------------------------------------------------|
| a4   | Requested billing amount<br>The amount value should not include a<br>decimal point. Amounts in currencies<br>that have two, three or no exponents<br>should be formatted according to their<br>currency requirements.<br>Refer to Appendix H: Transaction<br>Currencies for more information.<br>The amount can be transmitted as part<br>of a referral transaction in order to<br>indicate a partial amount (in case of a<br>partial void, a partial refund or a partial<br>capture) or to indicate an additional<br>amount (in case of incremental<br>authorisation). In all other cases, a<br>referral transaction defaults to the full<br>amount transmitted in the original<br>transaction's a4 parameter. | [0-9]  | 1,12   | m                                                    |
| a5   | Transaction Currency<br>Indicates the currency that should be<br>used in the transaction (every currency<br>used must be preconfigured on the<br><i>Shift4</i> platform).<br>Refer to ISO 4217-alpha-3 for further<br>details                                                                                                    | [A-Z]  | 3,3    | m                                                    |
| а6   | Transaction date (current local date of the transaction)                                                                                                    | yyMMdd | 6,6    | 0                                                    |
| a7   | Transaction time (current local time of the transaction)                                                                                                    | HHmmss | 6,6    | 0                                                    |

| Name | Description                                                                                                    | Туре    | Length | Referral<br>Operations<br>[3][4][5][7]<br>[8][9][20] |
|------|----------------------------------------------------------------------------------------------------|---------|--------|------------------------------------------------------|
| a9   | Transaction type. Valid values are:ValueDescription1First standing order2Subsequent standing order5Card-Only Validation6Straight Operation8Unscheduled Card-on-File<br>transactions initiated by the<br>merchant. Use with [20] –<br>Incremental authorisation9Unscheduled Card-on-File<br>transactions initiated by<br>the cardholder10Card validations for an<br>unscheduled Card-on-File11First Subscription12Subscription | [0-9]   | 1,2    | 0                                                    |
|      | considered a straight operation unless specified otherwise.                                                                                                    |         |        |                                                      |
| b3   | Card expiration month<br>Two-digit number ( <i>mm</i> format)                                                                                                    | [0-9]   | 2,2    | c for [5]                                            |
| b4   | Card expiration year<br>Two-digit number (yy format)                                                                                                    | [0-9]   | 2,2    | c for [5]                                            |
| d1   | Cardholder IP Address<br>The IP address of the server that is<br>connecting to the <i>Shift4</i> gateway should<br>always be sent for Card-Present<br>transactions.                                                                                                    | [0-9\.] | 7,15   | 0                                                    |
| d2   | Echo parameter<br>Any value up to 128 bytes long transmitted<br>within a request will be returned within the<br>response to this parameter.<br>Note: No plaintext cardholder data should be<br>provided in this field.                                                                                                    | Text    | 3,128  | 0                                                    |

#### Payments Platform API Specifications

| Name | Description                                                                                                    | Туре        | Length | Referral<br>Operations<br>[3] [4] [5] [7]<br>[8] [9] [20] |
|------|----------------------------------------------------------------------------------------------------|-------------|--------|-----------------------------------------------------------|
| g2   | Response ID<br>The z1 parameter from a corresponding<br>past transaction.                                                                                                    | [a-zA-Z0-9] | 1,32   | m                                                         |
| g3   | Authorisation Code<br>The z4 parameter from a corresponding<br>past transaction.                                                                                                    | [a-zA-Z0-9] | 1,10   | 0                                                         |
| g4   | Request ID<br>The a1 parameter from a corresponding<br>past transaction.                                                                                                    | [0-9A-Za-z] | 1,32   | 0                                                         |
| g6   | Initial transaction ID<br>The z50 parameter that was received in<br>the original transaction response. Must<br>be sent to ensure the transaction is<br>considered an MIT transaction.<br>Note: The card schemes require that<br>each subsequent transaction includes a<br>proper 'initial transaction id' on the g6<br>parameter. Generic values will no longer<br>be accepted. This applies to transactions<br>from all times If you do not have this<br>value, work with your customers to get a<br>new original transaction authorised and<br>authenticated. | [0-9A-Za-z] | 13,15  | o (m if a9=2 or 8)                                        |
| h9   | Merchant reference number<br>This optional field is a secondary<br>transaction reference number which can<br>be transmitted in addition to a1.<br>Note: No plaintext cardholder data<br>should be provided in this field.                                                                                                    | Text        | 1,32   | 0                                                         |

| Name | Description                                                                                                    |                                                                                                    |                                                  | Туре  | Length                           | Referral<br>Operations<br>[3] [4] [5] [7]<br>[8] [9] [20] |
|------|----------------------------------------------------------------------------------------------------|----------------------------------------------------------------------------------------------------|--------------------------------------------------|-------|----------------------------------|-----------------------------------------------------------|
| h15  | Seller Information<br>This field contains seller information.<br>When using this field, "Seller ID" is<br>mandatory. The ID should be a unique<br>identifier such as the seller name or an<br>internal registration number.<br>Populate these fields with the following<br>information, delimited by " ".<br>Note: This field is used by marketplaces. |                                                                                                    | [a-zA-Z0-9\-<br>\ ]                              | 9,164 | c<br>(mandatory for<br>[3] only) |                                                           |
|      | Field                                                                                                    | Туре                                                                                                    | Length<br>(min,<br>max)                          |       |                                  |                                                           |
|      | Seller ID                                                                                                    | [a-zA-Z0-<br>9\-]                                                                                             | 4,64                                             |       |                                  |                                                           |
|      | Seller country                                                                                                    | [A-Z]                                                                                                    | 3,3                                              |       |                                  |                                                           |
|      | Seller city                                                                                                    | [a-zA-Z\-]                                                                                                    | 3,30                                             |       |                                  |                                                           |
|      | Seller street                                                                                                    | [a-zA-Z0-<br>9\-]                                                                                             | 4,50                                             |       |                                  |                                                           |
|      | Seller postal<br>code                                                                                                    | [a-zA-Z0-<br>9\-]                                                                                             | 1,9                                              |       |                                  |                                                           |
|      | Seller state                                                                                                    | [a-zA-Z0-9]                                                                                                   | 3,3                                              |       |                                  |                                                           |
| i2   | Billing Descripto<br>The Descriptor t<br>cardholder's sta<br>Refer to Shift4 P<br>Processors Spec<br>whether the Dyn<br>is supported. Th<br>ignored if the pr<br>support Dynami                                                                                                    | hat appears o<br>tement.<br>ayment Gate<br>ification to le<br>namic Descrip<br>e i2 parameto<br>rocessor does | way:<br>arn<br>otor feature<br>er will be<br>not | Text  | 1,39                             | 0                                                         |

### Token (Card-on-file) Operations

This group of operations enables eCommerce 'quick checkout' and recurring transactions using the *Shift4* token engine.

| Token (Car | rd-on-file) Operations        |
|------------|-------------------------------|
| [10]       | Create Token                  |
| [23]       | Create Token with Sale        |
| [28]       | Create Token - Auth           |
| [29]       | Create Token – Capture        |
| [11]       | Use Token – Sale              |
| [12]       | Use Token – Auth              |
| [13]       | Use Token – Capture           |
| [24]       | Use Token – Recurring Sale    |
| [32]       | Use Token - Recurring Auth    |
| [33]       | Use Token – Recurring Capture |
| [14]       | Token Auth Void               |
| [15]       | Token Referral Credit         |
| [16]       | Block Token                   |

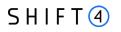

### **Create Token Operations**

#### [10] Create Token

A Create Token operation initiates a card validation transaction and then, if successful, stores the card's details in the tokenisation engine.

#### Note:

|   | _ |   | -  |   |  |
|---|---|---|----|---|--|
| _ |   |   | 1- | - |  |
|   | _ | _ |    | 1 |  |
|   |   |   |    |   |  |
|   |   |   |    |   |  |
|   | _ | _ | -  |   |  |
|   |   |   |    |   |  |
|   |   |   |    |   |  |
|   |   |   | _  |   |  |
| _ |   |   |    |   |  |

- This transaction performs card validation using the inimal transaction amount allowed by the selected payment processr, regardless of the amount transmitted in the request.
- A successful request returns a value of '0' (zero) in the z2 paramter and '85' "No Reason to Decline (Valid for all Zero-Amount Transactions)" in the z6 parameter

#### [23] Create Token with Sale

Creates a token together with an initiation of a Sale [1] transaction

#### [28] Create Token – Auth

Creates a token together with an initiation of an Authorisation [2] transaction

| Name | Description                                                                                                    | Туре             | Length | Create Token<br>Operations<br>[10] [23] [28] |
|------|----------------------------------------------------------------------------------------------------|------------------|--------|----------------------------------------------|
| М    | Shift4 assigned Gateway Merchant ID                                                                                                    | [A-Z0-<br>9_]    | 3,6    | m                                            |
| К    | Unique cipher used for authenticating requests.<br>Refer to Appendix A: Message Cipher_for further<br>details on generating the cipher.                                                                                                    | [0-9A-<br>Za-z]  | 1,32   | m                                            |
| 0    | Operation Code<br>The operation code is used for determining the<br>requested service. See the list in Create Token<br>Operations.                                                                                                    | [0-9]            | 1,3    | m                                            |
| a1   | Request ID<br>A unique transaction reference number that should<br>be unique to each transaction and to each MID. May<br>be used when corresponding with the payment<br>processor or when reconciling transactions.<br>Note: No plaintext cardholder data should be<br>provided in this field. | [A-Za-<br>z0-9-] | 1,32   | m                                            |

| a2Payment source Type<br>Valid options are:<br>2[0-9]1,2c2Online Order (default value)1111                                                                                                    | Operations<br>[10] [23] [28]<br>o |
|----------------------------------------------------------------------------------------------------|-----------------------------------|
| a2     Payment source Type     [0-9]     1,2     of       Valid options are:     2     Online Order (default value)     Image: Control of the second second sec |                                   |
| 2 Online Order (default value)                                                                                                    |                                   |
|                                                                                                    |                                   |
| 3 Telephone Order                                                                                                    |                                   |
| 3 Telephone Order                                                                                                    |                                   |
| 4 Mail Order                                                                                                    |                                   |
| 5 Virtual Terminal                                                                                                    |                                   |
| a4 Requested Billing Amount [0-9] 1,12 r                                                                                                    | m                                 |
| The amount value should not include a decimal                                                                                                    |                                   |
| point. Amounts in currencies that have two, three or                                                                                                    |                                   |
| no exponents should be formatted according to their currency requirements.                                                                                                    |                                   |
| Refer to Appendix H: Transaction Currencies for                                                                                                    |                                   |
| more details                                                                                                    |                                   |
| The minimum transaction value should be 0.01 EUR                                                                                                    |                                   |
| (or the equivalent or EUR 0.01 in another currency),                                                                                                    |                                   |
| otherwise the request is rejected.                                                                                                    |                                   |
| a5 Transaction Currency [A-Z] 3,3 r                                                                                                    | m                                 |
| Indicates the currency that should be used in the                                                                                                    |                                   |
| transaction (every currency used must be preconfigured on the <i>Shift4</i> platform).                                                                                                    |                                   |
| Refer to ISO 4217-alpha-3 for further information.                                                                                                    |                                   |
|                                                                                                    | 0                                 |
| d                                                                                                    | 0                                 |
| a7 Transaction time (local time of the transaction) HHmm 6,6 c                                                                                                    | 0                                 |
| SS SS                                                                                                    |                                   |
|                                                                                                    | c (required for [23],             |
| Only required for subscription transactions.                                                                                                    | [28])                             |
| a9 Transaction Type. Valid values are: [0-9] 1,2 c                                                                                                    | 0                                 |
| Value Description                                                                                                    |                                   |
| 1 First standing order                                                                                                    |                                   |
| 2 Subsequent standing order                                                                                                    |                                   |
| 5 Card-Only Validation                                                                                                    |                                   |
| 6 Straight Operation                                                                                                    |                                   |

| Name | Description         8       Unscheduled Card-on-File<br>transactions initiated by the<br>merchant         9       Unscheduled Card-on-File<br>transactions initiated by                                                                                                    | Туре  | Length | Create Token<br>Operations<br>[10] [23] [28] |
|------|----------------------------------------------------------------------------------------------------|-------|--------|----------------------------------------------|
|      | the cardholder10Card validations for an<br>unscheduled Card-on-File11First subscription12Subscription12SubscriptionNote:• By default, the transaction type is considered a<br>straight operation unless specified otherwise.• Transmitting a9 with a value of 5 for Operation<br>Code 23 triggers a rejection response.• Transmitting a9 with a value of 2 for Operation<br>Code 28 triggers a rejection response |       |        |                                              |
| a10  | Authorisation Type:ValueDescription1Final Authorisation (default value)2Pre-Authorisation3Deferred AuthorisationTransactions referring to Pre-Authorisations mustinclude an a4 parameter.                                                                                                    | [1-2] | 1,1    | c<br>(mandatory for<br>[23], [28] only)      |
| a11  | <ul> <li>Multiple Capture tag</li> <li>Indicates the number of expected Captures</li> <li>Only supported in Card-not-Present transactions</li> <li>Default value is 1</li> <li>Max value is 98</li> <li>Min value is 2</li> </ul>                                                                                                    | [0-9] | 1,2    | c<br>(mandatory for [28]<br>only)            |
| a14  | Partial Authorisation tag                                                                                                    | [0,1] | 1,1    | c<br>(mandatory for [28]<br>only)            |

| Name     | Description         This request parameter indicates to the issuer         whether you are willing to accept partial         authorisation approval. Possible values:         0 – Full authorisation only (default)         1 – Partial authorisation also accepted         PAN – Primary Account Number                                                                                                   | Туре           | Length     | Create Token<br>Operations<br>[10] [23] [28]                                                                                  |
|----------|----------------------------------------------------------------------------------------------------|----------------|------------|----------------------------------------------------------------------------------------------------|
| b1<br>b3 | Card expiration month<br>Two-digit number ( <i>mm</i> format)                                                                                                    | [0-9]          | 2,2        | m                                                                                                    |
| b4<br>b5 | Card expiration year<br>Two-digit number ( <i>yy</i> format)<br>Card Security Code (CVV / CVC) as printed on the<br>card                                                                                                    | [0-9]<br>[0-9] | 2,2<br>3,3 | m<br>m                                                                                                    |
| b21      | <ul> <li>Passthrough wallet indicator</li> <li>Indicates whether the transaction originally issued<br/>from a passthrough wallet supported by Shift4.</li> <li>Possible values: <ul> <li>applepay: for Apple Pay</li> <li>googlepay: for Google Pay</li> <li>vts_mdes_token: for VTS and M4M (MDES for<br/>Merchants) token-based transactions</li> <li>samsungpay: for Samsung Pay</li> </ul> </li> </ul> | [A-Za-<br>z\]  | 8-14       | c<br>(mandatory if<br>transaction was<br>originally an Apple<br>Pay, Google Pay,<br>Samsung Pay or<br>VTS/M4M<br>transaction) |
| c1       | Cardholder's full name<br>NOTE: the minimum length of this field is five<br>characters. If the cardholder provides a name that is<br>less than five characters long, you must either add<br>additional non-space characters to the name (e.g.<br>Mr. Lu) or not transmit the field                                                                                                    | [\ a-zA-<br>Z] | 5,45       | c<br>recommended –<br>when initiating 3D<br>secure transaction                                                                |
| c2       | Cardholder's contact phone number                                                                                                    | [0-9\-<br>\.]  | 5,32       | 0                                                                                                    |
| с3       | Cardholder's email address<br>This parameter should be transmitted as a valid<br>email address such as <i>joe@bloggs.com</i>                                                                                                    | email          | 7,64       | m                                                                                                    |

| Name<br>c4 | Description<br>A default valid email address should always be<br>transmitted in Card-Present transactions.<br>Cardholder Billing Address street number<br>If the processor supports AVS then the transmission                                                                                                    | Туре<br>[0-9]           | Length<br>1,16 | Create Token<br>Operations<br>[10] [23] [28]<br>0<br>recommended –                          |
|------------|----------------------------------------------------------------------------------------------------|-------------------------|----------------|---------------------------------------------------------------------------------------------|
|            | of this parameter will trigger the AVS system.<br>Note that the street number should be omitted from<br>the c5 parameter if this parameter is transmitted.                                                                                                    |                         |                | when initiating 3D secure transaction                                                       |
| c5         | Cardholder Billing Address street name<br>The street number should not be included here if the<br>c4 parameter is transmitted.                                                                                                    | [a-zA-<br>ZO-9\ \-<br>] | 4,50           | o<br>recommended –<br>when initiating 3D<br>secure transaction                              |
| c7         | Cardholder Billing Address city name                                                                                                    | [a-zA-<br>Z\ \-]        | 3,30           | o<br>recommended –<br>when initiating 3D<br>secure transaction                              |
| c8         | Cardholder Billing Address Territory Code, a level 2<br>country subdivision code according to ISO-3166-2. A<br>reference list can be found at ISO 3166-1-alpha-2.                                                                                                    | [a-zA-<br>Z0-9]         | 3,30           | o<br>recommended –<br>when initiating 3D<br>secure transaction                              |
| c9         | Cardholder Billing Address Country Code<br>Refer to ISO 3166-1-alpha-2 for a reference list.                                                                                                    | [A-Z]                   | 2,2            | c (required for [23],<br>[28])<br>recommended –<br>when initiating 3D<br>secure transaction |
| c10        | Cardholder Billing Address Postal/ZIP Code<br>If transmitted, this value is sent to the issuer and will<br>be part of the issuer's AVS checks<br>Note: not all Payment Processors support AVS<br>checks). Please refer to <i>Shift4 Payment Gateway:</i><br><i>Processors Specification</i> for further details. | [a-zA-<br>ZO-9\ \-<br>] | 1,9            | c (required for [23],<br>[28])<br>recommended –<br>when initiating 3D<br>secure transaction |
| d1         | Cardholder IP Address<br>The IP address of the server that is connecting to the<br><i>Shift4</i> gateway should always be transmitted in Card-<br>Present transactions.                                                                                                    | [0-9\.]                 | 7,15           | m                                                                                           |
| d2         | Echo parameter                                                                                                    | Text                    | 3,128          | 0                                                                                           |

| Name | Description Any value up to 128 bytes long transmitted within a request will be returned within the response to this parameter. Note: No plaintext cardholder data should be provided in this field.                                                                                                    | Туре                    | Length | Create Token<br>Operations<br>[10] [23] [28] |
|------|----------------------------------------------------------------------------------------------------|-------------------------|--------|----------------------------------------------|
| f21  | Boolean field specifying whether the fraud<br>protection service check should be bypassed.ValueDescription0Send for a fraud check.<br>(default value)1Do not send for a fraud checkOnly available to merchants using the Smart Guard<br>fraud protection service                                                           | [0-1]                   | 1,1    | 0                                            |
| f22  | Sets an ad-hoc threshold for the specific transaction.<br>The threshold must be a value between 0 and 1000.<br>Only available to merchants using the Smart Guard<br>Plus fraud-protection service.                                                                                                    | [0-9]                   | 0,4    | 0                                            |
| h3   | Sub-Merchant ID<br>The merchant ID of a sub-merchant belonging to a<br>Payment Facilitator<br>Refer to Shift4 Payment Gateway: Processors<br>Specification to learn which Payment Facilitators are<br>supported.                                                                                                    |                         | 1,15   | c (Payment<br>Facilitators)                  |
| h9   | Merchant Reference Number<br>This optional field is a secondary transaction<br>reference number which can be sent alongside a1.<br>Note: No plaintext cardholder data should be<br>provided in this field.                                                                                                    | Text                    | 1,32   | 0                                            |
| h15  | <ul> <li>Seller Information</li> <li>This field contains seller information. When using this field, "Seller ID" is mandatory. The ID should be a unique identifier such as the seller name or an internal registration number.</li> <li>Populate these fields with the following information, delimited by " ".</li> </ul> | [a-zA-<br>Z0-9\-<br>\ ] | 9,164  | c ([23]only)                                 |

| Name | Description                                                                                                    |                                                                                                    |                                                                                                    | Туре                     | Length | Create Token   |
|------|----------------------------------------------------------------------------------------------------|----------------------------------------------------------------------------------------------------|----------------------------------------------------------------------------------------------------|--------------------------|--------|----------------|
|      |                                                                                                    |                                                                                                    |                                                                                                    |                          |        | Operations     |
|      |                                                                                                    |                                                                                                    |                                                                                                    |                          |        | [10] [23] [28] |
|      | Note: This field                                                                                                    | d is used by mark                                                                                                    | etplaces.                                                                                                    |                          |        |                |
|      | Field                                                                                                    | Туре                                                                                                    | Length<br>(min, max)                                                                                                    |                          |        |                |
|      | Seller ID                                                                                                    | [a-zA-Z0-9\-]                                                                                                    | 4,64                                                                                                    |                          |        |                |
|      | Seller<br>country                                                                                                    | [A-Z]                                                                                                    | 3,3                                                                                                    |                          |        |                |
|      | Seller city                                                                                                    | [a-zA-Z\-]                                                                                                    | 3,30                                                                                                    |                          |        |                |
|      | Seller<br>street                                                                                                    | [a-zA-Z0-9\-]                                                                                                    | 4,50                                                                                                    |                          |        |                |
|      | Seller<br>postal code                                                                                                    | [a-zA-Z0-9\-]                                                                                                    | 1,9                                                                                                    |                          |        |                |
|      | Seller state                                                                                                    | [a-zA-Z0-9]                                                                                                    | 3,3                                                                                                    |                          |        |                |
| i1   | Transaction Fr                                                                                                    | ee Text Descripti                                                                                                    | on                                                                                                    | Text                     | 5,64   | 0              |
| i2   | Billing Descript                                                                                                    | tor                                                                                                    |                                                                                                    | Text                     | 1,39   | 0              |
|      | The Descriptor statement.                                                                                                    | that appears on                                                                                                    | the cardholder's                                                                                                    |                          |        |                |
|      | Specification to<br>Descriptor feat                                                                                                    | l if the processor                                                                                                    |                                                                                                    |                          |        |                |
| i8   | 3D Secure Data                                                                                                    |                                                                                                    |                                                                                                    | [a-zA-                   | 10,128 | 0              |
|      |                                                                                                    | different parame                                                                                                    | ters delimited by a                                                                                                    |                          |        |                |
|      |                                                                                                    |                                                                                                    |                                                                                                    | ]                        |        |                |
|      | CAVV/AAV                                                                                                    |                                                                                                    |                                                                                                    |                          |        |                |
|      | XID                                                                                                    |                                                                                                    |                                                                                                    |                          |        |                |
|      | Refer to Apper                                                                                                    | ndix J: How to pro                                                                                                    | ovide 3D Secure Data                                                                                                    |                          |        |                |
|      | on the i8 Parar                                                                                                    | <mark>meter</mark> for more d                                                                                                    | etails                                                                                                    |                          |        |                |
|      | -                                                                                                    | Payment Gatew                                                                                                    | -                                                                                                    |                          |        |                |
|      |                                                                                                    | -                                                                                                    |                                                                                                    |                          |        |                |
|      |                                                                                                    |                                                                                                    |                                                                                                    |                          |        |                |
|      |                                                                                                    | t do not support                                                                                                    |                                                                                                    |                          |        |                |
|      | The Descriptor<br>statement.<br>Refer to Shift4<br>Specification to<br>Descriptor feat<br>will be ignored<br>Dynamic Descri<br>3D Secure Data<br>Compose of 3<br>colon:<br>ECI<br>CAVV/AAV<br>XID<br>Refer to Apper<br>on the i8 Parar<br>Refer to Shift4<br>Specification to<br>support the tra<br>A transmitted | r that appears on<br><i>Payment Gatew</i><br>o learn whether t<br>ture is supported<br>l if the processor<br>riptors.<br>a<br>different parame<br>meter for more d<br><i>Payment Gatew</i><br>o learn which Pay<br>ansfer of 3DS info<br>i8 will not be rou | ay: Processors<br>the Dynamic<br>. The i2 parameter<br>does not support<br>ters delimited by a<br>ovide 3D Secure Data<br>etails<br>ay: Processors<br>yment Processors<br>ormation.<br>ted to Payment | [a-zA-<br>ZO-<br>9\:\=\+ |        |                |

| Name            | Description                                                                                                    |                         | Length | Create Token<br>Operations<br>[10] [23] [28] |
|-----------------|----------------------------------------------------------------------------------------------------|-------------------------|--------|----------------------------------------------|
|                 | Furthermore, the transaction will be rejected by the <i>Shift4</i> gateway if no optional Processor is found.                                                                                                    |                         |        |                                              |
| 3ds_versi<br>on | <ul> <li>Indicates the 3D Secure protocol version</li> <li>Possible values:</li> <li>1.0</li> <li>2.0</li> <li>2.1.0</li> <li>2.2.0</li> </ul>                                                                                              | [0-9]                   | 3,5    | c (m if using i8)                            |
| 3ds_dstr<br>xid | 3DS Directory server transaction ID. Must be sent if<br>3ds_version = 2.0 or higher and i8 is used.<br>Refer to Appendix J: How to Provide 3D Secure Data<br>on the i8 Parameter                                                            | [0-9A-<br>Za-z,-]       | 36     | c (m if 3ds_version<br>= 2.0 or higher)      |
| j1              | Primary Account Recipient's date of birth                                                                                                    | YYYYM<br>MDD            |        | c (6012 in UK)                               |
| j2              | Masked PAN or account number from merchant<br>systems.<br>Should contain either the first 6 or last 4 digits of the<br>primary account recipient's PAN or another account<br>identifier utilised by the merchant. May contain<br>asterisks. | [a-zA-<br>Z0-9\*]       | 8,8    | c (6012 in UK)                               |
| j3              | Primary Account Recipient's Postal Code                                                                                                    | [a-zA-<br>Z0-9 /-<br>/] | 2,6    | c (6012 in UK)                               |
| j4              | Primary Account Recipient's partial surname                                                                                                    | [a-zA-<br>Z\*]          | 2,6    | c (6012 in UK)                               |
| j5              | Funds Recipient's First Name                                                                                                    | [-''A-<br>Za-z]         | 1,30   | 0                                            |
| j6              | Funds Recipient's Street Address                                                                                                    | ['"0-<br>9A-Za-<br>z]   | 1,30   | 0                                            |
| j7              | Funds Recipient's City                                                                                                    | ['"0-9A-<br>Za-z]       | 1,25   | 0                                            |
| j8              | Funds Recipient's State/Province Code                                                                                                    | [0-9A-<br>Za-z]         | 2,3    | 0                                            |

| Name             | Description                                                                                                    | Туре             | Length | Create Token<br>Operations                                          |
|------------------|----------------------------------------------------------------------------------------------------|------------------|--------|---------------------------------------------------------------------|
|                  |                                                                                                    |                  |        | [10] [23] [28]                                                      |
| j9               | Funds Recipient's Country Code                                                                                                    | [A-Z]            | 3,3    | 0                                                                   |
| j10              | Funds Recipient's Phone Number                                                                                                    | [0-9-]           | 1,20   | 0                                                                   |
| j11              | Funds Recipient's Date of Birth                                                                                                    | MMDD<br>YYYY     | 8,8    | 0                                                                   |
| j12              | Funds Recipient's Postal Code                                                                                                    | [a-zA-<br>Z0-9-] | 1,10   | 0                                                                   |
| j13              | Funds Recipient's Surname                                                                                                    | [A-Za-z]         | 1,30   | 0                                                                   |
| r1               | Chooses the Processor for the specific transaction.<br>The transaction will then be routed according to the<br>transmitted value. See Appendix G for the list of<br>possible values.                                                                                                    |                  | 0,9    | 0                                                                   |
| r2               | Chooses the Processor MID for the specific<br>transaction. The transaction will then be routed<br>according to the transmitted value.                                                                                                    | [a-zA-<br>Z0-9]  | 0,32   | 0                                                                   |
| r3               | Routing sequence number                                                                                                    | [1-9]            | 12     | 0                                                                   |
| 3ds_initi<br>ate | <ul> <li>Indicates whether to initiate the Shift4 3D Secure</li> <li>Authentication process. Possible values are:</li> <li>01: Initiate 3D Secure before completing the payment</li> <li>02: Process payment without 3D Secure</li> <li>03: Initiate 3D Secure according to the 3DS Adviser result</li> <li>04: Only initiate the 3DS Adviser service. Relevant only for op code 98.</li> <li>For additional information about the 3D secure process, see Appendix 1: 3D Secure.</li> <li>Note: If the transaction contains both the 3ds_initiate parameter and the i8 parameter, the transaction will be declined.</li> </ul> | [0-3]            | 2,2    | o (default value: 02)                                               |
| token_ec<br>i    | ECI value returned from the token decryption process                                                                                                    | [0-9]            | 2,2    | c (m if transaction is<br>scheme token<br>based and b21 is<br>sent) |
| token_cr<br>ypto | CAVV/AAV value returned from the token decryption process                                                                                                    | [A-Za-<br>z0-9]  | 40,40  | c (m if transaction is scheme token                                 |

| Name | Description | Туре | Length | Create Token<br>Operations<br>[10] [23] [28] |
|------|-------------|------|--------|----------------------------------------------|
|      |             |      |        | based and b21 is sent)                       |

### **Use Token Operations**

### [11] Use Token – Sale

This operation uses stored card details to generate a Sale [1] transaction

### [12] Use Token – Auth

This operation uses stored card details to generate an Authorisation [2] transaction

### [24] Use Token – Recurring Sale

This operation uses a previously created token to generate a Recurring Sale [1] transaction

### [32] Use Token - Recurring Auth

This operation uses a previously created token to generate a Recurring Authorisation [2] transaction

### [16] Block Token

This operation makes a token unusable, so it cannot be used for Sales, Authorisations, Credits, etc. Blocked tokens are still allowed to process Refunds and Captures of any transactions authorised or processed prior to the Block Token operation.

| Name | Description                                                                                                    | Туре        | Length | Use Token<br>Operations<br>[11] [12] [16] [24]<br>[32] |
|------|----------------------------------------------------------------------------------------------------|-------------|--------|--------------------------------------------------------|
| М    | Shift4 assigned gateway Merchant ID                                                                                                    | [A-Z0-9_]   | 3,6    | m                                                      |
| К    | Unique cipher used for authenticating<br>requests<br>Refer to Appendix A: Message Cipher for<br>further details on generating the cipher. | [0-9A-Za-z] | 1,32   | m                                                      |
| 0    | Operation Code<br>The operation code is used for<br>determining the requested service. See<br>the list in Use Token Operations            | [0-9]       | 1,3    | m                                                      |

| Name | Description                                                                                                    | Туре              | Length | Use Token<br>Operations<br>[11] [12] [16] [24]<br>[32]                    |
|------|----------------------------------------------------------------------------------------------------|-------------------|--------|---------------------------------------------------------------------------|
| a1   | <ul> <li>Request ID</li> <li>A unique Transaction Reference Number,</li> <li>which should be unique to each</li> <li>transaction and to each MID. May be used</li> <li>when corresponding with the Payment</li> <li>Processor or when reconciling</li> <li>transactions.</li> <li>Note: No plaintext cardholder data should</li> <li>be provided in this field.</li> </ul>                          | [\-0-9A-Za-<br>z] | 1,32   | m                                                                         |
| a2   | Payment Source TypeValid options are:2Online Order (default value)3Telephone Order4Mail Order5Virtual Terminal                                                                                                    | [0-9]             | 1,2    | 0                                                                         |
| a4   | Requested Billing AmountThe amount value should not include adecimal point. Amounts in currencies thathave two, three or no exponents shouldbe formatted according to their currencyrequirements.The minimum transaction value should be0.01 EUR (or the equivalent or EUR 0.01 inanother currency), otherwise the requestis rejected. Refer to Appendix H:Transaction Currencies for more details. | [0-9]             | 1,12   | m (required for<br>[11], [12], [24],<br>[32])<br>Not required for<br>[16] |
| a5   | Transaction Currency<br>Indicates the currency that should be used<br>in the transaction (every currency used<br>must be preconfigured on the Shift4<br>platform).<br>Refer to ISO 4217-alpha-3 for further<br>information.                                                                                                    | [A-Z]             | 3,3    | m                                                                         |
| а6   | Transaction date (local date of the transaction)                                                                                                    | yyMMdd            | 6,6    | 0                                                                         |

### Payments Platform API Specifications

| Name | Descripti                                          | ion                                                                                                    | Туре   | Length | Use Token<br>Operations<br>[11] [12] [16] [24]<br>[32] |
|------|----------------------------------------------------|----------------------------------------------------------------------------------------------------|--------|--------|--------------------------------------------------------|
| a7   | Transact<br>transacti                              | ion time (local time of the<br>on)                                                                                                    | HHmmss | 6,6    | 0                                                      |
| a8   |                                                    | t Invoice ID<br>uired for subscription<br>ons.                                                                                                    | text   | 1,16   | 0                                                      |
| a9   | Value 1 2 5 6 8 9 10 11 12 Note: By defau consider | ion Type. Valid values are:<br>Description<br>First standing order<br>Subsequent standing order<br>Card-Only Validation<br>Straight Operation<br>Unscheduled Card-on-File<br>transactions initiated by the<br>merchant<br>Unscheduled Card-on-File<br>transactions initiated by<br>the cardholder<br>Card validations for an<br>unscheduled Card-on-File<br>First Subscription<br>Subscription | [0-9]  | 1,2    | c<br>(mandatory for<br>[24], [32] only)                |
| a10  | 1. Final A<br>2. Pre- A                            | ation Type:<br>authorisation (default value)<br>uthorisation<br>ed Authorisation                                                                                                    | [1-3]  | 1,1    | o ([11],[12],[24]<br>,[32] only)                       |

| Name | Description                                                                                                    | Туре        | Length | Use Token<br>Operations<br>[11] [12] [16] [24]<br>[32] |
|------|----------------------------------------------------------------------------------------------------|-------------|--------|--------------------------------------------------------|
|      | Transactions referring to Pre-<br>Authorisations must include the a4<br>parameter.                                                                                                    |             |        |                                                        |
| a11  | Multiple Capture tag<br>Indicates the number of expected<br>Captures<br>Only supported in Card-not-Present<br>transactions<br>Default value is 1<br>Max value is 98<br>Min value is 2                                                                       | [0-9]       | 1,2    | o ([12],[32] only)                                     |
| a14  | Partial Authorisation tag<br>This request parameter indicates to the<br>issuer whether you are willing to accept<br>partial authorisation approval. Possible<br>values:<br>0 – Full authorisation only (default)<br>1 – Partial authorisation also accepted | [0,1]       | 1,1    | o ([12], [32] only)                                    |
| d1   | Cardholder's IP Address<br>The IP address of the server that is<br>connecting to the Shift4 Gateway should<br>always be sent for Card-Present<br>transactions.                                                                                              | [0-9\.]     | 7,15   | С                                                      |
| d2   | Echo parameter<br>Any value up to 128 bytes long<br>transmitted within a request will be<br>returned within the response to this<br>parameter.<br>Note: No plaintext cardholder data should<br>be provided in this field.                                   | Text        | 3,128  | 0                                                      |
| g1   | Token<br>Shift4-generated Token that refers to a<br>stored card profile.                                                                                                    | [a-zA-Z0-9] | 1,32   | m                                                      |
| g6   | Initial transaction ID                                                                                                    | [0-9A-Za-z] | 13,15  | o (m if a9=2 or 8)                                     |

| Name | Description                                                                                                    |                                                                                                    |                                                                                 | Туре  | Length                 | Use Token<br>Operations<br>[11] [12] [16] [24]<br>[32] |
|------|----------------------------------------------------------------------------------------------------|----------------------------------------------------------------------------------------------------|---------------------------------------------------------------------------------|-------|------------------------|--------------------------------------------------------|
|      | The z50 paramet<br>the original trans<br>sent to ensure th<br>considered an M<br>Note: The schem<br>subsequent tran<br>'initial transaction<br>parameter. Gene<br>be accepted. Thi<br>from all times. If<br>value, work with<br>new original trans<br>authenticated.                                                                                                    | saction response<br>the transaction is<br>IIT transaction.<br>Thes require that<br>saction includes<br>on id' on the g6<br>eric values will n<br>s applies to tran<br>f you do not hav | e. Must be<br>each<br>a proper<br>o longer<br>sactions<br>ve this<br>s to get a |       |                        |                                                        |
| h9   | Merchant Reference Number<br>This optional field is a secondary<br>transaction reference number which can<br>be transmitted alongside an a1<br>parameter.<br>Note: No plaintext cardholder data should<br>be provided in this field.                                                                                                    |                                                                                                    | Text                                                                            | 1,32  | 0                      |                                                        |
| h15  | Seller Information         This field contains seller information.         When using this field, "Seller ID" is         mandatory. The ID should be a unique         identifier such as the seller name or an         internal registration number.         Populate these fields with the following         information, delimited by " ".         Note: This field is used by marketplaces.         Field       Type         Length         (min,         max) |                                                                                                    | [a-zA-ZO-<br>9\-\ ]                                                             | 9,164 | c ([11], , [24], only) |                                                        |
|      | Seller ID<br>Seller country                                                                                                    | [a-zA-Z0-9\-]<br>[A-Z]                                                                                                    | 4,64<br>3,3                                                                     |       |                        |                                                        |

| Name             | Description                                                                                                    | Туре              | Length | Use Token<br>Operations<br>[11] [12] [16] [24]<br>[32] |
|------------------|----------------------------------------------------------------------------------------------------|-------------------|--------|--------------------------------------------------------|
|                  | Seller city [a-zA-Z\-] 3,30                                                                                                    |                   |        |                                                        |
|                  | Seller street [a-zA-Z0-9\-] 4,50                                                                                                    |                   |        |                                                        |
|                  | Seller postal [a-zA-Z0-9\-] 1,9<br>code                                                                                                    |                   |        |                                                        |
|                  | Seller state [a-zA-Z0-9] 3,3                                                                                                    |                   |        |                                                        |
| i2               | Billing Descriptor<br>The Descriptor that appears on the                                                                                          | Text              | 1,39   | o<br>(Not required for                                 |
|                  | cardholder's statement.                                                                                                    |                   |        | [16])                                                  |
|                  | Refer to your <i>Processor Specifications</i> document to learn whether the Dynamic                                                               |                   |        |                                                        |
|                  | Descriptor feature is supported. The i2                                                                                                    |                   |        |                                                        |
|                  | parameter will be ignored if the Processor                                                                                                    |                   |        |                                                        |
|                  | does not support Dynamic Descriptors                                                                                                    |                   |        |                                                        |
| j5               | Funds Recipient's First name                                                                                                    | [-''A-Za-z]       | 1,30   | 0                                                      |
| j6               | Funds Recipient's Street Address                                                                                                    | ['"0-9A-Za-<br>z] | 1,30   | 0                                                      |
| j7               | Funds Recipient's City                                                                                                    | ['"0-9A-Za-<br>z] | 1,25   | 0                                                      |
| j8               | Funds Recipient's State/Province Code                                                                                                    | [0-9A-Za-z]       | 2,3    | 0                                                      |
| j9               | Funds Recipient's Country Code                                                                                                    | [A-Z]             | 3,3    | 0                                                      |
| j10              | Funds Recipient's Phone Number                                                                                                    | [0-9-]            | 1,20   | 0                                                      |
| j11              | Funds Recipient's Date of Birth                                                                                                    | MMDDYYY<br>Y      | 8,8    | 0                                                      |
| j12              | Funds Recipient's Postal Code                                                                                                    | [a-zA-Z0-9-<br>]  | 1,10   | 0                                                      |
| j13              | Funds Recipient's Surname                                                                                                    | [A-Za-z]          | 1,30   | 0                                                      |
| 3ds_initiat<br>e | Indicates whether to initiate the Shift4 3D<br>Secure Authentication process. Possible<br>values are:<br>01: Initiate 3D Secure before completing | [0-3]             | 2,2    | o (default value:<br>02)                               |
|                  | the payment<br>02: Process payment without 3D Secure                                                                                              |                   |        |                                                        |
|                  |                                                                                                    |                   |        |                                                        |

| Name | Description                                                                                                    | Туре | Length | Use Token<br>Operations<br>[11] [12] [16] [24]<br>[32] |
|------|----------------------------------------------------------------------------------------------------|------|--------|--------------------------------------------------------|
|      | <ul> <li>03: Initiate 3D Secure according to the</li> <li>3DS Adviser result</li> <li>04: Only initiate the 3DS Adviser service.</li> <li>Relevant only for op code 98.</li> <li>For additional information about the 3D</li> <li>Secure process, see Appendix I: 3D Secure</li> <li>Note: If the transaction contains both the</li> <li>3ds_initiate parameter and the i8</li> <li>parameter, the transaction will be</li> <li>declined.</li> </ul> |      |        |                                                        |

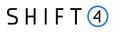

### **Referral Token Operations**

#### [13] Use Token – Capture

This operation generates a Capture [3] that pertains to a previous operation [12] transaction.

| $\neg$ |   |   | 3 | - |
|--------|---|---|---|---|
| 1.3    | _ |   | _ |   |
| 1.2    |   |   | _ |   |
|        | _ | _ | _ |   |
|        | _ | _ | _ |   |
|        |   |   |   |   |
| _      |   |   |   | - |

Note:

This transaction type can only be transmitted if a previous [12] operation has already been transmitted

### [14] Token Auth Void

This operation initiates the online Authorisation reversal of a previous [12] operation

|   |   | - | 7 | _ |   |
|---|---|---|---|---|---|
| ŝ |   |   |   |   | l |
| 1 | _ |   | _ |   | l |
| _ |   |   |   | _ | J |

#### Note:

This transaction type can only be transmitted if a previous [12] operation has already been transmitted

#### [15] Token Referral Credit

This operation generates a refund that pertains to a previous [13] or [11] operation

| _   | С | ⊢ | ŝ |
|-----|---|---|---|
| Ι.  | _ |   | L |
| L 3 | _ | _ | L |
|     | _ | _ | L |
|     | _ | _ | L |
| L 1 |   | - | L |

#### Note:

This transaction type can only be transmitted if a previous [11] or [13] operation has already been transmitted.

#### [29] Create Token – Capture

A Capture operation that pertains to a previous [28] operation transaction. This does not trigger the creation of another token.

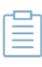

#### Note:

This transaction type can only be transmitted if a previous [28] operation has already been transmitted.

#### [33] - Use Token – Recurring Capture

A Capture operation that pertains to a previous [32] operation transaction

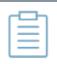

#### Note:

This transaction type can only be transmitted if a previous [32] operation has already been transmitted

| Name | Description                                                                                                    | Туре          | Length | Referral<br>Operations<br>[13] [14] [15]<br>[29] [33] |
|------|----------------------------------------------------------------------------------------------------|---------------|--------|-------------------------------------------------------|
| М    | Shift4 assigned Gateway Merchant ID                                                                                                    | [A-Z0-9_]     | 3,6    | m                                                     |
| К    | Unique cipher for authenticating requests<br>Refer to Appendix A: Message Cipher_for further<br>details on generating the cipher.                                                                                                    | [0-9A-Za-z]   | 1,32   | m                                                     |
| 0    | Operation Code<br>The operation code is used for determining the<br>requested service. See the list in Referral Token<br>Operations.                                                                                                    | [0-9]         | 1,3    | m                                                     |
| al   | Request ID<br>A unique Transaction Reference Number that<br>should be unique to each transaction and to<br>each MID. May be used when corresponding<br>with the Payment Processor or when reconciling<br>transactions.<br>Note: No plaintext cardholder data should be<br>provided in this field.                                                                                                    | [\-0-9A-Za-z] | 1,32   | m                                                     |
| a2   | Payment Source TypeValid options are:2Online Order (default value)3Telephone Order4Mail Order5Virtual Terminal                                                                                                    | [0-9]         | 1,2    | 0                                                     |
| a4   | Requested Billing Amount<br>The amount value should not include a decimal<br>point. Amounts in currencies that have two,<br>three or no exponents should be formatted<br>according to their currency requirements.<br>The minimum transaction value should be 0.01<br>EUR (or the equivalent or EUR 0.01 in another<br>currency), otherwise the request is rejected.<br>Refer to Appendix H: Transaction Currencies for<br>more details | [0-9]         | 1,12   | 0                                                     |
| а5   | Presentment Currency                                                                                                    | [A-Z]         | 3,3    | 0                                                     |

| Name | Description                                                                                                    | Туре   | Length | Referral<br>Operations<br>[13] [14] [15]<br>[29] [33] |
|------|----------------------------------------------------------------------------------------------------|--------|--------|-------------------------------------------------------|
|      | Indicates the presentment currency that should<br>be used in the transaction (every currency used<br>must be preconfigured on the <i>Shift4</i> platform).<br>Refer to ISO 4217-alpha-3 for more details.                        |        |        |                                                       |
| a6   | Transaction date (local date of the transaction)                                                                                                    | yyMMdd | 6,6    | 0                                                     |
| a7   | Transaction time (local time of the transaction)                                                                                                    | HHmmss | 6,6    | 0                                                     |
| a9   | Transaction Type. Valid values are:                                                                                                    | [0-9]  | 1,2    | o ([14], [29], [33]                                   |
|      | Value Description                                                                                                    |        |        | only)                                                 |
|      | 1 First standing order                                                                                                    |        |        |                                                       |
|      | 2 Subsequent standing order                                                                                                    |        |        |                                                       |
|      | 5 Card-Only Validation                                                                                                    |        |        |                                                       |
|      | 6 Straight Operation                                                                                                    |        |        |                                                       |
|      | 8 Unscheduled Card-on-File<br>transactions initiated by the<br>merchant                                                                                                    |        |        |                                                       |
|      | 9 Unscheduled Card-on-File<br>transactions initiated by<br>the cardholder                                                                                                    |        |        |                                                       |
|      | 10 Card validations for an<br>unscheduled Card-on-File                                                                                                    |        |        |                                                       |
|      | 11 First subscription                                                                                                    |        |        |                                                       |
|      | 12 Subscription                                                                                                    |        |        |                                                       |
|      | Note:                                                                                                    |        |        |                                                       |
|      | <ul> <li>By default, the transaction type is<br/>considered a straight operation unless<br/>specified otherwise.</li> </ul>                                                                                                    |        |        |                                                       |
|      | <ul> <li>Sending a9 with the value 5 for operation codes 29/33 will trigger a rejection response.</li> <li>The Gateway will also reject the a9 parameter if it does not match the original operation code's a9 value.</li> </ul> |        |        |                                                       |
| b3   | Card expiration month                                                                                                    | [0-9]  | 2,2    | o for [15]                                            |

| Name | Description                                                                                                    | Туре        | Length | Referral<br>Operations<br>[13] [14] [15]<br>[29] [33] |
|------|----------------------------------------------------------------------------------------------------|-------------|--------|-------------------------------------------------------|
|      | Two-digit number ( <i>mm</i> format)                                                                                                    |             |        | n/a for else                                          |
| b4   | Card expiration year<br>Two-digit number ( <i>yy</i> format)                                                                                                    | [0-9]       | 2,2    | o for [15]<br>n/a for else                            |
| d1   | Cardholder IP Address<br>The IP Address of the server that is connecting<br>to the <i>Shift4</i> gateway should always be sent in<br>Card-Present transactions.                                                                                                    | [0-9\.]     | 7,15   | 0                                                     |
| d2   | Echo parameter<br>Any value up to 128 bytes long transmitted<br>within a request will be returned within the<br>response to this parameter.<br>Note: No plaintext cardholder data should be<br>provided in this field.                                                                                                    | Text        | 3,128  | 0                                                     |
| g1   | Token<br>A <i>Shift4</i> -generated Token that references a<br>stored card profile.                                                                                                    | [a-zA-Z0-9] | 1,32   | 0                                                     |
| g2   | Response ID<br>The z1 parameter from a corresponding past<br>transaction.                                                                                                    | [a-zA-Z0-9] | 1,32   | m                                                     |
| g3   | Authorisation Code<br>The z4 parameter from a corresponding past<br>transaction.                                                                                                    | [a-zA-Z0-9] | 1,10   | 0                                                     |
| g4   | Request ID<br>The a1 parameter from a corresponding past<br>transaction.                                                                                                    | [0-9A-Za-z] | 1,32   | 0                                                     |
| g6   | Initial transaction ID<br>The z50 parameter that was received in the<br>original transaction response. Must be sent to<br>ensure the transaction is considered an MIT<br>transaction.<br><b>Note</b> : The schemes require that each<br>subsequent transaction includes a proper 'initial<br>transaction id' on the g6 parameter. Generic<br>values will no longer be accepted. This applies | [0-9A-Za-z] | 13,15  | o (m if a9=2 or 8)                                    |

| Name |                                                                                                    | Descrip                                                                                                    | tion                                                          | Туре  | Length                       | Referral<br>Operations<br>[13] [14] [15]<br>[29] [33] |
|------|----------------------------------------------------------------------------------------------------|----------------------------------------------------------------------------------------------------|---------------------------------------------------------------|-------|------------------------------|-------------------------------------------------------|
|      | have this va                                                                                                    | lue, work with<br>riginal transact                                                                                                    | nes If you do not<br>your customers to<br>tion authorised and |       |                              |                                                       |
| h9   | This optiona<br>reference na<br>a1.<br>Note: No pla                                                                                                    | Merchant Reference Number<br>This optional field is a secondary transaction<br>reference number which can be sent alongside<br>a1.<br>Note: No plaintext cardholder data should be<br>provided in this field. |                                                               | Text  | 1,32                         | 0                                                     |
| h15  | Seller Information<br>This field contains seller information. When<br>using this field, "Seller ID" is mandatory. The ID<br>should be a unique identifier such as the seller<br>name or an internal registration number.<br>Populate these fields with the following<br>information, delimited by " ". |                                                                                                    | [a-zA-Z0-9\-<br>\ ]                                           | 9,164 | c ([13], [29], [33]<br>only) |                                                       |
|      | <b>Field</b><br>Seller ID                                                                                                    | <b>Type</b><br>[a-zA-Z0-9\-                                                                                                    | marketplaces.<br>Length<br>(min, max)<br>4,64                 |       |                              |                                                       |
|      | Seller<br>country                                                                                                    | ]<br>[A-Z]                                                                                                    | 3,3                                                           |       |                              |                                                       |
|      | Seller city<br>Seller<br>street                                                                                                    | [a-zA-Z\-]<br>[a-zA-Z0-9\-<br>]                                                                                                    | 3,30<br>4,50                                                  |       |                              |                                                       |
|      | Seller<br>postal code<br>Seller state                                                                                                    | [a-zA-Z0-9\-<br>2]<br>[a-zA-Z0-9]                                                                                                    |                                                               |       |                              |                                                       |
| i1   | Transaction                                                                                                    | Free Text Des                                                                                                    | cription                                                      | Text  | 5,64                         | 0                                                     |

### Special Operations

This group of operations includes special transaction types that are only required for specific business types or industries or in specific business scenarios.

| Special C | Special Operations                                                   |  |  |  |  |  |
|-----------|----------------------------------------------------------------------|--|--|--|--|--|
| [34]      | Referral CFT (Credit Fund Transfer)                                  |  |  |  |  |  |
| [35]      | Independent CFT (Credit Fund Transfer)                               |  |  |  |  |  |
| [37]      | Create Independent CFT Token                                         |  |  |  |  |  |
| [38]      | Use Independent CFT Token                                            |  |  |  |  |  |
| [98]      | Authenticate Cardholder without payment (3D Secure)                  |  |  |  |  |  |
| [88]      | Create Token and Authenticate Cardholder without payment (3D Secure) |  |  |  |  |  |
| [89]      | Use Token and Authenticate Cardholder without payment (3D Secure)    |  |  |  |  |  |

### [34] - Referral CFT (Credit Fund Transfer)

Referral CFT is used to credit funds to a cardholder, where the funds being credited refer to a previous original Sale or Capture transaction. The use of this operation code requires prior approval from Shift4; contact your account manager for more details.

This type of CFT is commonly used in gaming businesses (MCC 7994), gambling businesses (MCC 7995) and other industries such as Forex businesses (MCC 6211).

| _ | - | - | ۱. | _ |  |
|---|---|---|----|---|--|
|   |   | _ | 1  |   |  |
|   |   |   | _  |   |  |
|   | - | - | -  |   |  |
|   |   |   |    |   |  |

#### Note:

The original transaction that is referred to must be successfully authorized and captured in order to process a [34] – Referal CFT. Otherwise the referral CFT transaction will be declined.

### [35] - Independent CFT (Credit Fund Transfer)

Independent CFT is used to credit funds to a cardholder when the funds being credited do **not** refer to a previous original Sale of Capture transaction. The use of this operation code requires prior approval from Shift4; contact your account manager for more details.

### [37] – Create Independent CFT Token

Creates a token as part of the process of initiating an independent CFT transaction [35].

### [38] – Use Independent CFT Token

Uses stored card details to initiate an Independent CFT token [35] transaction.

|     | Note:                                                                                                    |
|-----|----------------------------------------------------------------------------------------------------|
| ren | According to the card scheme's rules, the payout transactions are final and cannot be voided (except for Mastercard transaction processed with MCC 7995). |
|     | This means you should not send operation [8] – Refund Void for payout transactions initiated and of the following operation codes:                        |
|     | [34] – Referral CFT                                                                                                    |
|     | [35] – Independent CFT                                                                                                    |
|     | [37] – Create token – Independent CFT                                                                                                    |
|     | [38] – Use token – Independent CFT                                                                                                    |
|     | Attempting to void these transaction will result in a decline                                                                                             |
|     |                                                                                                    |

#### [98] - Authenticate the cardholder with 3D secure without processing the payment

Use this operation code in cases you want to send a transaction to the Shift4 3D secure service without initiating a payment.

#### [88] Create Token and Authenticate Cardholder without payment (3D Secure)

Use this operation code in cases you want to create a token and send a transaction to the Shift4 3D Secure service without initiating a payment.

#### [89] Use Token and Authenticate Cardholder without payment (3D Secure)

Use this operation code in cases you want to use a token and send a transaction to the Shift4 3D Secure service without initiating a payment.

| Name | Description       | Referral CFT<br>[34] | Independent<br>CFT [35], [37] | Use Token<br>Independent<br>CFT [38] | 3D<br>Only<br>[98] | Create<br>Token<br>3D<br>Only<br>[88] | Use<br>Token<br>3D<br>Only<br>[89] |
|------|-------------------|----------------------|-------------------------------|--------------------------------------|--------------------|---------------------------------------|------------------------------------|
| М    | Merchant ID       | m                    | m                             | m                                    | m                  | m                                     | m                                  |
| К    | Package Signature | m                    | m                             | m                                    | m                  | m                                     | m                                  |
| 0    | Operation Code    | m                    | m                             | m                                    | m                  | m                                     | m                                  |
| a1   | Request ID        | m                    | m                             | m                                    | m                  | m                                     | m                                  |
| a2   | Source Type ID    | 0                    | 0                             | 0                                    | 0                  | -                                     | -                                  |
| a4   | Billing Amount    | m                    | m                             | m                                    | m                  | m                                     | m                                  |

| Name | Description                            | Referral CFT<br>[34] | Independent<br>CFT [35], [37] | Use Token<br>Independent<br>CFT [38] | 3D<br>Only<br>[98] | Create<br>Token<br>3D<br>Only<br>[88] | Use<br>Token<br>3D<br>Only<br>[89] |
|------|----------------------------------------|----------------------|-------------------------------|--------------------------------------|--------------------|---------------------------------------|------------------------------------|
| a5   | Billing Currency<br>Code               | m                    | m                             | m                                    | m                  | m                                     | m                                  |
| a6   | Transaction Date                       | 0                    | 0                             | 0                                    | ο                  | 0                                     | 0                                  |
| a7   | Transaction Time                       | 0                    | 0                             | 0                                    | ο                  | 0                                     | 0                                  |
| a8   | Merchant Order<br>ID/Invoice           | 0                    | 0                             | 0                                    | 0                  | 0                                     | 0                                  |
| b1   | Card Number                            | -                    | m                             | -                                    | m                  | m                                     | -                                  |
| b3   | Card Expiration<br>Month ( <i>mm</i> ) | -                    | m                             | -                                    | m                  | m                                     | -                                  |
| b4   | Card Expiration<br>Year (yy)           | -                    | m                             | -                                    | m                  | m                                     | -                                  |
| c1   | Billing Contact<br>Name                | -                    | -                             | -                                    | m                  | 0                                     | 0                                  |
| c2   | Billing Contact<br>Phone Number        | -                    | -                             | -                                    | 0                  | 0                                     | 0                                  |
| с3   | Billing Email<br>Address               | m                    | -                             | -                                    | m                  | 0                                     | 0                                  |
| c4   | Billing Street<br>Number               | -                    | -                             | -                                    | 0                  | 0                                     | 0                                  |
| c5   | Billing Street<br>Name                 | -                    | -                             | -                                    | 0                  | 0                                     | 0                                  |
| с7   | Billing City Name                      | -                    | -                             | -                                    | 0                  | 0                                     | 0                                  |
| c8   | Billing Territory<br>ISO Code          | -                    | -                             | -                                    | 0                  | 0                                     | 0                                  |
| c9   | Billing Country<br>ISO Code            | -                    | -                             | -                                    | 0                  | 0                                     | 0                                  |
| c10  | Billing Postal<br>Code                 | -                    | -                             | -                                    | 0                  | 0                                     | 0                                  |
| d1   | End User IP<br>Address                 | 0                    | m                             | m                                    | m                  | 0                                     | 0                                  |
| d2   | Echo                                   | 0                    | 0                             | 0                                    | 0                  | 0                                     | 0                                  |

| Name | Description                                 | Referral CFT<br>[34]                                       | Independent<br>CFT [35], [37] | Use Token<br>Independent<br>CFT [38] | 3D<br>Only<br>[98] | Create<br>Token<br>3D<br>Only<br>[88] | Use<br>Token<br>3D<br>Only<br>[89] |
|------|---------------------------------------------|------------------------------------------------------------|-------------------------------|--------------------------------------|--------------------|---------------------------------------|------------------------------------|
| g1   | Shift4 assigned<br>Token id                 | -                                                          | -                             | m                                    | 0                  | -                                     | m                                  |
| g2   | Previous<br>Response ID                     | m                                                          | -                             | -                                    | -                  | -                                     | -                                  |
| g3   | Previous<br>Authorisation<br>Code           | 0                                                          | -                             | -                                    | -                  | -                                     | -                                  |
| g4   | Previous Request<br>ID                      | 0                                                          | -                             | -                                    | -                  | -                                     | -                                  |
| g6   | Initial transaction<br>ID                   | 0                                                          | -                             | -                                    | -                  | -                                     | -                                  |
| h9   | Merchant<br>Reference<br>Number             | 0                                                          | 0                             | 0                                    | 0                  | 0                                     | 0                                  |
| i1   | Transaction Free<br>Text Description        | 0                                                          | 0                             | -                                    | 0                  | 0                                     | 0                                  |
| i2   | Statement Charge<br>Descriptor              | -                                                          | -                             | -                                    | 0                  | 0                                     | 0                                  |
| j5   | Funds Recipient's<br>First Name             | c (m if was<br>not sent on<br>the original<br>transaction) | m                             | m                                    | -                  | -                                     | -                                  |
| j6   | Funds Recipient's<br>Street Address         | m (when<br>j9=CAN)                                         | m (when<br>j9=CAN)            | m (when<br>j9=CAN)                   | -                  | -                                     | -                                  |
| j7   | Funds Recipient's<br>City                   | m (when<br>j9=CAN)                                         | m (when<br>j9=CAN)            | m (when<br>j9=CAN)                   | -                  | -                                     | -                                  |
| j8   | Funds Recipient's<br>State/Province<br>Code | m (when<br>j9=CAN)                                         | m (when<br>j9=CAN)            | m (when<br>j9=CAN)                   | -                  | -                                     | -                                  |
| j9   | Funds Recipient's<br>Country Code           | m (when<br>j9=CAN)                                         | m (when<br>j9=CAN)            | m (when<br>j9=CAN)                   | -                  | -                                     | -                                  |
| j10  | Funds Recipient's<br>Phone Number           | 0                                                          | 0                             | 0                                    | -                  | -                                     | -                                  |

### Payments Platform API Specifications

| Name         | Description                                                                                                    | Referral CFT<br>[34]                                       | Independent<br>CFT [35], [37] | Use Token<br>Independent<br>CFT [38] | 3D<br>Only<br>[98] | Create<br>Token<br>3D<br>Only<br>[88] | Use<br>Token<br>3D<br>Only<br>[89] |
|--------------|----------------------------------------------------------------------------------------------------|------------------------------------------------------------|-------------------------------|--------------------------------------|--------------------|---------------------------------------|------------------------------------|
| j11          | Funds Recipient's<br>Date of Birth                                                                                                    | 0                                                          | 0                             | 0                                    | -                  | -                                     | -                                  |
| j12          | Funds Recipient's<br>Postal Code                                                                                                    | 0                                                          | 0                             | 0                                    | -                  | -                                     | -                                  |
| j13          | Funds Recipient's<br>Surname                                                                                                    | c (m if was<br>not sent on<br>the original<br>transaction) | m                             | m                                    | -                  | -                                     | -                                  |
| 3ds_initiate | Indicates whether<br>to initiate the<br>Shift4 3D Secure<br>Authentication<br>process. Possible<br>values are:<br>01: Initiate 3D<br>Secure before | -                                                          | 0                             | 0                                    | o                  | m                                     | m                                  |
|              | completing the payment                                                                                                    |                                                            |                               |                                      |                    |                                       |                                    |
|              | 02: Process<br>payment without<br>3D Secure                                                                                                    |                                                            |                               |                                      |                    |                                       |                                    |
|              | 03: Initiate 3D<br>Secure according<br>to the 3DS<br>Adviser result                                                                                |                                                            |                               |                                      |                    |                                       |                                    |
|              | 04: Only initiate<br>the 3DS Adviser<br>service. Relevant<br>only for op code<br>98.                                                               |                                                            |                               |                                      |                    |                                       |                                    |
|              | For additional<br>information<br>about the 3D<br>Secure process,                                                                                   |                                                            |                               |                                      |                    |                                       |                                    |

| Name | Description       | Referral CFT<br>[34] | Independent<br>CFT [35], [37] | Use Token<br>Independent<br>CFT [38] | 3D<br>Only<br>[98] | Create<br>Token<br>3D<br>Only<br>[88] | Use<br>Token<br>3D<br>Only<br>[89] |
|------|-------------------|----------------------|-------------------------------|--------------------------------------|--------------------|---------------------------------------|------------------------------------|
|      | see Appendix I:   |                      |                               |                                      |                    |                                       |                                    |
|      | 3D Secure         |                      |                               |                                      |                    |                                       |                                    |
|      |                   |                      |                               |                                      |                    |                                       |                                    |
|      | Note: If the      |                      |                               |                                      |                    |                                       |                                    |
|      | transaction       |                      |                               |                                      |                    |                                       |                                    |
|      | contains both the |                      |                               |                                      |                    |                                       |                                    |
|      | 3ds_initiate      |                      |                               |                                      |                    |                                       |                                    |
|      | parameter and     |                      |                               |                                      |                    |                                       |                                    |
|      | the i8 parameter, |                      |                               |                                      |                    |                                       |                                    |
|      | the transaction   |                      |                               |                                      |                    |                                       |                                    |
|      | will be declined. |                      |                               |                                      |                    |                                       |                                    |

### Data Retrieval Operations

This group of operations includes data retrieval transaction types that are only required for specific business types or industries or in specific business scenarios.

### [101] - Past Transaction Retrieval

Passes back the data pertaining to a previous transaction as currently available in the Shift4 payment gateway system.

NOTE: When the returned response to a [101] transaction is z2=11 the response should be interpreted as "the transaction in question is currently being processed. Please try again later".

### [103] - Get Fraud Scoring

This operation allows you to send a transaction to the SmartGuard service in order to obtain a risk score. This operation is only available to merchants registered to *Shift4's* SmartGuard service.

### [104] – Get Fast Funds Indicator

This operation enables you to send an independent query request for a specific card number (b1) in order to obtain information whether this card's issuer supports fast funds transfer. The response is provided in the z51 parameter.

### [105] – Use Token Get Fast Funds Indicator

Enables you to send a query request for a specific Shift4 token (g1) in order to obtain information whether the referenced card's issuer supports fast funds transfer. The response is provided in the z51 parameter.

| Name | Description                     | Retrieval<br>Operation<br>[101] | Get Fraud<br>Scoring [103] | Get Fast Funds<br>Indicator [104] | Use Token Get<br>Fast Funds<br>Indicator [105] |
|------|---------------------------------|---------------------------------|----------------------------|-----------------------------------|------------------------------------------------|
| М    | Merchant ID                     | m                               | m                          | m                                 | m                                              |
| к    | Package<br>Signature            | m                               | m                          | m                                 | m                                              |
| 0    | Operation Code                  | m                               | m                          | m                                 | m                                              |
| a1   | Request ID                      | m                               | m                          | m                                 | m                                              |
| a2   | Source Type ID                  | -                               | 0                          | -                                 | -                                              |
| a4   | Billing Amount                  | -                               | m                          | -                                 | -                                              |
| a5   | Billing Currency<br>Code        | 0                               | m                          | -                                 | -                                              |
| a6   | Transaction<br>Date             | -                               | 0                          | -                                 | -                                              |
| а7   | Transaction<br>Time             | -                               | 0                          | -                                 | -                                              |
| a8   | Merchant<br>Order<br>ID/Invoice | -                               | -                          | -                                 | -                                              |
| b1   | Card Number                     | -                               | m                          | m                                 | -                                              |
| b3   | Card Expiration<br>Month (mm)   | -                               | m                          | -                                 | -                                              |
| b4   | Card Expiration<br>Year (yy)    | -                               | 0                          | -                                 | -                                              |
| c1   | Billing Contact<br>Name         | -                               | m                          | -                                 | -                                              |
| c2   | Billing Contact<br>Phone Number | -                               | m                          | -                                 | -                                              |
| c3   | Billing Email<br>Address        | -                               | m                          | -                                 | -                                              |
| c4   | Billing Street<br>Number        | -                               | С                          | -                                 | -                                              |

| Name | Description                             | Retrieval<br>Operation<br>[101] | Get Fraud<br>Scoring [103] | Get Fast Funds<br>Indicator [104] | Use Token Get<br>Fast Funds<br>Indicator [105] |
|------|-----------------------------------------|---------------------------------|----------------------------|-----------------------------------|------------------------------------------------|
| c5   | Billing Street<br>Name                  | -                               | 0                          | -                                 | -                                              |
| c7   | Billing City<br>Name                    | -                               | 0                          | -                                 | -                                              |
| c8   | Billing Territory<br>ISO Code           | -                               | 0                          | -                                 | -                                              |
| c9   | Billing Country<br>ISO Code             | -                               | 0                          | -                                 | -                                              |
| c10  | Billing Postal<br>Code                  | -                               | 0                          | -                                 | -                                              |
| d1   | End User IP<br>Address                  | -                               | 0                          | -                                 | -                                              |
| d2   | Echo                                    | 0                               | 0                          | -                                 | -                                              |
| g1   | Shift4 assigned<br>Token id             | -                               | -                          | -                                 | m                                              |
| g2   | Previous<br>Response ID                 | -                               | С                          | -                                 | -                                              |
| g3   | Previous<br>Authorisation<br>Code       | -                               | m                          | -                                 | -                                              |
| g4   | Previous<br>Request ID                  | m                               | 0                          | -                                 | -                                              |
| g6   | Initial<br>transaction ID               | -                               | -                          | -                                 | -                                              |
| h3   | Sub merchant<br>id                      | -                               | -                          | 0                                 | 0                                              |
| h9   | Merchant<br>Reference<br>Number         | 0                               | -                          | -                                 | -                                              |
| i1   | Transaction<br>Free Text<br>Description | -                               | -                          | -                                 | -                                              |

| Name         | Description                                                                                                    | Retrieval<br>Operation<br>[101] | Get Fraud<br>Scoring [103] | Get Fast Funds<br>Indicator [104] | Use Token Get<br>Fast Funds<br>Indicator [105] |
|--------------|----------------------------------------------------------------------------------------------------|---------------------------------|----------------------------|-----------------------------------|------------------------------------------------|
| i2           | Statement<br>Charge<br>Descriptor                                                                                       | -                               | -                          | -                                 | -                                              |
| j5           | Funds<br>Recipient's First<br>Name                                                                                      | -                               | -                          | -                                 | -                                              |
| j6           | Funds<br>Recipient's<br>Street Address                                                                                  | -                               | -                          | -                                 | -                                              |
| j7           | Funds Recipient's<br>City                                                                                               | -                               | -                          | -                                 | -                                              |
| j8           | Funds<br>Recipient's<br>State/Province<br>Code                                                                          | -                               | -                          | -                                 | -                                              |
| j9           | Funds Recipient's<br>Country Code                                                                                       | -                               | -                          | -                                 | -                                              |
| j10          | Funds<br>Recipient's<br>Phone Number                                                                                    | -                               | -                          | -                                 | -                                              |
| j11          | Funds Recipient's<br>Date of Birth                                                                                      | -                               | -                          | -                                 | -                                              |
| j12          | Funds<br>Recipient's<br>Postal Code                                                                                     | -                               | -                          | -                                 | -                                              |
| j13          | Funds Recipient's<br>Surname                                                                                            | -                               | -                          | -                                 | -                                              |
| 3ds_initiate | Indicates<br>whether to<br>initiate the<br>Shift4 3D<br>Secure<br>Authentication<br>process.<br>Possible values<br>are: | -                               | -                          | -                                 | -                                              |

| Name | Description                                                                                      | Retrieval<br>Operation<br>[101] | Get Fraud<br>Scoring [103] | Get Fast Funds<br>Indicator [104] | Use Token Get<br>Fast Funds<br>Indicator [105] |
|------|--------------------------------------------------------------------------------------------------|---------------------------------|----------------------------|-----------------------------------|------------------------------------------------|
|      | 01: Initiate 3D<br>Secure before<br>completing the<br>payment                                    |                                 |                            |                                   |                                                |
|      | 02: Process<br>payment<br>without 3D                                                             |                                 |                            |                                   |                                                |
|      | Secure<br>03: Initiate 3D<br>Secure<br>according to<br>the 3DS Adviser                           |                                 |                            |                                   |                                                |
|      | result<br>04: Only initiate<br>the 3DS Adviser<br>service.<br>Relevant only                      |                                 |                            |                                   |                                                |
|      | for op code 98.<br>For additional<br>information<br>about the 3D<br>Secure process,              |                                 |                            |                                   |                                                |
|      | see Appendix I:<br>3D Secure                                                                     |                                 |                            |                                   |                                                |
|      | Note: If the<br>transaction<br>contains both<br>the 3ds_initiate                                 |                                 |                            |                                   |                                                |
|      | the sos_mittate<br>parameter and<br>the i8<br>parameter, the<br>transaction will<br>be declined. |                                 |                            |                                   |                                                |

### **Response Fields**

The following API parameters are returned in the transaction response.

- Echo parameters are only returned in the transaction response if the respective parameters were sent in the request
- New response paramteres may be added in the future without prior notice.
   Make sure your implementation can support that

| Name | Description                                                                   | Туре          | Length |
|------|-------------------------------------------------------------------------------|---------------|--------|
| М    | Shift4-assigned Gateway<br>Merchant ID                                        | [A-Z0-9_]     | 3,6    |
| Т    | Transaction processing<br>timestamp formatted as<br>MM/dd/yyyy HH:mm:ss       | timestamp     | 1,32   |
| al   | Request ID as sent in the request                                             | [\-0-9A-Za-z] | 1,32   |
| a2   | Payment Source Type as sent in the request                                    | [0-9]         | 1,2    |
| a4   | Requested Billing<br>Amount as sent in the<br>request                         | [0-9]         | 1,12   |
| аб   | Transaction date (local<br>date of the transaction)<br>as sent in the request | yyMMdd        | 6,6    |
| а7   | Transaction time (local<br>time of the transaction)<br>as sent in the request | HHmmss        | 6,6    |
| а9   | Transaction Type as sent in the request                                       | [0,9]         | 1,2    |
| b1   | PAN – Primary Account<br>Number. Masked as:<br>######****####                 | [0-9]         | 8,19   |
| b2   | Card type. Valid options<br>are:<br>Code Card Scheme<br>0 Unknown             | [0-9]         | 1,2    |

| Name | Description                                                                                                    | Туре        | Length |
|------|----------------------------------------------------------------------------------------------------|-------------|--------|
|      | <ol> <li>Visa</li> <li>Mastercard</li> <li>American Express</li> <li>Isracard</li> <li>Maestro</li> <li>JCB</li> <li>Discover</li> <li>Diners</li> <li>Cartes Bancaires</li> </ol> |             |        |
| b3   | Card expiration month as sent in the request                                                                                                    | [0-9]       | 2,2    |
| b4   | Card expiration year as sent in the request                                                                                                    | [0-9]       | 2,2    |
| b20  | Payment Account<br>Reference (PAR)                                                                                                    | [a-zA-Z0-9] | 29,29  |
| c1   | Cardholder's full name<br>as sent in the request                                                                                                    | [\ a-zA-Z]  | 5,45   |
| d2   | Echo parameter as sent in the request                                                                                                    | Text        | 3,128  |
| g1   | Token<br>Shift4-generated Token<br>that refers to a stored<br>card profile.                                                                                                    | [a-zA-Z0-9] | 1,32   |
| g2   | Response ID as sent in the request                                                                                                    | [a-zA-Z0-9] | 1,32   |
| h3   | Sub-Merchant ID as sent in the request                                                                                                    | 0-9         | 1,15   |
| h9   | Merchant Reference<br>Number as sent in the<br>request                                                                                                    | Text        | 1,32   |
| i1   | Transaction Free Text<br>Description as sent in<br>the request                                                                                                    | Text        | 5,64   |

| Name | Description                                                                                                    | Туре            | Length |
|------|----------------------------------------------------------------------------------------------------|-----------------|--------|
| j1   | Primary Account<br>Recipient's date of birth<br>as sent in the request                                                                                                    | YYYYMMDD        | 8,8    |
| j2   | Masked PAN or account<br>number from merchant<br>systems as sent in the<br>request.                                                                                                    | [a-zA-Z0-9\*]   | 8,8    |
| j3   | Primary Account<br>Recipient's Postal Code<br>as sent in the request                                                                                                    | [a-zA-Z0-9 /-/] | 2,6    |
| j4   | Primary Account<br>Recipient's partial<br>surname as sent in the<br>request                                                                                                    | [a-zA-Z\*]      | 2,6    |
| z1   | Shift4 Gateway<br>Transaction ID<br>The Transaction ID that<br>uniquely identifies this<br>transaction in the Shift4<br>gateway.                                                                                                    | [a-zA-Z0-9]     | 1,32   |
| 22   | Gateway Response<br>Code.<br>A value of 05 means<br>that the transactions<br>were rejected by the<br>processor. Refer to z6 to<br>see the original<br>response code<br>Refer to Appendix B:<br>Operation Result Codes<br>for more information | [0-9-]          | 1,3    |
| z3   | Description of the operation's result                                                                                                    | text            | 5,256  |
| z4   | Authorisation Code                                                                                                    | [a-zA-Z0-9]     | 1,10   |
| z5   | Risk Score<br>The fraud protection<br>service's response. The<br>transaction will be                                                                                                    | [ABC0-9]        | 1,6    |

| Name | Description                                                                                                    | Туре        | Length |
|------|----------------------------------------------------------------------------------------------------|-------------|--------|
|      | rejected if the value of<br>z5 is greater than or<br>equal to the threshold<br>defined in the merchant<br>setup but will continue<br>its flow if the value of z5<br>is lower than the<br>merchant defined<br>threshold.<br>Refer to SmartGuard for<br>more information. |             |        |
| z6   | Processing Response<br>Reason Code. The<br>original Processor<br>response is provided in<br>parameter z41.<br>For more information,<br>refer to Appendix D:<br>Processing Response<br>Reason Codes.                                                                     | [A-ZO-9]    | 1,3    |
| 29   | AVS response<br>The Address Verification<br>Service (AVS)<br>Authorisation response<br>provided by the acquirer<br>at the time of<br>Authorisation.<br>For more information,<br>refer to Appendix C: AVS<br>Response Codes.                                             | [A-ZO-9]    | 1,2    |
| z13  | RRN<br>The transaction<br>Retrieval Reference<br>Number (RRN) may be<br>provided by the<br>processor as an<br>additional identifier of<br>the transaction.                                                                                                    | [a-zA-Z0-9] | 1,32   |
| z14  | CVV2 response code<br>Valid values are:                                                                                                    | [A-Z]       | 1,1    |

| Name | Description                                                                                                    | Туре  | Length |
|------|----------------------------------------------------------------------------------------------------|-------|--------|
|      | 'M' - CVV2/CVC2<br>Matches<br>'N' - CVV2/CVC2 does<br>not Match<br>'P' - Not processed<br>'S' - The CVV2 should be<br>on the card but the<br>merchant indicates it is<br>not.<br>'U' - CVV2/CVC2<br>Unavailable - issuer<br>does not support this<br>parameter<br>'Y' - CVC1 Incorrect<br>'1' - CVV2/CVC2<br>Unavailable - processor<br>/ card type does not<br>support this parameter<br>'2' - An unrecognised<br>result code was<br>returned by the<br>processor<br>'3' - No result code was<br>returned by the<br>processor. |       |        |
| z15  | Approved Billing<br>Amount<br>If the issuer approved a<br>partial amount, the<br>approved amount is<br>indicated in this<br>response parameter.<br>The amount is provided<br>in the same exponent<br>and currency as the<br>requested amount.                                                                                                    | [0-9] | 1,10   |
| z16  | Balance Response. For<br>Card-Present<br>transactions carried out<br>with debit or prepaid                                                                                                    | [0-9] | 1,10   |

| Name | Description                                                                                                    | Туре     | Length |
|------|----------------------------------------------------------------------------------------------------|----------|--------|
|      | cards, the issuer may<br>choose to return the<br>current balance of the<br>associated account. The<br>value of this balance will<br>be returned in this field<br>if provided by the issuer.                                                  |          |        |
| z17  | Balance Response<br>Currency. If a balance<br>response is provided<br>(see notes relating to<br>field z16 above), its<br>currency will be<br>returned in this<br>parameter.                                                                  | [A-Z0-9] | 3,3    |
| z21  | Indicates the result of<br>the transaction's<br>transmission to the<br>fraud-protection service.<br>See Appendix E: z21<br>Possible Values for the<br>list of all possible z21<br>result codes.                                              | [0-9-]   | 1,3    |
| z25  | Indicates the updated<br>amount of the<br>transaction. Populated<br>only in cases of changed<br>amount such as<br>authorisation void and<br>incremental<br>authorisation.                                                                    | [0-9-]   | 1.12   |
| z30  | <ul> <li>Indicates the Processor</li> <li>Routing Method used</li> <li>for the transaction.</li> <li>Optional values are:</li> <li>1 Routing parameter (r1</li> <li>or r2)</li> <li>2 Routing rules</li> <li>3 Processor priority</li> </ul> | [0-9]    | 1,1    |

| Name | Description                                                                                                    | Туре        | Length |
|------|----------------------------------------------------------------------------------------------------|-------------|--------|
| z31  | The Processor Routing<br>Rule ID that was<br>responsible for the<br>routing decision. Only<br>populated in cases<br>where z30=2.                                                                                                    | [0-9]       | 0,4    |
| z33  | The Payment Processor<br>processed the<br>transaction.                                                                                                    | [A-Z]       | 1,255  |
| z34  | The Payment Processor<br>MID.                                                                                                    | [a-zA-Z0-9] | 1,255  |
| z35  | Indicates whether Smart<br>Routing reroute is<br>applied to this<br>transaction.                                                                                                    | Boolean     | 4,5    |
| z36  | <ul> <li>The first Payment</li> <li>Processor to which the transaction was routed.</li> <li>Only populated in cases where all the following is true:</li> <li>Smart Routing is enabled</li> <li>The transaction was rerouted to a second processor</li> <li>r1 was not sent on the request</li> <li>The response did not contain certain z6 values</li> </ul> | [A-Z]       | 1,255  |
| z37  | The original Response<br>Code as transmitted by<br>the first Payment<br>Processor to which the<br>transaction was routed<br>(i.e., the z41 of the first<br>Payment Processor to                                                                                                    | [a-zA-Z0-9] | 1,255  |

| Name | Description                                                                                                    | Туре        | Length |
|------|----------------------------------------------------------------------------------------------------|-------------|--------|
|      | <ul> <li>which the transaction</li> <li>was routed).</li> <li>Only populated in cases</li> <li>where all the following</li> <li>is true:</li> <li>Smart Routing is <ul> <li>enabled</li> </ul> </li> <li>The transaction was <ul> <li>rerouted to a</li> <li>second processor</li> </ul> </li> <li>r1 was not sent on <ul> <li>the request</li> </ul> </li> <li>The response did <ul> <li>not contain certain</li> <li>z6 values.</li> </ul> </li> </ul> |             |        |
| z39  | The Payment Processor<br>Transaction ID. Used<br>when corresponding<br>with the Payment<br>Processor or when<br>reconciling transactions.                                                                                                    | [a-zA-ZO-9] | 1,255  |
| z40  | Fraud Explanation Array.<br>Indicates the risk score<br>and provides the list of<br>rules that were<br>triggered with respect<br>to the transaction in<br>question.                                                                                                    | [a-zA-Z0-9] | 5,4192 |
| z41  | The original Response<br>Code as transmitted by<br>the Processor. For more<br>information, refer to<br>Appendix D: Processing<br>Response Reason Codes.                                                                                                    | [a-zA-ZO-9] | 1,255  |
| z43  | Indicates whether the<br>transaction was handled<br>by the Shift4 stand-in<br>service as well as the<br>transaction status.<br>Possible values are:                                                                                                    | [0-9]       | 1      |

| Name | Description                                                                                                    | Туре  | Length |
|------|----------------------------------------------------------------------------------------------------|-------|--------|
|      | <ol> <li>Transaction pending<br/>Shift4 stand-in service</li> <li>Shift4 stand-in service</li> <li>Inal response</li> <li>Transaction does<br/>not meet Shift4 stand-in<br/>max aggregated</li> <li>transaction</li> <li>amount threshold</li> <li>Transaction does not<br/>meet Shift4 stand-in<br/>max transaction amount</li> <li>threshold</li> <li>Unable to get final<br/>answer from the<br/>connector / processor.</li> <li>Shift4 stand-in service</li> <li>terminated for this</li> <li>transaction</li> </ol> |       |        |
| Z44  | Merchant Advice Code<br>(MAC)<br>Indicates whether an<br>attempt to retry the<br>transaction is advised.<br>Possible values:<br>• 01: Updated or<br>additional<br>information needed<br>• 02: Try again later<br>• 03: Do not try<br>again.<br>Note: This indicates<br>a final decline<br>• 04: Token<br>requirements not<br>fulfilled for this<br>token type<br>• 21: Payment<br>cancelation                                                                                                    | [0-9] | 2      |

| Name | Description                                                                                                    | Туре        | Length |
|------|----------------------------------------------------------------------------------------------------|-------------|--------|
|      | <ul> <li>Note: This indicates<br/>a final decline</li> <li>22: Merchant does<br/>not qualify for<br/>product code</li> <li>24: Retry after 1<br/>hour</li> <li>25: Retry after 24<br/>hours</li> <li>26: Retry after 2<br/>days</li> <li>26: Retry after 4<br/>days</li> <li>27: Retry after 4<br/>days</li> <li>28: Retry after 6<br/>days</li> <li>29: Retry after 8<br/>days</li> <li>30: Retry after 10<br/>days</li> <li>30: Retry after 10<br/>days</li> <li>40: Non-reloadable<br/>prepaid card</li> <li>41: Consumer single-use</li> </ul> |             |        |
| z50  | Initial transaction ID.<br>Received as part of the<br>initial transaction<br>response parameters.<br>Must be sent for every<br>subsequent 'merchant<br>initiated transaction' in<br>parameter g6 (see<br>above).                                                                                                    | [a-zA-Z0-9] | 13,15  |
| z51  | Fast funds indicator.<br>Indicates whether the<br>issuer supports fast<br>funds functionality.<br>Y - Supports fast funds<br>for domestic & cross-<br>border payments                                                                                                    | [A-Z]       | 1,1    |

| Name       | Description                                                                                                    | Туре        | Length |
|------------|----------------------------------------------------------------------------------------------------|-------------|--------|
|            | C - Supports fast funds<br>for cross-border<br>payments<br>D - Supports fast funds<br>for domestic payments<br>N - No result                                                                                                    |             |        |
| z55        | Payment ID. A unique<br>transaction identifier<br>that accompanies all<br>transactions related to<br>the same purchase.                                                                                                    | [a-zA-Z0-9] | 32,32  |
| 3ds_eci    | The ECI assigned to the authentication                                                                                                    | [0-9]       | 1,2    |
| 3ds_cavv   | The authentication<br>value received from the<br>issuer                                                                                                    | [a-zA-Z0-9] | 0,64   |
| 3ds_trxid  | The assigned 3D<br>transaction ID                                                                                                    | [a-zA-Z0-9] | 36,36  |
| 3ds_xid    | XID generated as part of<br>the authentication.<br>Relevant only for 3D<br>Secure version 1.0.2                                                                                                    | [a-zA-Z0-9] | 28,28  |
| 3ds_status | The result of the<br>authentication process.<br>Possible values:<br>A – Attempts Processing<br>Performed; Not<br>Authenticated/Verified,<br>but a proof of<br>attempted<br>authentication/verificati<br>on is provided<br>Y – Authentication/<br>Account Verification<br>Successful<br>N – Not Authenticated<br>/Account Not Verified;<br>Transaction denied | [A-Z]       | 1,1    |

| Name              | Description                                                                                                    | Туре    | Length |
|-------------------|----------------------------------------------------------------------------------------------------|---------|--------|
|                   | C - Challenge Required;<br>Additional<br>authentication is<br>required<br>R - Authentication/<br>Account Verification<br>Rejected; Issuer is<br>rejecting<br>authentication/verificati<br>on and requests that<br>authorisation not be<br>attempted.<br>U - Authentication/<br>Account Verification<br>Could Not Be<br>Performed, Technical or<br>other problem<br>I - Informational Only;<br>Merchant challenge<br>preference<br>acknowledged.<br>D- Challenge Required;<br>Decoupled<br>Authentication<br>confirmed |         |        |
| 3ds_valid_payment | Shift4 recommendation<br>whether to initiate<br>payment following the<br>authentication results.<br>Possible values:<br>y – yes<br>n - no                                                                                                    | Boolean | 1,1    |
| 3ds_version       | Indicates the 3D Secure<br>protocol version<br>Possible values:<br>1.0<br>2.0<br>2.1.0<br>2.2.0                                                                                                    | [0-9]   | 3,5    |

| Name         | Description                                                                                               | Туре          | Length |
|--------------|----------------------------------------------------------------------------------------------------|---------------|--------|
| 3ds_acsurl   | The received issuer URL for the authentication process                                                    | [a-zA-Z0-9]   | 0,2048 |
| 3ds_pareq    | Relevant only for 3D<br>secure 1.0 flows. Used<br>when accessing the<br>3ds_acsurl                        | [a-zA-Z0-9]   | 0,2048 |
| 3ds_acstrxid | Unique transaction<br>identifier assigned by<br>the ACS to identify a<br>single 3D secure<br>transaction. | [a-zA-ZO-9\-] | 36,36  |

# S H I F T (4)

### **Appendix A: Message Cipher**

In order to ensure data transfer authenticity, every request contains a package signature sent as parameter K. This signature contains the SHA256 hash of all the request values and the merchant's unique signature key.

#### Calculating the Signature

The signature is calculated as follows:

- 1. Sort the parameters in the following order M,O,...,c1,c11,c2, h8, h9, i10, i4,... :
  - a. Numbers
  - b. Capital letters
  - c. Small letters

| _ |    |  |
|---|----|--|
|   | ۱. |  |
|   |    |  |
|   |    |  |

#### Note:

For fields with multi-digit numbers, each digit is treated as a single character. For example, '10' is not treated as 'ten', it is treated as '1' and '0' separately.

- 2. Example: 3ds\_initiate,3ds\_version,M,O,...,c1,c11,c2, h8, h9, i10, i4,...
- 3. Replace the special characters <> " ' ( ) \ with spaces in each parameter value.
- 4. Remove any leading and trailing spaces in each parameter value.
- 5. Line up all parameter values in the same order.
- 6. Append the merchant's unique signature key (provided in the connectivity details) to the value list.
- 7. Calculate the SHA256 hash of the sorted value set.
- 8. Include the resulting 64-character string as the request's K parameter.

#### Signature Calculation Example

The following is an example of signature calculation that employs the following original request parameters:

```
M=8632876&O=1&a1=7894654&a4=1099&b1=454545454545454545&b2=1&
b3=08&b4=11&b5=003&c1=John
Smith&c3=johnsmith@yahoo.com&c10=AB12DE&d1=111.222.0.101
```

1. Sort the parameters:

M,O,a1,a4,b1,b2,b3,b4,b5,c1,c10,c3,d1

- 2. Replace any special characters <> " '() \ with spaces in each parameter value.
- 3. Remove any leading and trailing spaces in each parameter value.

### SHIFT (4)

4. Line up the values:

8632876178946541099454545454545454510811003John SmithAB1 2DEjohnsmith@yahoo.com111.222.0.101

- 5. Append the signature key exactly as it appears in your connectivity details:
- 8632876178946541099454545454545454510811003John SmithAB1 2DEjohnsmith@yahoo.com111.222.0.101SIGNKEY1
- 7. Calculate the SHA256 hash of the sorted value set:
- 8. 8f03b86acd09da945e367e9f73151252cfc59a3c27ad8402bdd6e543c948232f
- 9. Include the signature into the request query string:
- 10. K=8f03b86acd09da945e367e9f73151252cfc59a3c27ad8402bdd6e543c948232f&M=863287 6&O=1&a1=7894654&a4=1099&b1=454545454545454545b2=1&b3=08&b4=11&b5=003&c1 =John Smith&c10=AB1 2DE&c3=johnsmith@yahoo.com&d1=111.222.0.101

| _ |   | ٦. | _ |  |
|---|---|----|---|--|
|   | - |    |   |  |
|   |   |    |   |  |
|   |   | _  |   |  |
|   |   | _  |   |  |
|   |   |    |   |  |
|   |   |    | _ |  |

#### Note:

All API request strings should be URL encoded before being sent to the gateway as part of the HTTPS POST methods

#### **Response Signature**

If a request results in a successful transaction, the Shift4 Gateway will generate a response signature that can be validated in order to ensure the response's authenticity. In order to do so, apply the steps listed above to the response data and append your signature key (but remove the returned signature). We recommend that you check that both the generated signature and the response signature match.

# **Appendix B: Operation Result Codes**

Here's a list of the possible result codes that may be returned in the z2 code:

| Code | Description                                                                                           |
|------|----------------------------------------------------------------------------------------------------|
| -69  | Transaction has been declined. Invalid 3ds_version parameter.                                         |
| -68  | Authentication process timed out. Please try again.                                                   |
| -66  | Invalid combination of 3ds_initiate and exemption_action values                                       |
| -65  | Gateway MID is not allowed for this exemption                                                         |
| -64  | TRA exemption is not allowed for this transaction amount                                              |
| -63  | The requested gateway mid is not enrolled to 3D-secure service.                                       |
| -50  | An error occurred during the 3D secure process                                                        |
| -39  | You need to be registered with the 3D Adviser service to complete the request                         |
| -38  | The transaction has been denied by the Gateway because 3D secure Authentication failed.<br>Reason: {} |
|      | Note: The "Reason" part is optional and may appear according to detected reason.                      |
| -37  | Transaction has been denied. Malformed or missing {} parameter. Originating component: {}             |
| -36  | The selected Processor does not support some of the transaction's parameters.                         |
| -35  | The selected MID is not registered to your account.                                                   |
| -33  | You need to be registered with the routing service to complete the routing request.                   |
| -32  | You are not registered with the selected Processor.                                                   |
| -30  | Transaction Failed due to error in 3D secure process                                                  |
| -20  | Processor authentication error. Please contact Credorax support.                                      |
| -17  | Fraud-protection service is unavailable                                                               |
| -16  | Rejected. Overriding the fraud threshold is not allowed                                               |
| -15  | Rejected. Bypassing the fraud service is not allowed.                                                 |
| -13  | The requested gateway mid is not enrolled in the 3D Secure Adviser service.                           |
| -12  | Transaction has been declined due to security restrictions.                                           |
| -11  | Rejected. Format Error                                                                                |
| -10  | Internal server error. Please contact Shift4 support.                                                 |
| -9   | The parameter is malformed.                                                                           |
| -8   | The Package Signature is malformed.                                                                   |
| -    |                                                                                                    |

| Code | Description                                                                                             |
|------|----------------------------------------------------------------------------------------------------|
| -7   | Incorrect Gateway Response. Connection is broken.                                                       |
| 0    | The transaction has been executed successfully.                                                         |
| 1    | The transaction has been denied by the Gateway.                                                         |
| 2    | The transaction has been denied by the Gateway due to its high fraud risk.                              |
| 03   | The transaction has been denied by the Gateway due to its high AVS risk.                                |
| 04   | The transaction has been denied by the Gateway due to an interchange timeout.                           |
| 05   | The transaction has been declined.                                                                      |
| 06   | Transaction pending cardholder authentication.                                                          |
| 07   | The transaction was declined by the gateway and will not be processed due to retry optimization policy. |
| 9    | The transaction has been denied by the Gateway due to a LUHN check failure                              |
| 10   | The transaction has been partially approved.                                                            |
| 11   | The queried transaction is currently being processed. Please try again.                                 |
| 13   | Rejected. The fraud-protection service is unavailable.                                                  |
| 15   | Rejected. Risk score is above limit.                                                                    |

### **Appendix C: AVS Response Codes**

AVS Authorisation responses provided by the issuer at the time of Authorisation.

In the case of 2-character response codes, the AVS verification response code is the second character of the value returned by the z9 field.

A response code of "-", "E", "S", "U" or "I" indicates the AVS service is not available for the particular card. The response code "R" indicates that the issuer was not available and that the operation should be retried later.

| Code | Description                                                                                                    |
|------|----------------------------------------------------------------------------------------------------|
| А    | Partial Match - Address match; ZIP/Postal Code does not match                                                                                         |
| В    | Partial Match - Address match; ZIP/Postal Code not supplied or not checked                                                                            |
| С    | No Match – Address and ZIP/Postal Code not verified                                                                                                   |
| D    | Full Match - Address and ZIP/Postal Code match                                                                                                    |
| E    | Invalid: AVS data is invalid or AVS is not allowed for this card type.                                                                                |
| F    | Full Match - Address and ZIP/Postal Code match (UK Only)                                                                                              |
| G    | No Match - Address not verified                                                                                                    |
| Н    | Partial match: Cardholder's Name does not match, but Street Address and Postal Code do. Only returned for the American Express card type.             |
| Ι    | Address not verified                                                                                                    |
| К    | Partial match: Cardholder's Name matches, but Billing Address and Billing Postal Code do not match. Returned only for the American Express card type. |
| L    | Partial match: Cardholder's Name and Billing Postal Code match, but Billing Address does not match. Returned only for the American Express card type. |
| М    | Full Match - Address and ZIP/Postal Code match                                                                                                    |
| N    | No Match - Address and ZIP/Postal Code do not match                                                                                                   |
| 0    | Partial match: Cardholder's Name and Billing Address match, but Billing Postal Code does not match. Returned only for the American Express card type. |
| Р    | Partial Match - ZIP/Postal Code matches but Address does not                                                                                          |
| R    | Issuer system unavailable or timeout. Retry.                                                                                                    |
| S    | AVS not supported by issuer                                                                                                    |
| Т    | Partial match: Cardholder's Name does not match, but Street Address does.<br>Returned only for the American Express card type.                        |
| U    | Address information unavailable                                                                                                    |

| Code | Description                                                                                                    |
|------|----------------------------------------------------------------------------------------------------|
| V    | Match: Cardholder's Name, Billing Address, and Billing Postal Code match.<br>Returned only for the American Express card type.                                                    |
| W    | For US addresses: Partial Match - Nine-digit ZIP Code matches, but Address does not match. For addresses outside the US: Partial Match - Postal Code matches but Address does not |
| х    | For US addresses: Full Match - Nine-digit ZIP Code and Address match                                                                                                    |
| Y    | Full Match - Five-digit ZIP Code and Address match                                                                                                    |
| Z    | Partial Match – Five-digit ZIP Code matches, but Address does not                                                                                                    |

The following table provides another view of the possible Response Codes grouped by Postal/ZIP Code/Area Type: U.S. 5-digit ZIP code, International address, U.S. ZIP+4, no ZIP code, and no address.

#### Table 2:

| Туре                     | Full match | Partial match | No match |
|--------------------------|------------|---------------|----------|
| U.S. 5-digit ZIP Code    | F, Y       | А             | Ν        |
| International<br>address | М          | Ρ             | G        |
| U.S. ZIP+4               | х          | W             | N/A      |
| No ZIP code              | N/A        | В             | D        |
| No address               | N/A        | Z             | С        |

### **Appendix D: Processing Response Reason Codes**

The following table lists the possible response codes returned in the z6 parameter. Note that this value is not generated by the Shift4 payment gateway. Your system should support receiving other values than the ones listed below.

| Code | Description                              |
|------|------------------------------------------|
| 00   | Approved or completed successfully       |
| 01   | Refer to card issuer                     |
| 02   | Refer to card issuer - special condition |
| 03   | Invalid merchant                         |
| 04   | Pick up card                             |
| 05   | Do not honour                            |
| 06   | Error                                    |
| 07   | Pick up card - special condition         |
| 08   | Honour with identification               |
| 10   | Partial amount approved                  |
| 12   | Invalid transaction                      |
| 13   | Invalid amount                           |
| 14   | Invalid card number                      |
| 15   | No such issuer                           |
| 19   | Re-enter transaction                     |
| 21   | No action taken                          |
| 30   | Format error                             |
| 34   | Implausible card data                    |
| 39   | No credit account                        |
| 41   | Lost card, pick up                       |
| 42   | No universal account                     |
| 43   | Pick up, stolen card                     |
| 44   | No investment account                    |
| 46   | Closed account                           |
| 50   | Do not renew                             |
| 51   | Insufficient funds                       |

| Code | Description                               |
|------|-------------------------------------------|
| 52   | No checking account                       |
| 53   | No savings account                        |
| 54   | Expired card                              |
| 55   | Incorrect PIN                             |
| 57   | Transaction not allowed for cardholder    |
| 58   | Transaction not permitted to terminal     |
| 59   | Suspected fraud                           |
| 61   | Exceeds withdrawal limit                  |
| 62   | Restricted card                           |
| 63   | Security violation                        |
| 64   | Wrong original amount                     |
| 65   | Activity count limit exceeded             |
| 68   | Response received too late                |
| 70   | PIN data required                         |
| 71   | Decline, PIN not changed                  |
| 75   | PIN tries exceeded                        |
| 76   | Wrong PIN, number of PIN tries exceeded   |
| 77   | Wrong Reference Number                    |
| 78   | Blocked, first used/ Record not found     |
| 79   | Declined due to lifecycle event           |
| 80   | Network error                             |
| 81   | PIN cryptographic error                   |
| 82   | Bad CVV/ Declined due to policy event     |
| 83   | Transaction failed                        |
| 84   | Pre-authorization timed out               |
| 85   | No reason to decline                      |
| 86   | Cannot verify PIN                         |
| 87   | Purchase amount only, no cashback allowed |
| 88   | Cryptographic failure                     |
| 89   | Authentication Failure                    |

#### Payments Platform API Specifications

# S H I F T (4)

| Code | Description                                       |
|------|---------------------------------------------------|
| 91   | Issuer not available                              |
| 92   | Unable to route at acquirer module                |
| 93   | Transaction cannot be completed, violation of law |
| 94   | Duplicate transmission                            |
| 95   | Reconcile error / Auth not found                  |
| 96   | System malfunction                                |
| 97   | Transaction has been declined by the processor    |
| N3   | Cash service not available                        |
| N4   | Cash request exceeds issuer or approved limit     |
| N7   | CVV2 failure                                      |
| RO   | Stop Payment Order                                |
| R1   | Revocation of Authorisation Order                 |
| R3   | Revocation of all Authorisation Orders            |
| 1A   | Strong Customer Authentication required           |

# Appendix E: z21 Possible Values

A list of possible result codes returned in the z21 code:

| Code | Description                                                                                                 |
|------|----------------------------------------------------------------------------------------------------|
| -98  | Rejected according to service unavailable predefined requirement                                            |
| -97  | Rejected. Risk score is above limit or blocked by a rule                                                    |
| -95  | The transaction was not sent to the fraud-protection service due to parameter f21.                          |
| -93  | Rejected. Risk score is above the limit based on the f22 value.                                             |
| -92  | Fraud-protection service is unavailable for operation code 103.                                             |
| 2    | Approved and within the low-risk score range.                                                               |
| 3    | Approved and within the high-risk score range. Please review manually (recommended).                        |
| 4    | Approved according to the pre-defined threshold applied when the fraud-protection service is unavailable.   |
| 5    | Approved and within the low risk score range based on the f22 value.                                        |
| 6    | Approved and within the high-risk score range based on the f22 value. Please review manually (recommended). |
| 7    | Fraud-protection service was activated for operation code 103.                                              |

### **Appendix F: Additional Request Parameters**

The following parameters can be used to support specific business scenarios, according to your preferences or the industry you operate in.

#### User Device Information

| Name | Туре                  | Min | Max | Description                                            |
|------|-----------------------|-----|-----|--------------------------------------------------------|
| d5   | [a-zA-Z0-<br>9\:\=\+] | 5   | 255 | The browser's user agent header                        |
| d6   | [a-zA-Z,-]            | 2   | 16  | Accept-Language header, comma-separated set of locales |
| d8   | [a-zA-Z0-9]           | 1   | 64  | Browser version                                        |
| d9   | [a-zA-Z0-9]           | 1   | 64  | Device type (mobile, tablet, iPad, desktop, etc.)      |
| d10  | [a-zA-Z0-9]           | 1   | 64  | Device Operating System name                           |
| d11  | [a-zA-Z0-9]           | 1   | 64  | Device Operating System version                        |

#### Retail

| Name | Туре        | Min | Max | Description                                  |
|------|-------------|-----|-----|----------------------------------------------|
| re1  | [0-9]       | 1   | 10  | Number of items purchased                    |
| re2  | [a-zA-Z0-9] | 1   | 64  | Purchase Invoice Number                      |
| re3  | [a-zA-Z0-9] | 1   | 64  | Shipping Class (Regular, VIP, Express, etc.) |
| re4  | DATE        | 1   | 10  | Expected Delivery Date (YYYYMMDD)            |
| re5  | [a-zA-Z0-9] | 1   | 64  | Purchase Discount Code                       |

#### Gaming

| Name | Туре        | Min | Max | Description                         |
|------|-------------|-----|-----|-------------------------------------|
| ga1  | [0-9]       | 1   | 16  | Account Balance                     |
| ga2  | [a-zA-Z0-9] | 1   | 64  | Game ID                             |
| ga3  | [a-zA-Z0-9] | 1   | 64  | Game Name                           |
| ga4  | [a-zA-Z0-9] | 1   | 64  | Time in Game (in seconds)           |
| fo1  | [a-zA-Z0-9] | 1   | 9   | Traded Currencies (XXX, YYY) Format |

| Name | Туре        | Min | Max | Description               |
|------|-------------|-----|-----|---------------------------|
| st1  | [a-zA-Z0-9] | 1   | 64  | Movie Name or Series Name |
| st2  | [a-zA-Z0-9] | 1   | 64  | Movie or Series ID        |

#### Forex

| Name | Туре        | Min | Max | Description                         |
|------|-------------|-----|-----|-------------------------------------|
| fo1  | [a-zA-Z0-9] | 1   | 9   | Traded currencies (XXX, YYY) format |

#### Streaming

| Name | Туре        | Min | Max | Description               |
|------|-------------|-----|-----|---------------------------|
| st1  | [a-zA-Z0-9] | 1   | 64  | Movie name or series name |
| st2  | [a-zA-Z0-9] | 1   | 64  | Movie or series ID        |

#### Amount Components

| Name | Туре  | Min | Max | Description     |
|------|-------|-----|-----|-----------------|
| a41  | [0-9] | 1   | 12  | Subtotal amount |
| a42  | [0-9] | 1   | 12  | VAT amount      |
| a44  | [0-9] | 1   | 12  | Shipping amount |
| a46  | [0-9] | 1   | 12  | Tip amount      |

#### Furniture

| Name | Туре        | Min | Max | Description                 |
|------|-------------|-----|-----|-----------------------------|
| fu1  | [a-zA-Z0-9] | 1   | 50  | The furniture supplier name |

### Car, Plane and Boat Rentals

| Name | Туре        | Min | Мах | Description                        |
|------|-------------|-----|-----|------------------------------------|
| cr1  | [a-zA-Z0-9] | 1   | 50  | The<br>supplier/contractor<br>name |

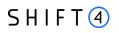

#### **Event Management**

| Name | Туре        | Min | Max | Description        |
|------|-------------|-----|-----|--------------------|
| ev1  | YYYYMMDD    | 10  | 10  | Event start date   |
| ev2  | YYYYMMDD    | 10  | 10  | Event end date     |
| ev3  | [a-zA-Z0-9] | 1   | 50  | Event organizer ID |
| ev4  | [a-zA-Z0-9] | 1   | 50  | Event ID           |

#### Travel

The Travel parameters enable the merchant to provide more ticket information on the transaction itself, enabling cardholders to properly identify non-ticket related passenger transport service charges, leading to reduced transaction disputes and chargebacks.

Travel parameters are relevant only for Travel Agency and Airlines MCCs.

| Name  | Туре        | Min | Max | Description                                                                                                    |
|-------|-------------|-----|-----|----------------------------------------------------------------------------------------------------|
| ota1  | [a-zA-Z0-9] | 1   | 64  | Ticket number                                                                                                    |
| ota2  | [a-zA-Z0-9] | 1   | 64  | Travel agency code                                                                                                    |
| ota3  | [a-zA-Z0-9] | 1   | 64  | Passenger name                                                                                                    |
| ota5  | [a-zA-Z0-9] | 1   | 64  | Travel agency                                                                                                    |
| ota6  | [a-zA-Z0-9] | 3   | 128 | E-ticket email address                                                                                                    |
| ota7  | [a-zA-Z0-9] | 1   | 64  | Airline name                                                                                                    |
| ota12 | [a-zA-Z0-9] | 1   | 64  | Frequent Flier Number                                                                                                    |
| ota14 | [a-zA-Z0-9] | 1   | 1   | Restricted Ticket Indicator. Indicates whether this ticket<br>is non-refundable. Possible values:<br>0 - No restriction<br>1 – Restricted                                                                                                    |
| ota15 | [a-zA-Z0-9] | 1   | 4   | Computer Reservation System. Indicates the computerised reservation system used to make the reservation and purchase the ticket.                                                                                                    |
| ota16 | [a-zA-Z0-9] | 1   | 1   | Refund Reason Indicator. Indicates the reason for a<br>cardholder refund. Possible values:<br>A – Passenger Transport Ancillary Purchase Cancellation<br>B – Airline Ticket and Passenger Transport Ancillary<br>Purchase Cancellation<br>O – Other |

| Name  | Туре            | Min | Max | Description                                                                                                    |             |            |       |
|-------|-----------------|-----|-----|----------------------------------------------------------------------------------------------------|-------------|------------|-------|
| ota17 | [a-zA-Z0-9]     | 1   | 1   | Ticket Change Indicator. Indicates why a ticket was<br>changed. Values are:<br>C - Change to existing ticket<br>N - New ticket                                                                                                    |             |            | 15    |
| ota18 | [a-zA-Z0-9]     | 1   | 13  | Issued in Connection with Ticket Number. If this<br>purchase has a connection to or a relationship with<br>another purchase, such as a baggage fee for a<br>passenger transport ticket, this field should contain the<br>ticket document number for the other purchase.<br>For a stand-alone purchase where this field is<br>mandatory, the field must contain the same value as<br>the value in the Ancillary Ticket Document Number<br>field. |             |            |       |
| ota19 | [a-zA-Z0-9]     | 1   | 15  | Ancillary Ticket Document Number.<br>Contains the form number assigned by the carrier for<br>the transaction.                                                                                                    |             |            |       |
| ota20 | [a-zA-Z0-9]     | 1   | 6   | The airline code                                                                                                    |             |            |       |
| ota21 | [a-zA-Z0-9]     | 1   | 50  | The contractor name                                                                                                    |             |            |       |
| ota22 | [a-zA-Z0-9]     | 1   | 255 | ATOL certificate num                                                                                                    | ber         |            |       |
| fl1   | [a-zA-Z0-9\:\-] | 9   | 48  | First flight information flight information, de                                                                                                    |             | s the foll | owing |
|       |                 |     |     | Field                                                                                                    | Туре        | min        | max   |
|       |                 |     |     | Travel Date                                                                                                    | YYYY-MM-DD  | 0          | 10    |
|       |                 |     |     | Carrier Code                                                                                                    | [a-zA-Z0-9] | 0          | 2     |
|       |                 |     |     | Service Class                                                                                                    | [a-zA-Z0-9] | 0          | 1     |
|       |                 |     |     | City of Origin                                                                                                    | [a-zA-Z0-9] | 0          | 3     |
|       |                 |     |     | Destination City                                                                                                    | [a-zA-Z0-9] | 0          | 3     |
|       |                 |     |     | Stopover<br>Indicator                                                                                                    | [a-zA-Z0-9] | 0          | 1     |
|       |                 |     |     | Fare Basis Code                                                                                                    | [a-zA-Z0-9] | 0          | 6     |
|       |                 |     |     | Flight Number                                                                                                    | [a-zA-Z0-9] | 0          | 5     |
|       |                 |     |     | Originating<br>Airport Code                                                                                                    | [a-zA-Z0-9] | 0          | 5     |

## SHIFT (4)

| Name | Туре            | Min | Max | Description                                                                                                    |                                               |          |     |
|------|-----------------|-----|-----|----------------------------------------------------------------------------------------------------|-----------------------------------------------|----------|-----|
|      |                 |     |     | Flight's Fare                                                                                                    | [a-zA-Z0-9]                                   | 0        | 12  |
| fl2  | [a-zA-Z0-9\:]   | 9   | 48  | Second flight informatic                                                                                                    | Second flight information. Same format as fl1 |          |     |
| fl3  | [a-zA-Z0-9\:]   | 9   | 48  | Third flight information.                                                                                                    | Same format as                                | fl1      |     |
| fl4  | [a-zA-Z0-9\:]   | 9   | 48  | Fourth flight information                                                                                                    | n. Same format a                              | is fl1   |     |
| fl5  | YYYYMMDD        | 8   | 8   | Flight departure date                                                                                                    |                                               |          |     |
| fl6  | YYYYMMDD        | 8   | 8   | Flight arrival date                                                                                                    |                                               |          |     |
| an1  | [a-zA-Z0-9\:\-] | 8   | 38  | First ancillary information. This field contains the following ancillary information delimited by ":" (refer to Appendix K: Ancillary Fee Codes for more information). |                                               |          |     |
|      |                 |     |     | Field                                                                                                    | Туре                                          | min      | max |
|      |                 |     |     | Ancillary Fee Code                                                                                                    | [a-zA-Z0-9]                                   | 0        | 4   |
|      |                 |     |     | Ancillary Fee<br>Amount                                                                                                    | [a-zA-Z0-9]                                   | 0        | 12  |
|      |                 |     |     | Ancillary Fee Code<br>Sub-Category                                                                                                    | [a-zA-Z0-9]                                   | 0        | 4   |
| an2  | [a-zA-Z0-9\:]   | 8   | 38  | Second ancillary informa                                                                                                    |                                               |          |     |
|      |                 |     |     | Refer to Appendix K: An information.                                                                                                    | cillary Fee Codes                             | for more | 5   |
| an3  | [a-zA-ZO-9\:]   | 8   | 38  | Third ancillary information. Same format as an1. Refer<br>to Appendix K: Ancillary Fee Codes for more<br>information.                                                  |                                               |          |     |
| an4  | [a-zA-ZO-9\:]   | 8   | 38  | Fourth ancillary information. Same format as an1. Refer<br>to Appendix K: Ancillary Fee Codes for more<br>information.                                                 |                                               |          |     |

### Customer Identity

| Name | Туре        | Min | Max | Description                        |
|------|-------------|-----|-----|------------------------------------|
| c12  | [a-zA-Z0-9] | 1   | 32  | Customer Level (VIP, Basic)        |
| c13  | [a-zA-Z0-9] | 1   | 32  | Customer ID (Shopper or Player ID) |
| c14  | DATE        | 8   | 8   | Customer Creation Date (YYYYMMDD)  |

| Name | Туре        | Min | Max | Description                       |
|------|-------------|-----|-----|-----------------------------------|
| c15  | DATE        | 8   | 8   | Customer Date of Birth (YYYYMMDD) |
| c16  | [a-zA-Z0-9] | 1   | 32  | Customer Username                 |
| c17  | [a-zA-Z0-9] | 3   | 255 | Customer User Email               |
| C18  | [a-zA-Z0-9] | 1   | 32  | ID / Passport number              |

# **Appendix G: r1 Possible Values**

A list of possible values for the r1 request parameter:

| #  | Value      |
|----|------------|
| 1  | CREDORAX   |
| 2  | Nuvei      |
| 3  | ISRACARD   |
| 4  | МАХ        |
| 5  | CAL        |
| 6  | NBK        |
| 7  | AMEX       |
| 8  | Raiffeisen |
| 9  | BNP        |
| 10 | Worldpay   |

# S H I F T (4)

### **Appendix H: Transaction Currencies**

The following table contains a list of currencies that are currently supported by the *Shift4* Payment Gateway. These values should be transmitted via the a5 parameter and indicate the transaction currency that should be used for the transaction.

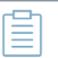

#### Note:

- For currencies with two exponents the two right most digits are considered the exponents (for example, if you want to process a transaction of GBP 10.00 you should send the amount value as a4=1000
- For currencies with three exponents
  - the three right most digits of the amount are considered the exponents. For example, to process a transaction of KWD 10.000 you should send the amount value as a4=10000
  - For Visa transactions, the last digit of the amount in a 3-exponent currency must be zero (0). Transmitting a 3-exponents transaction in any other format may result in a decline.
- For currencies with zero exponents you should send the exact amount values. For example, to process a transaction of JPY 10 you should send the amount value as a4=10
- Some processors may decline a transaction in a currency that was not authorized for your account. Refer to the Shift4 Global Processors Specifications to learn more about the currencies supported by each processor

| Country              | Currency                      | Currency<br>Code | Exponent |
|----------------------|-------------------------------|------------------|----------|
| United Arab Emirates | United Arab Emirates Dirham   | AED              | 2        |
| Afghanistan          | Afghani                       | AFN              | 2        |
| Albania              | Lek                           | ALL              | 2        |
| Armenia              | Armenian Dram                 | AMD              | 2        |
| Netherlands Antilles | Netherlands Antillean Guilder | ANG              | 2        |
| Angola               | Kwanza                        | AOA              | 2        |
| Argentina            | Argentine Peso                | ARS              | 2        |
| Australia            | Australian Dollar             | AUD              | 2        |
| Aruba                | Aruban Guilder                | AWG              | 2        |
| Azerbaijan           | Azerbaijanian Manat           | AZN              | 2        |

| Country                              | Currency             | Currency<br>Code | Exponent |
|--------------------------------------|----------------------|------------------|----------|
| Bosnia Herzegovina                   | Convertible Marks    | BAM              | 2        |
| Barbados                             | Barbados Dollar      | BBD              | 2        |
| Bangladesh                           | Bangladeshi Taka     | BDT              | 2        |
| Bulgaria                             | Bulgarian Lev        | BGN              | 2        |
| Bahrain                              | Bahraini Dinar       | BHD              | 3        |
| Burundi                              | Burundian Franc      | BIF              | 0        |
| Bermuda                              | Bermuda              | BMD              | 2        |
| Brunei Darussalam                    | Brunei Dollar        | BND              | 2        |
| Bolivia                              | Boliviano            | вов              | 2        |
| Brazil                               | Brazilian Real       | BRL              | 2        |
| Bahamas                              | Bahamian Dollar      | BSD              | 2        |
| Bhutan                               | Ngultrum             | BTN              | 2        |
| Botswana                             | Pula                 | BWP              | 2        |
| Belarus                              | New Belarusian Ruble | BYN              | 2        |
| Belize                               | Belize Dollar        | BZD              | 2        |
| Canada                               | Canadian Dollar      | CAD              | 2        |
| Congo, The Democratic<br>Republic of | Franc Congolais      | CDF              | 2        |
| Switzerland                          | Swiss Franc          | CHF              | 2        |
| Chile                                | Chilean Peso         | CLP              | 0        |
| China                                | Chinese Yuan         | CNY              | 2        |
| Colombia                             | Colombian Peso       | СОР              | 2        |
| Costa Rica                           | Costa Rican Colon    | CRC              | 2        |
| Cape Verde                           | Cape Verde Escudo    | CVE              | 2        |
| Czech Republic                       | Czech Koruna         | СZК              | 2        |
| Djibouti                             | Djibouti Franc       | DJF              | 0        |
| Denmark                              | Danish Krone         | DKK              | 2        |
| Dominican Republic                   | Dominican Peso       | DOP              | 2        |
| Algeria                              | Algerian Dinar       | DZD              | 2        |
| Egypt                                | Egyptian Pound       | EGP              | 2        |

| Country                              | Currency               | Currency | Exponent |
|--------------------------------------|------------------------|----------|----------|
|                                      |                        | Code     |          |
| Eritrea                              | Nakfa                  | ERN      | 2        |
| Ethiopia                             | Ethiopian Birr         | ETB      | 2        |
| 19 European Union Countries<br>(EMU) | Euro                   | EUR      | 2        |
| Fiji                                 | Fiji Dollar            | FJD      | 2        |
| Falkland Islands (Malvinas)          | Falkland Islands Pound | FKP      | 2        |
| United Kingdom                       | Pounds Sterling        | GBP      | 2        |
| Georgia                              | Lari                   | GEL      | 2        |
| Ghana                                | Cedi                   | GHS      | 2        |
| Gibraltar                            | Gibraltar Pound        | GIP      | 2        |
| Gambia                               | Dalasi                 | GMD      | 2        |
| Guinea                               | Guinea Franc           | GNF      | 0        |
| Guatemala                            | Quetzal                | GTQ      | 2        |
| Guyana                               | Guyana Dollar          | GYD      | 2        |
| Hong Kong                            | Hong Kong Dollars      | НКД      | 2        |
| Honduras                             | Lempira                | HNL      | 2        |
| Croatia                              | Croatian Kuna          | HRK      | 2        |
| Haiti                                | Haitian Gourde         | HTG      | 2        |
| Hungary                              | Forint                 | HUF      | 2        |
| Indonesia                            | Rupiah                 | IDR      | 2        |
| Israel                               | Israeli New Sheqel     | ILS      | 2        |
| India                                | Indian Rupee           | INR      | 2        |
| Iraq                                 | Iraqi Dinar            | IQD      | 3        |
| Iceland                              | Iceland Krona          | ISK      | 0        |
| Jamaica                              | Jamaican Dollar        | JMD      | 2        |
| Jordan                               | Jordanian Dinar        | JOD      | 3        |
| Japan                                | Japanese Yen           | JPY      | 0        |
| Kenya                                | Kenyan Shilling        | KES      | 2        |
| Kyrgyzstan                           | Som                    | KGS      | 2        |
| Cambodia                             | Riel                   | KHR      | 2        |

| Country                             | Currency              | Currency<br>Code | Exponent |
|-------------------------------------|-----------------------|------------------|----------|
| Comoros                             | Comoro Franc          | KMF              | 0        |
| Korea, Republic of                  | South Korean Won      | KRW              | 0        |
| Kuwait                              | Kuwaiti Dinar         | KWD              | 3        |
| Cayman Islands                      | Cayman Islands Dollar | KYD              | 2        |
| Kazakhstan                          | Tenge                 | КZТ              | 2        |
| Lao People's Democratic<br>Republic | Кір                   | LAK              | 2        |
| Lebanon                             | Lebanese Pound        | LBP              | 2        |
| Sri Lanka                           | Sri Lanka Rupee       | LKR              | 2        |
| Liberia                             | Liberian Dollar       | LRD              | 2        |
| Lesotho                             | Lesotho Loti          | LSL              | 2        |
| Libyan Arab Jamahiriya              | Libyan Dinar          | LYD              | 3        |
| Morocco                             | Moroccan Dirham       | MAD              | 2        |
| Moldova, Republic of                | Moldovan Leu          | MDL              | 2        |
| Madagascar                          | Malagasy Ariary       | MGA              | 2        |
| Macedonia                           | Denar                 | MKD              | 2        |
| Myanmar                             | Kyat                  | ММК              | 2        |
| Mongolia                            | Tugrik                | MNT              | 2        |
| Масао                               | Pataca                | МОР              | 2        |
| Mauritania                          | Mauritania            | MRU              | 2        |
| Mauritius                           | Mauritius Rupee       | MUR              | 2        |
| Maldives                            | Rufiyaa               | MVR              | 2        |
| Malawi                              | Kwacha                | MWK              | 2        |
| Mexico                              | Mexican Peso          | MXN              | 2        |
| Malaysia                            | Malaysian Ringgit     | MYR              | 2        |
| Mozambique                          | Metical               | MZN              | 2        |
| Namibia                             | Namibian Dollar       | NAD              | 2        |
| Nigeria                             | Naira                 | NGN              | 2        |
| Nicaragua                           | Cordoba Oro           | NIO              | 2        |
| Norway                              | Norwegian Krone       | NOK              | 2        |

| Country                                         | Currency               | Currency<br>Code | Exponent |
|-------------------------------------------------|------------------------|------------------|----------|
| Nepal                                           | Nepalese Rupee         | NPR              | 2        |
| New Zealand                                     | New Zealand Dollar     | NZD              | 2        |
| Oman                                            | Omani Rial             | OMR              | 3        |
| Panama                                          | Balboa                 | PAB              | 2        |
| Peru                                            | Nuevo Sol              | PEN              | 2        |
| Independent State of Papua<br>New Guinea        | Kina                   | PGK              | 2        |
| Philippines                                     | Philippine Peso        | РНР              | 2        |
| Pakistan                                        | Pakistani Rupee        | PKR              | 2        |
| Poland                                          | Zloty                  | PLN              | 2        |
| Paraguay                                        | Guarani                | PYG              | 0        |
| Qatar                                           | Qatari Rial            | QAR              | 2        |
| Romania                                         | Romanian New Leu       | RON              | 2        |
| Serbia                                          | Serbian Dinar          | RSD              | 2        |
| Russia                                          | Russian Rouble         | RUB              | 2        |
| Rwanda                                          | Rwanda Franc           | RWF              | 0        |
| Saudi Arabia                                    | Saudi Riyal            | SAR              | 2        |
| Solomon Islands                                 | Solomon Islands Dollar | SBD              | 2        |
| Seychelles                                      | Seychelles Rupees      | SCR              | 2        |
| Sweden                                          | Swedish Krona/Kronor   | SEK              | 2        |
| Singapore                                       | Singapore Dollar       | SGD              | 2        |
| Saint Helena, Ascension and<br>Tristan Da Cunha | Saint Helena Pound     | SHP              | 2        |
| Sierra Leone                                    | Leone                  | SLL              | 2        |
| Somalia, Federal Republic of                    | Somali Shilling        | SOS              | 2        |
| Suriname                                        | Surinam Dollar         | SRD              | 2        |
| South Sudan                                     | South Sudanese Pound   | SSP              | 2        |
| Sao Tome and Principe                           | Sao Tome Principe      | STN              | 2        |
| El Salvador                                     | El Salvador Colon      | SVC              | 2        |
| Syrian Arab Republic                            | Syrian Pound           | SYP              | 2        |

| Country                            | Currency                   | Currency<br>Code | Exponent |
|------------------------------------|----------------------------|------------------|----------|
| Swaziland                          | Lilangeni                  | SZL              | 2        |
| Thailand                           | Baht                       | ТНВ              | 2        |
| Tajikistan                         | Somoni                     | TJS              | 2        |
| Turkmenistan                       | Manat                      | TMT              | 2        |
| Tunisia                            | Tunisian Dinar             | TND              | 3        |
| Tonga                              | Paanga                     | ТОР              | 2        |
| Turkey                             | Turkish Lira               | TRY              | 2        |
| Trinidad And Tobago                | Trinidad and Tobago Dollar | TTD              | 2        |
| Taiwan Province of China           | New Taiwan Dollar          | TWD              | 2        |
| Tanzania, United Republic of       | Tanzanian Shilling         | TZS              | 2        |
| Ukraine                            | Hryvnia                    | UAH              | 2        |
| Uganda                             | Uganda Shilling            | UGX              | 2        |
| United States                      | US Dollar                  | USD              | 2        |
| Uruguay                            | Peso Uruguayo              | UYU              | 2        |
| Uzbekistan                         | Uzbekistan Som             | UZS              | 2        |
| Venezuela                          | Venezuelan Bolívar Fuerte  | VES              | 2        |
| Vietnam                            | Vietnamese Dông            | VND              | 0        |
| Vanuatu                            | Vatu                       | VUV              | 0        |
| Samoa                              | Samoan Tala                | WST              | 2        |
| Central African Republic           | CFA Franc BEAC             | XAF              | 0        |
| Eastern Caribbean States           | East Caribbean Dollar      | XCD              | 2        |
| Communauté Financière<br>Africaine | CFA Franc BCEAO            | XOF              | 0        |
| French Polynesia                   | CFP Franc                  | XPF              | 0        |
| Yemen                              | Yemeni Rial                | YER              | 2        |
| South Africa                       | South African Rand         | ZAR              | 2        |
| Zambia                             | Kwacha                     | ZMW              | 2        |
| Zimbabwe                           | Fourth Zimbabwe Dollar     | ZWL              | 2        |
| Zimbabwe                           | Third Zimbabwe Dollar      | ZWR              | 2        |

# SHIFT (4)

### **Appendix I: SCA & 3D Secure**

This section describes the specifications for using the Shift4 Payment Gateway 3D Secure service. If you are using a third-party 3D Secure service, prior to sending the transaction to Shift4 Payment Gateway, please refer to Appendix J: How to provide 3D secure information on i8 parameter.

3D Secure (3-Domain Secure) is an advanced method of performing Strong Customer Authentication (SCA) in card-not-present transactions. Using 3D-secure successfully may protect you from fraud chargeback disputes raised by cardholders and issuers.

#### Shift4 Payment Gateway offers two modules of 3D Secure:

- Standard 3D Secure
- 3DS Adviser a decision engine incorporated in the 3D Secure flow that determines whether to initiate the 3D Secure authentication process, based on risk, regulations and impact on approval rate.

|  | No                                                                                                    | Note:                                                                                                    |  |  |  |  |  |  |
|--|----------------------------------------------------------------------------------------------------|----------------------------------------------------------------------------------------------------|--|--|--|--|--|--|
|  | <ul> <li>Shift4 3D Secure service supports all version of the 3D Secure pro<br/>Secure 1.0, 2.0, 2.1.0 and 2.2.0</li> </ul> |                                                                                                    |  |  |  |  |  |  |
|  | •                                                                                                    | To use Shift4's 3D Secure service, you must be registered to the service and have it activated on your account. |  |  |  |  |  |  |
|  | Contact your Shift4 account manager for more information                                                                    |                                                                                                    |  |  |  |  |  |  |

#### 3D Secure and Customer Experience: Frictionless Experience vs. Cardholder Challenge

With the introduction of the 3D Secure 2.0 protocol, issuers can better asses the authenticity of a transaction based on information included in the transaction itself. This ensures cardholders enjoy a frictionless shopping and payment experience. Cardholders are not exposed to the risk checks done by the issuer in the background and are not required to provide any password or other information as they used to in the past.

In some cases, the issuer may still want to perform more extensive checks and require the cardholder to respond to a 'challenge'. The challenge can be one or more of the following: entering a one-time-password or other credentials, answering a secret question and/or identifying yourself using a biometric based device (fingerprints, face recognition, etc.). Issuers that are still using the old 3D Secure 1.0 protocol require the cardholder to respond to a challenge for every 3D secure transaction. The Shift4 Payment Gateway 3D Secure service automatically selects the correct 3D Secure flow based on the 3D secure protocol supported by the Issuer.

# SHIFT

#### **3D Secure Transaction Flow**

The Shift4 Payment Gateway 3D Secure service is fully incorporated into the transaction flow of the payment request and supports both frictionless workflows as well as challenge flows.

| _   |   | ۰. | _ |  |
|-----|---|----|---|--|
| Г   |   | -  | ٦ |  |
| 1.1 | - | _  |   |  |
| 1.2 |   | _  |   |  |
|     |   | _  |   |  |

#### Note:

- The 3D Secure transaction flow may require more steps to complete the transaction.
- For the challenge flow, consider implementing the notification mechanism to automatically retrieve updates on the transaction processing progress without having to initiate another API call to the gateway. Contact you Shift4 account manager for more details on how to enroll to this service.

#### **Initiating the 3D Secure process**

To initiate the 3D secure process, send the '3ds\_initiate' parameter as part of the payment request (applicable for operations: Sale, Authorisation and CFT of all types).

| Value | Description                                                              |  |  |
|-------|--------------------------------------------------------------------------|--|--|
| 01    | Initiate 3D Secure before completing the payment                         |  |  |
| 02    | Process payment without 3D Secure                                        |  |  |
| 03    | Initiate 3D Secure according to the 3DS Adviser result (see 3DS Adviser) |  |  |
| 04    | Only initiate the 3DS Adviser service. Relevant only for op code 98      |  |  |

The '3ds\_initiate' parameter can have one of the following values:

#### Note:

• The transaction will only be processed if the 3D secure process is completed successfully, whether in a frictionless flow or a challenge flow.

| - |   | ⊐ | - |  |
|---|---|---|---|--|
|   | _ | _ |   |  |
|   | _ | _ |   |  |
|   | _ | _ |   |  |
|   | - | _ |   |  |

- When initiating the 3DS Adviser, if the decision engine determines the transaction should go through 3D Secure, it can go through any of the standard 3D Secure flows.
- You can also choose to only go through the 3D Secure authentication process without actually processing the transaction. To do so, use operation code [98]. Refer to the Special Operations section for more details

#### Standard 3D Secure Workflow

When the 3D Secure workflow is initiated in a transaction the process can go through one of 4 possible sub-workflows:

- No challenge (frictionless experience)
- Device fingerprint assessment only (frictionless experience)
- Cardholder challenge only (without device fingerprint)
- Full authentication (both device fingerprint assessment and cardholder challenge)

The entities participating in the 3D secure process are:

| Entity          | Description                                                   |
|-----------------|---------------------------------------------------------------|
| Browser         | The cardholder's browser from which the process was initiated |
| Merchant Server | The merchant's server side                                    |
| Shift4          | Shift4 Payment Gateway                                        |
| Issuer          | The issuer of the card used in the transaction                |

#### Flow A: No challenge (frictionless experience) flow

In this flow the cardholder is authenticated based on the information provided on the transaction itself, without any additional authentication (such as device fingerprint or other challenge method).

#### Note:

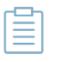

The more user information you provide on the initial transaction, the more likely it is that the cardholder will not have to go through additional authentication steps. See the <u>full list of additional recommended parameters</u>.

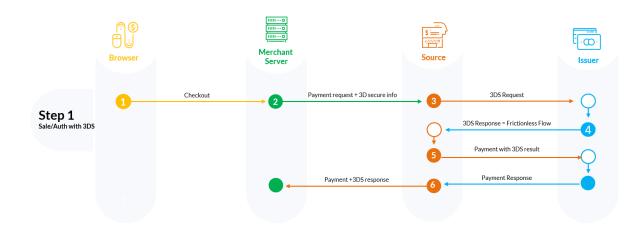

Step 1: Cardholder goes through the checkout process on the Merchant's website.

**Step 2:** Merchant sends a payment request with the required 3D secure parameters to the Shift4 Payment Gateway.

**Steps 3-4:** Shift4 initiates the 3D secure authentication process and receives a response from the issuer that no further authentication is required

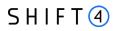

**Step 5:** Shift4 instructs the issuer to perform the payment and receives the issuer response for the transaction

**Step 6**: Shift4 sends the transaction response with the result of the payment and the 3D secure process.

#### Flow B: 3D secure process requires device fingerprint assessment

In this scenario the issuer requests more information about the device that initiated the transaction (depending on the issuer this can be the cardholder's browser or other information used for risk analysis). The information is transferred electronically without the cardholder experiencing any change in the flow (frictionless experience).

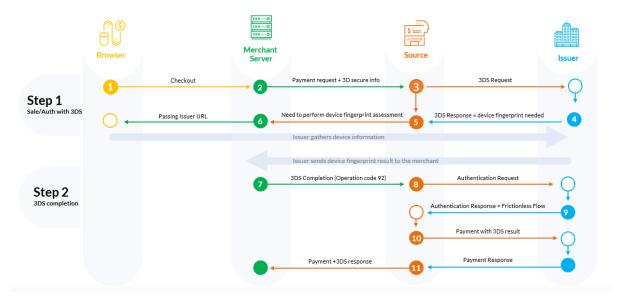

Step 1: Cardholder goes through the checkout process on the Merchant's website.

**Step 2**: Merchant sends a payment request with the required 3D secure parameters to Shift4 Payment Gateway.

**Steps 3-5**: Shift4 initiates the 3D Secure process and receives from the issuer the request for device fingerprint information.

**Steps 6-7**: Merchant initiates the device fingerprint process. Refer to the Device fingerprint information retrieval flow for more details

**Steps 8-9:** Shift4 re-initiates the 3D secure authentication process with the input received through operation code [92], and receives the authentication result from the issuer

Step 10: Shift4 initiates the payment

Step 11: Shift4 sends back to the merchant a response to the transaction initiated by operation [92] with the result of the payment and the 3D secure process.

#### Flow C: 3D secure requires a user challenge flow (redirection to issuer)

In this scenario the issuer requires a user challenge flow where the cardholder is prompted with an authentication screen.

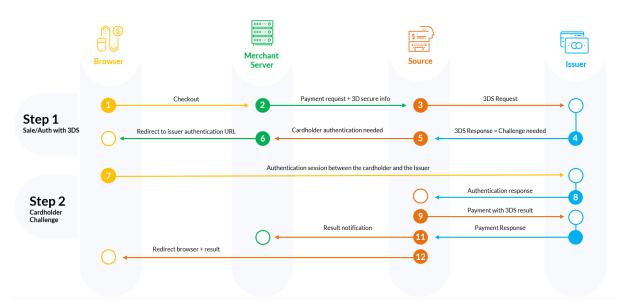

**Step 1:** Cardholder goes through the checkout process on the merchant's website.

Step 2: Merchant sends payment request with 3D secure to Shift4 Payment Gateway

**Steps 3-4:** Shift4 Payment Gateway initiates the 3D secure authentication process. Cardholder authentication is needed.

**Step 5:** Shift4 responds to the merchant with the URL for the authentication process. In the response the transaction status is listed as 'pending'.

**Steps 6-7:** Merchant initiates the authentication process in the cardholder's browser. See Cardholder challenge flow for more details.

**Steps 8-9:** Shift4 receives the authentication results from the Issuer.

Step 10: Shift4 initiates the payment

**Step 11:** Shift4 sends notification to the merchant with all payment & authentication results.

Step 12: Shift4 redirects the browser to the merchant site.

#### Flow D: 3D secure flow requires fingerprint authentication and user challenge

This scenario requires full authentication of the cardholder with both fingerprint flow and cardholder challenge.

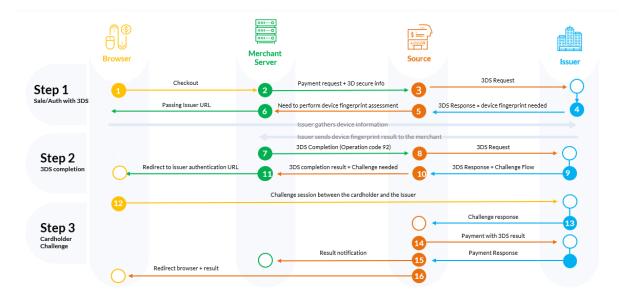

Step 1: Cardholder goes through the checkout process on the Merchant's website.

**Step 2:** Merchant sends a payment request with the required 3D secure parameters to the Shift4 Payment Gateway.

**Step 3-5:** Shift4 initiates the 3D Secure process and receives from the issuer the request for device fingerprint information.

**Step 6-7:** Merchant initiates the device fingerprint process. Refer to device fingerprint information retrieval flow for more details.

**Step 8-9:** Shift4 re-initiates the 3D secure authentication process with the input received through operation code [92], and receives the authentication result from the issuer.

**Step 10:** Shift4 responds to the merchant with the URL for the authentication process. In the response the transaction status is listed as 'pending'.

**Step 11-12:** Merchant initiates the authentication process in the cardholder's browser. See Cardholder challenge flow for more details.

Step 13: Shift4 receives the authentication results from the Issuer.

Step 14: Shift4 Payment Gateway initiates the payment

Step 15: Shift4 sends notification to the merchant with all payment & authentication results.

**Step 16:** Shift4 redirects the browser to the merchant site.

#### Device fingerprint information retrieval flow

When device fingerprint assessment is required by the issuer, Shift4 responds with the following parameters:

### S H I F T (4)

| Name       | Туре           | Description                                                                                                    |
|------------|----------------|----------------------------------------------------------------------------------------------------|
| 3ds_method | URL            | The issuer's URL that should be<br>used to trigger the collection of<br>the device fingerprint by the<br>issuer |
| 3ds_trxid  | [a-zA-Z0-9, -] | Universally unique transaction<br>identifier to identify a single 3DS<br>transaction.                           |

1. Upon receiving the above parameters, create a JSON object with the 3DS Method Data elements:

threeDSMethodNotificationURL = <the URL to which the issuer will send
his approval>

threeDSServerTransID = <3ds\_trxid>

- 2. Encode the JSON object in Base64 URL encoding.
- Render a hidden HTML iframe in the Cardholder's browser and send a form with a field named threeDSMethodData containing the URL friendly Base64url JSON Object via HTTP POST to the 3DS\_Method URL you received from Shift4.
- 4. At this stage you should get a response about the completion of the fingerprint collection process. The information is a POST response to the notification URL you provided in the threeDSMethodNotificationURL parameter in step 1. It contain a single encoded parameter called threeDSMethodData.

Note: If the notification is received within 10 seconds, then when executing step , set 3ds\_copmind = Y; otherwise, set 3ds\_compind = N.

5. Use the information from the response to send a completion call to Shift4. This is done by sending operation code [92] in the following structure:

| Name | Description                                                                                                    | Туре        | Length | Completion<br>Operation [92] |
|------|----------------------------------------------------------------------------------------------------|-------------|--------|------------------------------|
| М    | Shift4 assigned gateway Merchant ID                                                                                                    | [A-Z0-9_]   | 3,6    | m                            |
| К    | Unique cipher used for authenticating<br>requests<br>Refer to Appendix A: Message Cipher for<br>further details on generating the cipher. | [0-9A-Za-z] | 1,32   | m                            |
| 0    | Operation Code<br>The operation code is used to determine<br>the requested service.                                                       | [0-9]       | 1,3    | m                            |

| Name            | Description                                                                                                    | Туре           | Length | Completion<br>Operation [92] |
|-----------------|----------------------------------------------------------------------------------------------------|----------------|--------|------------------------------|
| a1              | Request ID<br>A unique transaction reference number. It<br>should be unique to each transaction and to<br>each MID. May be used when<br>corresponding with the payment processor<br>or reconciling transactions.<br>Note: No plaintext cardholder data should<br>be provided in this field. | [A-Za-z0-9-]   | 1,32   | m                            |
| g5              | Referred transaction ID. Populate this field<br>with the received z1 of the original<br>transaction.                                                                                                    | [0-9]          |        | m                            |
| 3ds_trxid       | Universally unique transaction identifier to identify a single 3DS transaction.                                                                                                    | [a-zA-Z0-9, -] | 36,36  | m                            |
| 3ds_compi<br>nd | Received from the issuer. Indicates whether<br>the device fingerprint collection completed<br>successfully.                                                                                                    | [Y, N]         | 1,1    | m                            |

#### Cardholder challenge flow

Whenever a cardholder challenge is required, you have to redirect the browser to the Issuer's side in order to allow the authentication process between the issuer the cardholder.

You will receive a 3ds\_acsurl parameter as part of the original payment request or as the response to operation code [92] (depending on the 3D secure flow of the transaction). In order to reach the issuer's side, open a dynamic iFrame on the browser side, and refer to the address received in the 3ds\_acsurl parameter. However, for a 3DS 1.0 protocol, it is recommended to redirect to the address received in the 3ds\_acsurl parameter instead of using an iFrame since not all issuers support this functionality.

#### **3DS Adviser**

The 3DS Adviser module offers a smart recommendation engine that routes the transaction through the 3DSecure process only when it is necessary based on regulatory, business-impact and risk aspects. You can control the 3DS Adviser functionality with the following parameters:

| Name | Туре  | Min | Max | Description                                                                                                    |
|------|-------|-----|-----|----------------------------------------------------------------------------------------------------|
| f23  | [0-9] | 1   | 3   | Assigns an ad-hoc<br>threshold that<br>extends the regular<br>fraud threshold,<br>for authorised 3D<br>secure transactions<br>only. |

#### Additional Response parameters for the 3DS Adviser Module

When using the 3DS Adviser module, additional response parameters are included in the transaction response format:

| Name       | Туре      | Min | Max | Description                                            |
|------------|-----------|-----|-----|--------------------------------------------------------|
| smart_3ds  | [0-4]     | 2   | 2   | Describes the 3DS Adviser module recommendation:       |
| _result    |           |     |     | 01: Do 3D secure                                       |
|            |           |     |     | 02: Skip 3D secure                                     |
|            |           |     |     | 03: Request an exemption as part of the 3D Secure      |
|            |           |     |     | request                                                |
|            |           |     |     | 04: Request an exemption as part of the payment        |
|            |           |     |     | request                                                |
| smart_3ds  | [a-zA-Z0- | 0   | 128 | Includes the rule id which was executed as part of the |
| _result_re | 9]        |     |     | Smart 3D rule engine                                   |
| ason       |           |     |     |                                                        |

#### Strong Customer Authentication (SCA)

As a rule, SCA is mandatory for any electronic payment when both acquirer and issuer are in the EU.

However, some business cases do not require SCA, and in some cases you can request to exempt a specific transaction depending on the business model and the transaction's characteristics.

#### SCA is not required in the following business cases:

- MOTO (mail order/ telephone order) transactions
- Card is an anonymous prepaid card
- Some cases of merchant-initiated transactions (MIT)
- Transactions where either the issuer or the acquirer is based outside the EU

#### **Exemption management**

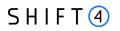

In some cases you can request a specific transaction to be exempt from the SCA process, based on the transaction characteristics.

| Туре  | o/m   | Min, Max | Description                                                                                                    |
|-------|-------|----------|----------------------------------------------------------------------------------------------------|
| [0-9] | 0     | 2,2      | Indicates the merchant preference regarding SCA exemption.                                                                                                    |
|       |       |          | Possible values are:                                                                                                    |
|       |       |          | 01: Do not request exemption. This is the default                                                                                                    |
|       |       |          | behavior for the Shift4 Gateway. If the field is absent<br>from the transaction request, no exemption will be<br>applied.                                                            |
|       |       |          | 02: Request an exemption as part of the payment request.                                                                                                    |
|       |       |          | 03: Request an exemption as part of the 3D Secure request                                                                                                    |
|       |       |          | 04: Request exemption by default. Shift4 will apply for exemption as part of the 3D Secure request if possible.                                                                      |
|       |       |          | Note: If no value is provided, and you are using the<br>3DS Adviser module, the Shift4 Payment Gateway<br>requests an exemption (if applicable) as part of the 3D<br>secure process. |
| [0-9] | 0     | 2,2      | This field is required when exemption_action = 02 or 03.                                                                                                    |
|       |       |          | Possible values:                                                                                                    |
|       |       |          | 01: Low value transaction (below 30 EUR or equivalent)                                                                                                    |
|       |       |          | 02: Low risk transaction (TRA)1                                                                                                    |
|       |       |          | 03:Request Trusted Beneficiary Indicator<br>(Whitelisting)2                                                                                                    |
|       |       |          | 04: Secure Corporate Cards 3                                                                                                    |
|       |       |          | 05: Delegated Authentication 4                                                                                                    |
|       |       |          | 06: MIT – Recurring same amount                                                                                                    |
|       |       |          | 07: MIT – other 5                                                                                                    |
|       |       |          | 08: Trusted Beneficiary Indicator (Whitelisting) –<br>Done6                                                                                                    |
|       |       |          | 1 Requires real-time fraud monitoring solutions                                                                                                    |
|       |       |          | 2 Use this value to indicate to the ACS to obtain<br>confirmation from the cardholder to whitelist the<br>merchant for future purchases                                              |
|       | [0-9] | [0-9] o  | [0-9] o 2,2                                                                                                    |

| Name      | Туре                 | o/m | Min, Max | Description                                                                                                    |
|-----------|----------------------|-----|----------|----------------------------------------------------------------------------------------------------|
|           |                      |     |          | <ul> <li>3 This is not a standard exemption you can request. If you know the card used for the transaction is a secure corporate card, use this value to indicate so to Shift4. This will help the 3DS Adviser determine the optimal 3D Secure employment.</li> <li>4 This exemption option can be used if you implemented an alternative SCA solution as part of your checkout process. This requires your solution be</li> </ul>                                                                                                    |
|           |                      |     |          | pre-approved and registered with the card schemes.<br>5 Any MIT transaction must be sent with this flag to<br>make sure the transaction will not require SCA.<br>6 This is not a standard exemption you can request. If<br>you receive an indication you were whitelisted by a<br>cardholder, use this value on any subsequent<br>transaction by that cardholder to indicate back to the<br>Shift4 gateway that this is a potential whitelisting card.<br>This will help the 3DS Adviser determine the optimal<br>3D Secure employment. |
| tra_score | [0-<br>9,A-<br>Za-z] | с   | 1,8      | Indicates the transaction risk analysis result calculated<br>by a third party provider as a basis for<br>exemption_reason=02                                                                                                    |

### Managing SCA for Merchant initiated transaction

Merchant initiated transactions can occur in two business cases:

- Recurring transaction, where the first original transaction was initiated by the cardholder (for example, initiating a subscription to a product or service). In this case the initial transaction is subject to SCA, but any subsequent transaction can be exempted from SCA.
- Periodic charges, always initiated by the merchant, based on card details provided by the cardholder not as part of a specific transaction (for example, the cardholder provided their card details to pay utility bills). In this case all subsequent payments will be out of scope except for the initial transaction which is subjected to SCA. In order to properly identify merchant-initiated transactions we added two new parameters you should be prepared to send and receive.

### **Exemption – Response Parameters**

| Name             | Туре  | m/o | Min,Max | Description                                       |
|------------------|-------|-----|---------|---------------------------------------------------|
| whitelist_status | [A-Z] | 0   | 1,1     | Y: Merchant is whitelisted by cardholder          |
|                  |       |     |         | N: Merchant is not whitelisted by cardholder      |
|                  |       |     |         | E: Not eligible as determined by issuer           |
|                  |       |     |         | P: Pending confirmation by cardholder             |
|                  |       |     |         | R: Cardholder rejected                            |
|                  |       |     |         | U: Whitelist status unknown, unavailable, or does |
|                  |       |     |         | not apply                                         |

### **3D Secure Authentication-Only Flow**

You may choose to use the Shift4 Payment Gateway 3D Secure Service without completing the transaction processing through the Shift4 Payment Gateway. To do so, use operation [98]. Alternatively, use either operation [88] which first creates a token, or operation [89] which uses a token, and then initiate a 3D Secure authentication-only flow.

### **Additional Parameters for Improved 3D Secure Assessment**

The 3D Secure process is based on data transferred to the issuer as part of the transaction details. The more information provided at an early stage, the higher probability for a frictionless experience for the cardholder.

### **Recommended Parameters**

To increase the probability for a frictionless flow, the card schemes **recommend** that each request contain the maximum accurate data from the following list of parameters:

| Requested Data      | Shift4<br>Parameters | Description                                                                                    |
|---------------------|----------------------|------------------------------------------------------------------------------------------------|
| Brower IP address   | d1                   | IP address of the browser as<br>returned by the HTTP headers. In<br>either ipv4 or ipv6 format |
| Buyer email address | c3                   | Cardholder's email address in valid<br>email address format, such as<br>joe@bloggs.com         |
| Billing Information | c4                   | Cardholder Billing Address street<br>number                                                    |
|                     | c5                   | Cardholder Billing Address street<br>name                                                      |
|                     | c7                   | Cardholder Billing Address city<br>name                                                        |

# S H I F T (4)

| Requested Data                           | Shift4<br>Parameters | Description                                                                                                    |
|------------------------------------------|----------------------|----------------------------------------------------------------------------------------------------|
|                                          | c8                   | Cardholder Billing Address Territory<br>Code, a level 2 country subdivision<br>code according to ISO-3166-2. A<br>reference list can be found at ISO<br>3166-1-alpha-2.               |
|                                          | c9                   | Cardholder Billing Address<br>Country Code.<br>Please refer to ISO 3166-1-alpha-2<br>for a list                                                                                       |
|                                          | c10                  | Cardholder Billing Address Postal/ZIP<br>Code                                                                                                    |
| Shipping information                     | 3ds_shipaddrcity     | City of the shipping address requested by the Cardholder                                                                                                    |
|                                          | 3ds_shipaddrcountry  | Country of the shipping address<br>requested by the Cardholder. Please<br>refer to ISO 3166-1-alpha-2_for a list                                                                      |
|                                          | 3ds_shipaddrline1    | First line of the street address or<br>equivalent local portion of the<br>shipping address associated with<br>the card used for this purchase                                         |
|                                          | 3ds_shipaddrline2    | Second line of the street address or<br>equivalent local portion of the<br>shipping address associated with the<br>card used for this purchase                                        |
|                                          | 3ds_shipaddrpostcode | ZIP or other postal code of the<br>shipping address associated with<br>the card used for this purchase                                                                                |
|                                          | 3ds_shipaddrstate    | The state or province of the<br>shipping address associated with<br>the card used for this<br>purchase. The value should be the<br>country subdivision code defined<br>in ISO 3166-2. |
| Do Shipping and Billing addresses match? | 3ds_addrmatch        | Indicates whether the Cardholder<br>Shipping Address and Cardholder<br>Billing Address are identical.                                                                                 |

## SHIFT (4)

### **Request parameters**

We recommend you add the following parameters to your transaction request when you use the 3D Secure functionality (3ds\_initate=01 or 03):

| Name                 | Description                                                                                                    | Туре        | min | max  | m/o/c                                         |
|----------------------|----------------------------------------------------------------------------------------------------|-------------|-----|------|-----------------------------------------------|
| 3ds_channel          | Indicates the type of channel<br>interface being used to initiate the<br>transaction. The accepted values<br>are:<br>01 - App-based (APP)<br>02 - Browser (BRW)<br>03 - 3DS Requestor Initiated (3RI)                                                           | [0-3]       | 2   | 2    | 0                                             |
| 3ds_redirect_url     | Contains the merchant URL to<br>which the browser should be<br>redirected after the challenge<br>session                                                                                                    | [a-zA-Z0-9] | 0   | 2048 | m                                             |
| 3ds_category         | Identifies the category of the<br>message for a specific use case.<br>The accepted values are:<br>01 - PA (Payment authentication)<br>02 - NPA (NON-payment<br>authentication)<br>80 – Data only (Mastercard only,<br>valid only for 3ds_channel = 01 or<br>02) | [0-3]       | 2   | 2    | 0                                             |
| 3ds_compind          | Relevant only if 3ds_channel = 02.<br>Received as part of the op code 92<br>flow.                                                                                                    | [Y,N,U]     | 1   | 1    | c<br>m when<br>3ds_channel=<br>02)            |
| 3ds_sdkinterfac<br>e | Specifies the SDK Interface types<br>that the device supports for<br>displaying specific challenge user<br>interfaces within the SDK.<br>Accepted values are:<br>01 - Native<br>02 - HTML<br>03 - Both                                                          | [0-3]       | 2   | 2    | c<br>m only<br>when 3ds_chan<br>nel=01 (APP). |

| Name                  | Description                                                                                                    | Туре                    | min | max | m/o/c                                         |
|-----------------------|----------------------------------------------------------------------------------------------------|-------------------------|-----|-----|-----------------------------------------------|
| 3ds_sdkuitype         | Contains a list of all UI types that<br>the device supports for displaying<br>specific challenge user interfaces<br>within the SDK. Accepted values<br>for each UI type are:<br>01 - Text<br>02 - Single select<br>03 - Multi select<br>04 - OOB<br>05 - Html Other (valid only for<br>HTML UI)<br>For Native UI SDK Interface<br>accepted values are 01-04 and for<br>HTML UI accepted values are 01-<br>05.                                                                                                    | Comma<br>separated list | 2   | 14  | c<br>m only<br>when 3ds_chan<br>nel=01 (APP). |
| 3ds_reqauthmet<br>hod | Information about how the<br>cardholder was authenticated<br>before or during the transaction.<br>The mechanism used by the<br>Cardholder to authenticate to the<br>merchant. Accepted values are:<br>01 - No authentication occurred<br>(i.e., cardholder "logged in" as<br>guest)<br>02 - Login to the cardholder<br>account at the merchant system<br>using merchant's own credentials<br>03 - Login to the cardholder<br>account at the merchant system<br>using federated ID<br>04 - Login to the cardholder<br>account at the merchant system<br>using issuer credentials<br>05 - Login to the cardholder<br>account at the merchant system<br>using third-party authentication<br>06 - Login to the cardholder<br>account at the merchant system<br>using third-party authentication | [0-6]                   | 2   | 2   | 0                                             |

| Description                                                                                                    | Туре                                                                                                    | min                                                                                                    | max                                                                                                    | m/o/c                                                                                                    |
|----------------------------------------------------------------------------------------------------|----------------------------------------------------------------------------------------------------|----------------------------------------------------------------------------------------------------|----------------------------------------------------------------------------------------------------|----------------------------------------------------------------------------------------------------|
| <ul> <li>07 - Login to the cardholder</li> <li>account at the merchant system</li> <li>using FIDO Authenticator</li> <li>(applicable for 3DS version 2.2 and</li> <li>above)</li> <li>08 - SRC Assurance Data.</li> <li>(applicable for 3DS version 2.2 and</li> <li>above)</li> </ul>                                                                                                    |                                                                                                    |                                                                                                    |                                                                                                    |                                                                                                    |
| Date and time in UTC of the<br>cardholder authentication. Field is<br>limited to 12 characters and the<br>accepted format is<br>YYYYMMDDHHMM                                                                                                    | [0-9]                                                                                                    | 12                                                                                                    | 12                                                                                                    | 0                                                                                                    |
| Data that documents and supports<br>a specific authentication process.<br>The intention is that for each<br>merchant Authentication Method,<br>this field contains data that the<br>issuer can use to verify the<br>authentication process.                                                                                                    | [a-zA-Z0-9]                                                                                                    | 0                                                                                                    | 255                                                                                                    | 0                                                                                                    |
| Indicates whether a challenge is<br>requested for this transaction. For<br>example: For 3ds_category 01-PA,<br>a merchant may have concerns<br>about the transaction, and request<br>a challenge. For 3ds_category 02-<br>NPA, a challenge may be necessary<br>when adding a new card to a<br>wallet.<br>01 - No preference<br>02 - No challenge requested<br>03 - Challenge requested by<br>merchant<br>04 - Challenge requested: Mandate<br>05 - No Challenge Requested,<br>transactional risk analysis is<br>already performed<br>06 - No Challenge Requested, Data | [0-4]                                                                                                    | 2                                                                                                    | 2                                                                                                    | 0                                                                                                    |
|                                                                                                    | 07 - Login to the cardholder<br>account at the merchant system<br>using FIDO Authenticator<br>(applicable for 3DS version 2.2 and<br>above)<br>08 - SRC Assurance Data.<br>(applicable for 3DS version 2.2 and<br>above)<br>Date and time in UTC of the<br>cardholder authentication. Field is<br>limited to 12 characters and the<br>accepted format is<br>YYYYMMDDHHMM<br>Data that documents and supports<br>a specific authentication process.<br>The intention is that for each<br>merchant Authentication Method,<br>this field contains data that the<br>issuer can use to verify the<br>authentication process.<br>Indicates whether a challenge is<br>requested for this transaction. For<br>example: For 3ds_category 01-PA,<br>a merchant may have concerns<br>about the transaction, and request<br>a challenge. For 3ds_category 02-<br>NPA, a challenge may be necessary<br>when adding a new card to a<br>wallet.<br>01 - No preference<br>02 - No challenge requested<br>03 - Challenge requested by<br>merchant<br>04 - Challenge requested.<br>Mandate analysis is<br>already performed | 07 - Login to the cardholder<br>account at the merchant system<br>using FIDO Authenticator<br>(applicable for 3DS version 2.2 and<br>above)Image: Comparison of the cardholder authentication 2.2 and<br>above)08 - SRC Assurance Data.<br>(applicable for 3DS version 2.2 and<br>above)[0-9]Date and time in UTC of the<br>cardholder authentication. Field is<br>limited to 12 characters and the<br>accepted format is<br>YYYYMMDDHHMM[0-9]Data that documents and supports<br>a specific authentication process.<br>The intention is that for each<br>merchant Authentication Method,<br>this field contains data that the<br>issuer can use to verify the<br>authentication process.[0-4]Indicates whether a challenge is<br>requested for this transaction. For<br>example: For 3ds_category 01-PA,<br>a merchant may have concerns<br>about the transaction, and request<br>a challenge. For 3ds_category 02-<br>NPA, a challenge may be necessary<br>when adding a new card to a<br>wallet.[0-4]01 - No preference<br>02 - No challenge requested by<br>merchant<br>04 - Challenge requested,<br>transactional risk analysis is<br>already performed<br>06 - No Challenge Requested,<br>transactional risk analysis is<br>already performed[0 | 07 - Login to the cardholder<br>account at the merchant system<br>using FIDO Authenticator<br>(applicable for 3DS version 2.2 and<br>above)Image: Constant of the cardholder authentication 2.2 and<br>above)Image: Constant of the cardholder authentication. Field is<br>limited to 12 characters and the<br>accepted format is<br>YYYYMMDDHHMMImage: Constant of the cardholder authentication. Field is<br>limited to 12 characters and the<br>accepted format is<br>YYYYMMDDHHMMImage: Constant of the cardholder authentication process.<br>The intention is that for each<br>merchant Authentication Method,<br>this field contains data that the<br>issuer can use to verify the<br>authentication process.Image: Constant of the cardholder authentication Method,<br>this field contains data that the<br>issuer can use to verify the<br>authentication process.Image: Constant of the cardholder authentication Method,<br>this field contains data that the<br>issuer can use to verify the<br>authentication process.Image: Constant of the cardholder authentication Method,<br>this field contains data that the<br>issuer can use to verify the<br>authentication process.Image: Constant of the cardholder authentication Method,<br>this field contains data that the<br>issuer can use to verify the<br>authentication process.Image: Constant of the cardholder authentication process.Indicates whether a challenge is<br>requested for this transaction. For<br>example: For 3ds_category 02-<br>NPA, a challenge may be necessary<br>when adding a new card to a<br>wallet.Image: Constant the cardholder authentication<br>a merchant<br>More concerns<br>about the transaction and request di<br>ManateImage: Constant the cardholder authentication and the cardholder authentication and the cardholder authentication and the cardholder authentication and the cardholder authentication and the cardholder authentica | 07 - Login to the cardholder<br>account at the merchant system<br>using FIDO Authenticator<br>(applicable for 3DS version 2.2 and<br>above)Image: Constant of the cardholder authentication 2.2 and<br>above)Image: Constant of the cardholder authentication 7. Field is<br>limited to 12 characters and the<br>accepted format is<br>YYYYMMDDHHMMImage: Constant of the cardholder authentication freeds<br>specific authentication process.<br>The intention is that for each<br>merchant Authentication Method,<br>this field contains data that the<br>issuer can use to verify the<br>authentication process.Image: Constant of the cardholder authentication for<br>example: For 3ds_category 02-<br>NPA, a challenge mequested<br>to allenge requested by<br>merchantConstant act and supports<br>a specific authentication Method,<br>this field contains data that the<br>issuer can use to verify the<br>authentication process.Image: Constant of the cardholder authentication for<br>example: For 3ds_category 02-<br>NPA, a challenge mequested<br>to allenge requested by<br>merchantImage: Constant of the cardholder<br>to allenge requested for<br>that nanysis is<br>already performed<br>(06 - No Challenge Requested, DataImage: Constant of the cardholder<br>to allenge Requested, Data04 - Challenge Requested, Data04 - Challenge Requested, Data04 - Challenge Requested, Data04 - Challenge Requested, Data |

| Name                          | Description                                                                                                    | Туре        | min | max | m/o/c |
|-------------------------------|----------------------------------------------------------------------------------------------------|-------------|-----|-----|-------|
|                               | <ul> <li>07 - No Challenge Requested, SCA</li> <li>is already performed</li> <li>08 - No challenge requested (utilise whitelist exemption if no challenge required)</li> <li>09 - Challenge requested (whitelist prompt requested if challenge required)</li> </ul>                                                                 |             |     |     |       |
| 3ds_reqpriorref               | This data element provides<br>additional information to the<br>issuer to determine the best<br>approach for handling a request.<br>The element contains the issuer's<br>Transaction ID for a prior<br>authenticated transaction (for<br>example, the first recurring<br>transaction that was authenticated<br>with the cardholder). | [a-zA-Z0-9] | 36  | 36  | 0     |
| 3ds_reqprioraut<br>hmethod    | Mechanism used by the<br>Cardholder to previously<br>authenticate to the merchant.<br>Accepted values for this field are:<br>01- Frictionless authentication<br>occurred by issuer<br>02 - Cardholder challenge occurred<br>by issuer<br>03 - AVS verified<br>04 - Other issuer methods                                             | [0-4]       | 2   | 2   | 0     |
| 3ds_reqprioraut<br>htimestamp | Date and time in UTC of the prior<br>authentication. Accepted date<br>format is YYYYMMDDHHMM.                                                                                                    | [0-9]       | 12  | 12  | 0     |
| 3ds_reqprioraut<br>hdata      | Data that documents and supports<br>a specific authentication process.<br>In the current version of the<br>specification this data element is<br>not defined in detail, however the<br>intention is that for each merchant<br>Authentication Method, this field<br>carry data that the issuer can use                               | [a-zA-Z0-9] | 0   | 255 | 0     |

| Name                   | Description                                                                                                    | Туре  | min | max | m/o/c |
|------------------------|----------------------------------------------------------------------------------------------------|-------|-----|-----|-------|
|                        | to verify the authentication<br>process. In future versions of the<br>application, these details are<br>expected to be included. Field is<br>limited to a maximum of 2048<br>characters.                                                                                                    |       |     |     |       |
| 3ds_reqdecreqi<br>nd   | Indicates whether the merchant<br>requests the ACS to<br>utilise Decoupled<br>Authentication and agrees to<br>utilise Decoupled Authentication if<br>the ACS confirms its use. Accepted<br>values are:<br>Y - Decoupled Authentication is<br>supported and preferred if<br>challenge is necessary<br>N - Do not use Decoupled<br>Authentication. | [Y,N] | 1   | 1   | 0     |
| 3ds_reqdecmaxt<br>ime  | Indicates the maximum amount of<br>time (in minutes) that the<br>merchant will wait for an ACS to<br>provide the results of a Decoupled<br>Authentication transaction. Valid<br>values are between 1 and 10080.                                                                                                    | [0-9] | 1   | 5   | 0     |
| 3ds_chaccdate          | Date that the cardholder opened<br>the account with the merchant.<br>Date format = YYYYMMDD.                                                                                                    | [0-9] | 8   | 8   | 0     |
| 3ds_chaccchang<br>eind | Length of time since the<br>cardholder's account information<br>with the merchant was last<br>changed. Includes Billing or<br>Shipping address, new payment<br>account, or new user(s) added.<br>Accepted values are:<br>01 - Changed during this<br>transaction<br>02 - Less than 30 days<br>03 - 30 - 60 days<br>04 - More than 60 days        | [0-4] | 2   | 2   | 0     |

| Name                        | Description                                                                                                    | Туре  | min | max | m/o/c |
|-----------------------------|----------------------------------------------------------------------------------------------------|-------|-----|-----|-------|
| 3ds_chaccchang<br>e         | Date that the cardholder's account<br>with the merchant was last<br>changed. Includes Billing or<br>Shipping address, new payment<br>account, or new user(s) added.<br>Date format = YYYYMMDD.                                                                                     | [0-9] | 8   | 8   | 0     |
| 3ds_chaccpwch<br>angeind    | Length of time since the<br>cardholder's account with the<br>merchant had a password<br>change or account reset. The<br>accepted values are:<br>01 - No change<br>02 - Changed during this<br>transaction<br>03 - Less than 30 days<br>04 - 30 - 60 days<br>05 - More than 60 days | [0-5] | 2   | 2   | 0     |
| 3ds_chaccpwch<br>ange       | Date that cardholder's account<br>with the merchant had a password<br>change or account reset. Date<br>format must be YYYYMMDD.                                                                                                    | [0-9] | 8   | 8   | 0     |
| 3ds_shipaddress<br>usageind | Indicates when the shipping<br>address used for this transaction<br>was first used with the merchant.<br>Accepted values are:<br>01 - This transaction<br>02 - Less than 30 days<br>03 - 30 - 60 days<br>04 - More than 60 days.                                                   | [0-4] | 2   | 2   | 0     |
| 3ds_shipaddress<br>usage    | Date when the shipping address<br>used for this transaction was first<br>used. Date format must be<br>YYYYMMDD.                                                                                                    | [0-9] | 8   | 8   | 0     |
| 3ds_txnactivityd<br>ay      | Number of transactions (successful<br>and abandoned) for this<br>cardholder account with<br>the merchant across all payment<br>accounts in the previous 24 hours.                                                                                                    | [0-9] | 0   | 10  | 0     |

| Name                          | Description                                                                                                    | Туре  | min | max | m/o/c |
|-------------------------------|----------------------------------------------------------------------------------------------------|-------|-----|-----|-------|
| 3ds_txnactivityy<br>ear       | Number of transactions (successful<br>and abandoned) for this<br>cardholder account with<br>the merchant across all payment<br>accounts in the previous year.                                                                                                    | [0-9] | 0   | 10  | 0     |
| 3ds_provisionat temptsday     | Number of Add Card attempts in the last 24 hours.                                                                                                    | [0-9] | 0   | 10  | 0     |
| 3ds_nbpurchase<br>account     | Number of purchases with this cardholder account during the previous six months.                                                                                                    | [0-9] | 0   | 10  | 0     |
| 3ds_suspiciousa<br>ccactivity | Indicates whether the merchant<br>has experienced suspicious<br>activity (including previous fraud)<br>on the cardholder account.<br>Accepted values are:<br>01 - No suspicious activity has been<br>observed<br>02 - Suspicious activity has been<br>observed                                   | [0-2] | 2   | 2   | 0     |
| 3ds_shipnamein<br>dicator     | Indicates whether the Cardholder<br>Name on the account is identical to<br>the shipping Name used for this<br>transaction. Accepted values are:<br>01 - Account Name identical to<br>shipping Name<br>02 - Account Name different from<br>shipping Name                                          | [0-2] | 2   | 2   | 0     |
| 3ds_paymentac<br>cind         | Indicates the length of time that<br>the payment account was enrolled<br>in the cardholder's account with<br>the merchant. Accepted values<br>are:<br>01 - No account (guest check-out)<br>02 - During this transaction<br>03 - Less than 30 days<br>04 - 30 - 60 days<br>05 - More than 60 days | [0-5] | 2   | 2   | 0     |

| Name                       | Description                                                                                                    | Туре        | min | max | m/o/c                                    |
|----------------------------|----------------------------------------------------------------------------------------------------|-------------|-----|-----|------------------------------------------|
| 3ds_paymentac<br>cage      | Date that the payment account<br>was enrolled in the cardholder's<br>account with the merchant. Date<br>format must be YYYYMMDD.                                                                                                    | [0-9]       | 8   | 8   | 0                                        |
| 3ds_accid                  | Additional information about the account optionally provided by the merchant.                                                                                                    | [a-zA-Z0-9] | 0   | 64  | 0                                        |
| 3ds_whiteliststa<br>tus    | Sets the whitelisting status of the<br>merchant. Accepted values are:<br>– true -Merchant is whitelisted by<br>cardholder<br>– false - Merchant is not<br>whitelisted by cardholder                                                                                                    | []<br>[a-z] | 4   | 5   | 0                                        |
| 3ds_paytokenin<br>d        | This field has a value of "true" if<br>the transaction was de-tokenised<br>prior to being received by Shift4.                                                                                                    | [a-z]       | 4   | 5   | 0                                        |
| 3ds_addrmatch              | <ul> <li>Indicates whether the Cardholder</li> <li>Shipping Address and Cardholder</li> <li>Billing Address are identical.</li> <li>Accepted values: <ul> <li>True - Shipping Address</li> <li>matches Billing Address</li> </ul> </li> <li>False - Shipping Address does not match Billing Address</li> <li>Note: the default value of this field is 'false'</li> </ul> | [a-z]       | 4   | 5   | 0                                        |
| 3ds_homephon<br>ecountry   | Country Code of the home phone.                                                                                                    | [0-9]       | 1   | 3   | o (m if c2 exists)                       |
| 3ds_chmobileph<br>one      | The mobile phone provided by the<br>Cardholder, without the country<br>code                                                                                                    | [0-9]       | 0   | 18  | 0                                        |
| 3ds_mobilepho<br>necountry | Country Code of the mobile phone.                                                                                                    | [0-9]       | 1   | 3   | o (m if<br>3ds_chmobileph<br>one exists) |

| Name                     | Description                                                                                                    | Туре     | min | max | m/o/c                                                                                                    |
|--------------------------|----------------------------------------------------------------------------------------------------|----------|-----|-----|----------------------------------------------------------------------------------------------------|
| 3ds_chworkpho<br>ne      | The work phone provided by the<br>Cardholder, without the country<br>code                                                                                                    | [0-9]    | 0   | 18  | 0                                                                                                    |
| 3ds_workphone<br>country | Country Code of the work phone.                                                                                                    | [0-9]    | 1   | 3   | o (m if<br>3ds_chworkpho<br>ne exists)                                                                                       |
| 3ds_shipaddrcit<br>y     | City of the shipping address requested by the Cardholder.                                                                                                    | [a-zA-Z] | 3   | 32  | 0                                                                                                    |
| 3ds_shipaddrco<br>untry  | Country of the shipping address<br>requested by the Cardholder.<br>Please refer to ISO 3166-1-alpha-2<br>for a list.                                                                  | [A-Z]    | 2   | 2   | c<br>m – if<br>3ds_shipaddrsta<br>te exists or if<br>shipping<br>information is<br>not the same as<br>billing<br>information |
| 3ds_shipaddrlin<br>e1    | First line of the street address or<br>equivalent local portion of the<br>shipping address associated with<br>the card used for this purchase.                                        | [a-zA-Z] | 0   | 50  | o<br>m – when<br>3ds_addrmatch<br>= false                                                                                    |
| 3ds_shipaddrlin<br>e2    | Second line of the street address<br>or equivalent local portion of the<br>shipping address associated with<br>the card used for this purchase.                                       | [a-zA-Z] | 0   | 50  | o<br>m – when<br>3ds_addrmatch<br>= false                                                                                    |
| 3ds_shipaddrpo<br>stcode | ZIP or other postal code of the<br>shipping address associated with<br>the card used for this purchase.                                                                               | [a-z0-9] | 0   | 16  | o<br>m – when<br>3ds_addrmatch<br>= false                                                                                    |
| 3ds_shipaddrsta<br>te    | The state or province of the<br>shipping address associated with<br>the card used for this<br>purchase. The value should be the<br>country subdivision code defined<br>in ISO 3166-2. | [0-9]    | 1   | 3   | o<br>m – when<br>3ds_addrmatch<br>= false                                                                                    |

| Name                  | Description                                                                                                    | Туре  | min | max | m/o/c |
|-----------------------|----------------------------------------------------------------------------------------------------|-------|-----|-----|-------|
| 3ds_shipindicat<br>or | Indicates shipping method chosen<br>for the transaction. Merchants<br>must choose the Shipping Indicator<br>code that most accurately<br>describes the cardholder's specific<br>transaction. If one or more items<br>are included in the sale, use the<br>Shipping Indicator code for the<br>physical goods, or if all digital<br>goods, use the code that describes<br>the most expensive item. Accepted<br>values are:<br>01 - Ship to cardholder's billing<br>address<br>02 - Ship to another verified<br>address on file with merchant. In<br>this case, shipping information is<br>required even though<br>3ds_addrmatch = true. | [0-7] | 2   | 2   | 0     |
|                       | 03 - Ship to address that is<br>different from the cardholder's<br>billing address. In this case,<br>shipping information is required<br>even though 3ds_addrmatch =<br>true.                                                                                                    |       |     |     |       |
|                       | 04 - "Ship to Store" / Pick-up at<br>local store (store address is<br>populated in the shipping address<br>fields). In this case, shipping<br>information is required even<br>though 3ds_addrmatch = true.                                                                                                    |       |     |     |       |
|                       | 05 - Digital goods (includes online<br>services, electronic gift cards and<br>redemption codes)                                                                                                    |       |     |     |       |
|                       | 06 - Travel and Event tickets, not shipped                                                                                                    |       |     |     |       |
|                       | 07 - Other (for example, Gaming,<br>digital services not shipped,<br>emedia subscriptions, etc.)                                                                                                    |       |     |     |       |

| Name                         | Description                                                                                                    | Туре  | min | max | m/o/c |
|------------------------------|----------------------------------------------------------------------------------------------------|-------|-----|-----|-------|
| 3ds_deliverytim<br>eframe    | Indicates the merchandise delivery<br>timeframe. Accepted values are:<br>01 - Electronic Delivery<br>02 - Same day shipping<br>03 - Overnight shipping<br>04 - Two-day or more shipping                  | [0-4] | 2   | 2   | 0     |
| 3ds_deliveryem<br>ailaddress | For electronic delivery, the email<br>address to which the merchandise<br>was delivered.                                                                                                    | email | 7   | 64  | 0     |
| 3ds_reorderite<br>msind      | Indicates whether the cardholder<br>is reordering previously purchased<br>merchandise. Accepted values are:<br>01 - First time ordered<br>02 - Reordered                                                 | [0-2] | 2   | 2   | 0     |
| 3ds_preorderpu<br>rchseind   | Indicates whether the cardholder<br>is placing an order for merchandise<br>with a future availability or release<br>date. Accepted values are:<br>01 - Merchandise available<br>02 - Future availability | [0-2] | 2   | 2   | 0     |
| 3ds_preorderda<br>te         | For a pre-ordered purchase, the<br>expected date that the<br>merchandise will be available.<br>Date format must be YYYYMMDD.                                                                             | [0-9] | 8   | 8   | 0     |
| 3ds_giftcardam<br>ount       | For a prepaid or gift card purchase,<br>the purchase amount total of the<br>prepaid or gift card(s) in major<br>units (for example, USD 123.45 is<br>123).                                               | [0-9] | 1   | 12  | 0     |
| 3ds_giftcardcurr             | For a prepaid or gift card purchase,<br>the currency code of the card as<br>defined in ISO 4217-alpha-3 except<br>for 955 - 964 and 999.                                                                 | [0-9] | 3   | 3   | 0     |

| Name                        | Description                                                                                                    | Туре        | min | max  | m/o/c                       |
|-----------------------------|----------------------------------------------------------------------------------------------------|-------------|-----|------|-----------------------------|
| 3ds_giftcardcou<br>nt       | For a prepaid or gift card purchase,<br>the total count of the individual<br>prepaid or gift<br>cards/codes purchased. Field is<br>limited to 2 characters.                                                                                                    | [0-9]       | 0   | 2    | 0                           |
| 3ds_purchaseda<br>te        | Date and time of the purchase<br>expressed in UTC. The field is<br>limited to 14 characters, formatted<br>as YYYYMMDDHHMMSS.                                                                                                    | [0-9]       | 14  | 14   | m                           |
| 3ds_recurringex<br>piry     | Date after which no further<br>authorisations shall be performed.<br>This field is limited to 8 characters,<br>and the accepted format is<br>YYYYMMDD.<br>This field is required if a9=1 or 2                                                                                    | [0-9]       | 8   | 8    | C                           |
| 3ds_recurringfre<br>quency  | Indicates the minimum number of<br>days between authorisations. The<br>field is limited to 4 characters.<br>This field is required if a9=1 or 2                                                                                                    | [0-9]       | 0   | 4    | c                           |
| 3ds_transtype               | Identifies the type of transaction<br>being authenticated. The values<br>are derived from ISO 8583.<br>Accepted values are:<br>01 - Goods / Service purchase<br>03 - Check Acceptance<br>10 - Account Funding<br>11 - Quasi-Cash Transaction<br>28 - Prepaid activation and Loan | [0-9]       | 2   | 2    | m                           |
| 3ds_merchantn<br>ame        | Assigned merchant name (with a prefix of "http://" or "https://" )                                                                                                    | [a-zA-Z0-9] | 1   | 25   | 0                           |
| 3ds_browseracc<br>eptheader | Exact content of the HTTP accept headers.                                                                                                    | [a-zA-Z0-9] | 0   | 2048 | o<br>m if<br>3ds_channel=02 |
| d1                          | IP address of the browser as<br>returned by the HTTP headers.<br>Supports both ipv4 & ipv6 formats.                                                                                                    | ip          | 7   | 48   | o<br>m if<br>3ds_channel=02 |

| Name                             | Description                                                                                                    | Туре        | min | max | m/o/c                       |
|----------------------------------|----------------------------------------------------------------------------------------------------|-------------|-----|-----|-----------------------------|
| 3ds_browserjav<br>aenabled       | Boolean (true/false) that<br>represents the ability of the<br>cardholder browser to execute<br>Java.<br>This field is required for requests<br>where 3ds_channel = 02 (Browser).                                                                        | [a-z]       | 4   | 5   | o<br>m if<br>3ds_channel=02 |
| 3ds_browserjav<br>ascriptenabled | Boolean that represents the ability<br>of the cardholder browser to<br>execute JavaScript. Accepted<br>values are true / false                                                                                                    | [a-z]       | 4   | 5   | o<br>m if<br>3ds_channel=02 |
| d6                               | Value representing the browser<br>language as defined in IETF BCP47.<br>For example: en-GB                                                                                                    | [A-Za-z,-]  | 2   | 16  | o<br>m if<br>3ds_channel=02 |
| 3ds_browsercol<br>ordepth        | Value representing the bit depth of<br>the colour palette for displaying<br>images, in bits per pixel. Accepted<br>values are:<br>1 - 1 bit<br>4 - 4 bits<br>8 - 8 bits<br>15 - 15 bits<br>16 - 16 bits<br>24 - 24 bits<br>32 - 32 bits<br>48 - 48 bits | [0-9]       | 1   | 2   | o<br>m if<br>3ds_channel=02 |
| 3ds_browserscr<br>eenheight      | Total height of the Cardholder's screen in pixels.                                                                                                    | [0-9]       | 1   | 6   | o<br>m if<br>3ds_channel=02 |
| 3ds_browserscr<br>eenwidth       | Total width of the Cardholder's screen in pixels.                                                                                                    | [0-9]       | 1   | 6   | o<br>m if<br>3ds_channel=02 |
| 3ds_browsertz                    | Time difference between UTC time<br>and the Cardholder browser local<br>time, in minutes.                                                                                                    | [0-9,-]     | 1   | 5   | o<br>m if<br>3ds_channel=02 |
| d5                               | Exact content of the HTTP user-<br>agent header.                                                                                                    | [a-zA-Z0-9] | 5   | 255 | 0                           |

| Name                        | Description                                                                                                    | Туре        | min | max | m/o/c                       |
|-----------------------------|----------------------------------------------------------------------------------------------------|-------------|-----|-----|-----------------------------|
|                             |                                                                                                    |             |     |     | m if<br>3ds_channel=02      |
| 3ds_challengewi<br>ndowsize | Dimensions of the challenge<br>window that will be displayed to<br>the cardholder. The issuer replies<br>with content that is formatted to<br>appropriately render in this<br>window to provide the best<br>possible user<br>experience. Preconfigured window<br>sizes are given in "width x height"<br>in pixels. Accepted values are:<br>01 - 250 x 400<br>02 - 390 x 400<br>03 - 500 x 600<br>04 - 600 x 400<br>05 - Full screen | [0-5]       | 2   | 2   | o<br>m if<br>3ds_channel=02 |
| 3ds_sdkappid                | Universally unique ID created upon<br>all installations and updates of the<br>merchant App on a customer<br>device. This is newly generated and<br>stored by the 3DS SDK for each<br>installation or update. The field<br>must have a canonical form as<br>defined in IETF RFC 4122.                                                                                                    | [0-9a-zA-Z] | 0   | 36  | o<br>m if<br>3ds_channel=01 |
| 3ds_sdkencdata              | JWE object, as a string containing<br>data encrypted by the SDK for the<br>DS to decrypt. The field is sent<br>from the SDK. The data will be<br>present when sending to DS, but<br>not present from DS to ACS.                                                                                                    | [0-9a-zA-Z] | 0   | 64k | o<br>m if<br>3ds_channel=01 |
| 3ds_sdkephemp<br>ubkey      | Public key component of the<br>ephemeral key pair generated by<br>the 3DS SDK and used to establish<br>session keys between the 3DS SDK<br>and ACS.                                                                                                    | [0-9a-zA-Z] | 0   | 255 | o<br>m if<br>3ds_channel=01 |
| 3ds_sdkmaxtim<br>eout       | The maximum amount of time (in minutes) for all exchanges. The                                                                                                    | [0-9]       | 2   | 2   | o<br>m if<br>3ds_channel=01 |

| Name                       | Description                                                                                                    | Туре     | min | max | m/o/c                       |
|----------------------------|----------------------------------------------------------------------------------------------------|----------|-----|-----|-----------------------------|
|                            | value must be greater than or equal to 05.                                                                                                    |          |     |     |                             |
| 3ds_sdkreferenc<br>enumber | Identifies the vendor and version<br>of the 3DS SDK that is integrated in<br>a merchant app, assigned by<br>EMVCo when the 3DS SDK is<br>approved.                                | [0-9a-z] | 0   | 32  | o<br>m if<br>3ds_channel=01 |
| 3ds_sdktransid             | Universally unique transaction<br>identifier assigned by the 3DS SDK<br>to identify a single transaction. The<br>field must have a canonical form as<br>defined in IETF RFC 4122. | [0-9]    | 0   | 36  | o<br>m if<br>3ds_channel=01 |

### Response parameters

| Name                          | Description                                                                                                    | Туре  | min | max | m/o/c |
|-------------------------------|----------------------------------------------------------------------------------------------------|-------|-----|-----|-------|
| 3ds_whiteliststatussou<br>rce | Is populated by the Whitelist Status<br>system setting. Possible values:<br>01 = 3DS Server<br>02 = DS<br>03 = ACS<br>04-79 = Reserved for EMVCo future<br>use (values invalid until defined by<br>EMVCo)<br>80-99 = Reserved for DS use<br>Note: This is a response parameter<br>only | [0-9] | 2   | 2   | 0     |
| 3ds_whiteliststatus           | Indicates on the merchant's<br>whitelisting status as confirmed by the<br>ACS.<br>Possible values:<br>true – Merchant is whitelisted by<br>cardholder<br>false – Merchant is not whitelisted by<br>cardholder                                                                          | [a-z] | 4   | 5   | 0     |

### Smart 3D Secure Standalone Services

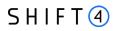

The Shift4 Gateway enables technical and business entities to use the Shift4 Smart 3D Secure service as a standalone service. The specifications below guide you on how to use Shift4 Smart 3D Secure services if you are connected to the Shift4 gateway and process transactions with other acquirers. The specifications also apply if you are connected to the Shift4 gateway for our 3D Secure services only and are interested in authentication in order to process the transactions using other gateways. Following initial setup of standalone 3D Secure to enable technical connectivity, there is no need to setup each and every business entity (merchant) that uses the service. Instead, you can send the relevant information as part of the transaction and the Shift4 gateway will successfully process the authentication request.

### **Initial Setup**

If Credorax is not the acquirer, then in order to process non-Credorax acquirer BINs you must set up those BINs in the Shift4 systems prior to processing 3DS standalone transactions.

Please contact your Solution Architect for initial setup of standalone 3D Secure.

### Smart 3D Secure Standalone – Required Fields

In Smart 3D Secure standalone scenarios: For every transaction that participates in the 3D Secure flow, you must send the following fields in addition to the 3D Secure parameters (operation [98]):

| Field name            | Туре                     | м/о                             | Description                                                                                                    |
|-----------------------|--------------------------|---------------------------------|----------------------------------------------------------------------------------------------------|
| 3ds_merchant_name     | String (4,40)            | М                               | Th 3DS merchant name as assigned by the acquirer                                                                                                    |
| 3ds_acquirer_bin      | Numeric (6,12)           | Μ                               | The acquirer BIN number                                                                                                    |
| 3ds_acquirer_password | String (8,32)            | 0                               | The 3D Secure authentication password as assigned by the acquirer                                                                                                    |
| 3ds_acquirer_mid      | String (4,32)            | М                               | The 3D Secure merchant ID as assigned by the acquirer                                                                                                    |
| 3ds_merchant_url      | String (4,256)           | Μ                               | The merchant URL (website)                                                                                                    |
| 3ds_merchant_country  | Numeric (3,3)            | Μ                               | The merchant country                                                                                                    |
| 3ds_merchant_mcc      | Numeric (4,4)            | М                               | The merchant category code (MCC) as assigned by the acquirer                                                                                                    |
| 3ds_requestorid       | Alphanumeric (35<br>max) | M (relevant only for<br>3DS v2) | <ul> <li>The unique 3D Secure requestor id.</li> <li>Depends on whether you are: <ul> <li>Providing 3DS Standalone to<br/>Multiple Merchants</li> </ul> </li> <li>Using 3DS Standalone as a Single<br/>Merchant</li> </ul> |

### S H I F T (4)

| Field name        | Туре                     | м/о                             | Description                                                                                                    |
|-------------------|--------------------------|---------------------------------|----------------------------------------------------------------------------------------------------|
| 3ds_requestorname | Alphanumeric (40<br>max) | M (relevant only for<br>3DS v2) | <ul> <li>The unique 3D Secure requestor name.</li> <li>Depends on whether you are: <ul> <li>Providing 3DS Standalone to<br/>Multiple Merchants</li> </ul> </li> <li>Using 3DS Standalone as a Single<br/>Merchant</li> </ul> |

### **Providing 3DS Standalone to Multiple Merchants**

If you are providing 3DS standalone to multiple merchants, then:

- **3DS\_requestorname** must be a unique merchant name assigned by the partner
- **3DS\_requestorid** must be in the following format:
  - For Visa: 10067907\*[partner prefix][merchant unique ID]

For Mastercard: CRE51138[partner prefix][merchant unique ID] where:

- **[Partner prefix]** is the 4-character prefix assigned by Shift4 to the partner upon onboarding **[Merchant unique ID]** is a 21-character ID generated by the partner, unique for each merchant
- For Discover: CREDORAX\_[ merchant unique ID] where:
  - [Merchant unique ID] is a max 26-character ID generated by the partner, unique for each merchant

### **Using 3DS Standalone as a Single Merchant**

If you are a merchant using 3DS standalone yourself, and not providing it to others, then during the initial setup Shift4 will provide you with the following details:

- 3DS\_requestorname
- 3DS\_requestorid

# **Appendix J: How to Provide 3D Secure Data on the i8 Parameter**

This section describes the specifications of the i8 parameter, used when running 3D secure with a third-party provider. If you are using the Shift4 Payment Gateway 3D Secure service, please refer to Appendix I: 3D secure.

3D secure data is transmitted via the [i8] parameter.

The [i8] field consists of the following 3 subfields, delimited by a colon:

- ECI (Electronic Commerce Indicator)
- CAVV/AAV
- XID

| _ |  |
|---|--|
|   |  |

#### Note:

- If you have more than one payment processor configured with your Shift4 Gateway account, you must send the r1 parameter as part of the transaction. The value of the parameter should indicate the processor used for 3D Secure authentication. A mismatch between the 3DS processor and the transaction processing processor may result in a decline.
- If you only have one processor, you do not have to provide the r1 parameter, but there should still be a match between the processor indicated in the 3DS authentication and the processor of the transaction

### ECI (Electronic Commerce Indicator)

Valid ECI values are:

| ECI | Description                                                                                                    |
|-----|----------------------------------------------------------------------------------------------------|
| 00  | Mastercard/Maestro authentication is unsuccessful                                                                                                    |
| 01  | Mastercard/Maestro authentication attempted                                                                                                    |
| 02  | Mastercard/Maestro fully authenticated                                                                                                    |
| 05  | Visa/JCB/American Express/Diners/Discover fully authenticated                                                                                                    |
| 06  | Visa/JCB/American Express/Diners/Discover authentication attempted<br>MasterCard/ Maestro successful authentication (see comment)                                                                |
| 07  | Visa/JCB/American Express/Diners/Discover authentication is unsuccessful or unattempted, or successfully authenticated (see comment)<br>Mastercard/Maestro Recurring Payment fully authenticated |

# SHIFT (4)

#### Note:

Mastercard/Maestro ECI 06 and Visa ECI 07 with the presence of CAVV value, implies that an exemption request was submitted by the acquirer as part of the 3D Secure request, and was approved by the issuer.

### CAVV/AAV and XID

### **Mastercard AAV (UCAF)**

Mastercard SecureCode transactions must include an Accountholder Authentication Value (AAV). This means that the AAV tag must be included as part of the 3D Secure [i8] parameter for every Mastercard SecureCode transaction that is transmitted to the *Shift4* Payment API.

Transactions without an AAV will be automatically downgraded to a regular eCommerce transaction and will not benefit from the liability shift and other advantages of an attempted SecureCode transaction.

### **Encoding - Visa/JCB/American Express/Diners/Discover**

The Cardholder Authentication Verification Value (CAVV) and XID should be base-64 decoded (assuming the Merchant Plug-In (MPI) passes back a base-64 encoded value, which is usually the case). After base-64 decoding, the value should be hex-encoded and transmitted in subfield 2 of the [i8] parameter (see Hex-encoding for Visa). If a CAVV value is not available, use "none" as a placeholder.

The XID is mandatory. If an XID value is not available from the MPI, a 40-byte numeric value (ASCII) should be generated and then hex-encoded.

#### Visa example:

i8=06:none:2020202020202020202020313531333833303034

### **Encoding – Mastercard / Maestro**

The AAV (UCAF) should be transmitted in subfield 2 of the [i8] parameter with base-64 encoding. This should mean simply passing the value received from the MPI, assuming the MPI passes back a base-64 encoded value. If a CAVV/AAV value is unavailable, use "none" as a placeholder.

### S H I F T (4)

|  | Note:                                                         |
|--|---------------------------------------------------------------|
|  | • For Mastercard, the AAV is required for MCCs 7995 and 6012. |
|  | For Maestro, the AAV is required for all transactions         |

The XID field is optional for Mastercard / Maestro transactions with an ECI of 01, but should either be populated with a 20-byte alphanumeric transaction identifier or with 'none'.

#### Mastercard example:

| Ч | 3 | - |  |
|---|---|---|--|
|   | _ |   |  |
|   | _ |   |  |

#### Note:

- Attempted Mastercard and Maestro authenticated transaction may not exceed 10% of the total number of Secure Code transactions
- Shift4 does not participate in the Mastercard/Maestro Advanced Registration and Maestro Recurring Payments programs, and as such doesn not support static AAV. The gateway will thus reject Secure Code transaction where the UCAF transmitted via the i8 parameter is not unique to each received transaction request

### **Hex-encoding for Visa**

As mentioned above, we require that Visa 3D secure data be hex-encoded before transmission. Assuming the value is base-64 encoded, the hex-encoding process is carried out as follows:

- 1. Apply Base-64 decoding to the original value.
- 2. Hex-encode the resulting value
- 3. Transmit the result via the appropriate subfield.

#### Visa CAVV example:

Base-64 encoded CAVV: AAABAxZhdwAAAAMDAWF3AAAAAAA=

Base-64 decoding (step 1) results in value:

**??** aw**??** 

### Guidelines for 3D secure 2.0 and higher

## SHIFT (4)

When authentication is done using 3-DSecure 2.0 or higher:

- The XID sub-field is not required as part of the i8 parameter. Instead send "none".
- In addition, send the following parameters as part of the request:

| Parameter name | Description                                                                                               | Format        | Min,Max |
|----------------|----------------------------------------------------------------------------------------------------|---------------|---------|
| 3ds_version    | Indicates the 3D Secure<br>protocol version<br>Possible values:<br>1.0<br>2.0<br>2.1.0<br>2.2.0           | [0-9]         | 3,5     |
| 3ds_dstrxid    | 3DS Directory server<br>transaction ID. Must be<br>sent if 3ds_version = 2.0<br>or higher and i8 is used. | [0-9A-Za-z,-] | 36      |

### **Appendix K: Ancillary Fee Codes**

Ancillary fee codes are used by travel agencies and airlines. The following table lists the possible ancillary fee codes that can be sent with parameters **an1** - **an4**.

| Code | Description             |
|------|-------------------------|
| BF   | Bundled Service         |
| BG   | Baggage Fee             |
| CF   | Change Fee              |
| CG   | Cargo                   |
| со   | Carbon Offset           |
| FF   | Frequent Flier          |
| GF   | Gift Card               |
| GT   | Ground Transport        |
| IE   | In-Flight Entertainment |
| LG   | Lounge                  |
| MD   | Medical                 |
| МК   | Meal/Beverage           |
| ОТ   | Other                   |
| РА   | Passenger Assist Fee    |
| РТ   | Pets                    |
| SA   | Seat Fee                |
| SB   | Standby                 |
| SF   | Service Fee             |
| ST   | Store                   |
| TS   | Travel Service          |
| UN   | Unaccompanied Travel    |
| UP   | Upgrades                |
| WI   | Wi-Fi                   |

# **Change History**

| Version           | Subject/Date  | Description                                                                                                    |
|-------------------|---------------|----------------------------------------------------------------------------------------------------|
| 1.9 rev 5         | March 2024    | • Update parameters j5, j6, j7, j8, j9, j13 as mandatory for AFT (Account Funding Transactions)                                                                                                    |
|                   |               | Update MAC values in parameter z44                                                                                                    |
|                   |               | Update a9 values – value names of 01, 02, added 11, 12                                                                                                    |
|                   |               | <ul> <li>Update available currencies in Appendix H – Transaction Currencies:<br/>Remove EEK, LTL, MRO, STD.</li> </ul>                                                                                                    |
|                   |               | Fixe a19 values – 11= Annually                                                                                                    |
| 1.9 rev 4         | November 2023 | Rebranded to Shift4                                                                                                    |
| 1.9 rev 3         | April 2023    | Update request parameter 3ds_whiteliststatus validations, add     3ds_whiteliststatus as a response parameter                                                                                                    |
|                   |               | • Add a new value for a10 parameter: 3 = Deffered Authorisation                                                                                                    |
|                   |               | Allowed to be sent also Sale and Authorisation op codes.                                                                                                    |
|                   |               | <ul> <li>Fixed length of parameter b21, added a possible value in b21, deleted opcode [23] from a4 parameter in Use Token Operations, added note to a9 parameter in Create Token Operation about rejection response from transmitting value 2 for [28], deleted note of a9 parameter in Use Token Operation about rejection response from transmitting value 5 for [23], deleted a13 parameter, updated the max length of 3ds_dstrxid parameter</li> <li>Fixed request parameter h15 requirements</li> </ul> |
| <b>1.</b> 9 rev 2 | January 2022  | Updated CFT void note                                                                                                    |
|                   | ,             | <ul> <li>added response parameter 3ds_acstrxid</li> </ul>                                                                                                    |
|                   |               | <ul> <li>added and updated processing response reason codes: 46, 59, 74, 78,<br/>82, N3, N4</li> </ul>                                                                                                    |
|                   |               | updated z21 values -97, -98 descriptions                                                                                                    |
|                   |               | clarified description of 3ds_merchantname                                                                                                    |
|                   |               | added Discover section to "3DS Standalone to Multiple Merchant"                                                                                                    |
|                   |               | • updated ECI values - 00, 06, 07                                                                                                    |
| 1.9 rev 1         | November 2021 | Updated Visa requirements for sending all merchant-initiated-transactions<br>with a proper 'initial transaction id' (and not a generic value) using the g6<br>parameter.                                                                                                    |

# S H I F T (4)

| Version    | Subject/Date   | Description                                                                                                    |  |
|------------|----------------|----------------------------------------------------------------------------------------------------|--|
| 1.9        | November 2021  | <ul> <li>New functionality: Incremental Authorisation:</li> <li>New operation code [20]</li> <li>Updated functionality of request parameters a4 and a9 when used with incremental authorisation</li> <li>New response parameter z25 – updated amount</li> </ul>                                                                                                    |  |
| 1.8 rev 12 | September 2021 | Edited the description of the SmartGuard service                                                                                                    |  |
| 1.8 rev 11 | September 2021 | Added a possible value in b21<br>Changed the ISK currency exponent<br>Added parameter z44, response code 79 and result value 07<br>Edited the description of special operations 34. 35                                                                                                    |  |
| 1.8 rev 10 | July 2021      | Added clarification regarding the a10 parameter                                                                                                    |  |
| 1.8 rev 9  | July 2021      | Added response parameters z35, z36, z37<br>Changed max length of c1                                                                                                    |  |
| 1.8 rev 8  | June 2021      | Changed token_cavv parameter name to be token_crypto                                                                                                    |  |
| 1.8 rev 7  | June 2021      | Changed optional/mandatory requirements for j6, j7, j8, j9 parameters in<br>CFT transactions.<br>Changed j8 minimum length.<br>Fixed the format of b20,<br>Added N7 to Processing Response Reason Codes<br>Addition of additional value of "Cartes Bancaires " for b2<br>Changed max length of c1, minimum length of 3ds_shipaddrstate, j11<br>format, max length of 3ds_acquirer_bin<br>Change single and double quotation marks in Message Cipher<br>Added values to smart_3ds_result<br>Addition of optional reason for to z2=-38 description (z3) |  |
| 1.8 rev 6  | May 2021       | Added Seller Information parameter h15<br>Changed optional/mandatory requirements for c1, c3 parameters in CFT<br>transactions                                                                                                    |  |
| 1.8 rev 5  | May 2021       | Added Credorax stand-in service parameter z43                                                                                                    |  |
| 1.8 rev 4  | April 2021     | Changed optional/mandatory requirements for c4, c5, c7, c8, c9, j5, j13 parameters in CFT transactions                                                                                                    |  |
| 1.8 rev 3  | March 2021     | Updated ota3 description, content of fl1, fl2, fl3, fl4<br>Removed 3ds fields which are not in use                                                                                                    |  |

| Version   | Subject/Date   | Description                                                                                                    |  |
|-----------|----------------|----------------------------------------------------------------------------------------------------|--|
| 1.8 rev 2 | February 2021  | Changed fl5 and fl6 min and max length                                                                                                    |  |
|           |                | Changed value of exemption_reason in tra_score description                                                                                                    |  |
|           |                | Changed explanation of 3ds_recurringexpiry and 3ds_recurringfrequency                                                                                            |  |
|           |                | Changed type of d6 and added an example                                                                                                    |  |
| 1.8 rev 1 | January 2021   | Changed the length of the 3ds_version parameter                                                                                                    |  |
|           |                | Added g6 to the Use Token Operations table                                                                                                    |  |
|           |                | Added recommendation for 3DS v1.0 cardholder challenge flow                                                                                                    |  |
| 1.8       | December 2020  | Addition of 3DS v2.2-related Decoupled Authentication, Whitelisting and Authentication fields and settings as well as several other small changes and additions. |  |
| 1.7 rev 1 | November 2020  | Addition of Smart 3D Secure standalone services                                                                                                    |  |
| 1.7       | October 2020   | Added information how to send transactions that were originally processed by Apple Pay or Google Pay wallets                                                     |  |
|           |                | Removed the following currencies: CUP, IRR, KPW, SDG                                                                                                    |  |
|           |                | Added clarification when to send g6                                                                                                    |  |
| 1.6 rev 2 | September 2020 | Added new opcodes [88] and [89] allowing to create a token and use a token for 3D Secure authentication-only flow                                                |  |
| 1.6 rev 1 | August 2020    | Changed Optional/Mandatory requirements of Funds Recipient parameters                                                                                            |  |
| 1.6       | August 2020    | Added parameter a1 to opcode [92] mandatory parameters table                                                                                                    |  |
|           |                | Added new parameter a14: partial authorisation tag                                                                                                    |  |
| 1.5 rev 2 | August 2020    | Added new response parameter b20 - Payment Account Reference (PAR)                                                                                               |  |
| 1.5 rev 1 | July 2020      | Introduced partial authorisation void                                                                                                    |  |
|           |                | Changed Optional/Mandatory requirements of Funds Recipient parameters                                                                                            |  |
|           |                | Added MCCs relevant for the Referral CFT operation                                                                                                    |  |
|           |                | Modified 3D Secure workflow diagrams                                                                                                    |  |
|           |                | Added new parameter a13                                                                                                    |  |
|           |                | Added new Request parameters: Amount Components, Furniture, Car, Plane and Boat Rentals, Event Management, some Travel parameters                                |  |
| 1.5       | May 2020       | Removed the 3ds_smartplan parameter                                                                                                    |  |
|           |                | Addition of new processing response reason codes                                                                                                    |  |
| 1.4 rev 4 | April 2020     | Operation codes clarifications                                                                                                    |  |
| 1.4 rev 3 | April 2020     | Minor bug fixes                                                                                                    |  |
| 1.4 rev 2 | March 2020     | Addition of new operation result codes                                                                                                    |  |

| Version   | Subject/Date   | Description                                                                          |  |
|-----------|----------------|--------------------------------------------------------------------------------------|--|
| 1.4 rev 1 | March 2020     | Addition of new Ancillary Fee Codes appendix                                         |  |
| 1.4       | February 2020  | Addition of new travel parameters                                                    |  |
|           |                | Addition of new parameter h8                                                         |  |
|           |                | Addition of new response parameter z55                                               |  |
| 1.3       | November 2019  | Addition of op codes 104,105 & z51                                                   |  |
|           |                | Addition of "04" value for 3ds_initiate, and decommission of 3ds_smarttype parameter |  |
|           |                | Changed 3ds_transtype from being Optional to being Mandatory                         |  |
|           |                | Minor text & formatting corrections                                                  |  |
| 1.2 rev 4 | October 2019   | Minor format corrections                                                             |  |
| 1.2 rev 3 | September 2019 | Minor format corrections                                                             |  |
|           |                | Changed the values of Low value exemption & Low Risk Exemption                       |  |
| 1.2 rev 2 | July 2019      | Clarification on the Hashing algorithm logic                                         |  |
|           |                | Additional Value "C" for the 3ds_status field                                        |  |
|           |                | Added required parameter "g1" for op code [38]                                       |  |
| 1.2       | July 2019      | Addition of exemption management section                                             |  |
|           |                | Addition of two new response values in z6 parameter (70, 1A)                         |  |
|           |                | Addition of three new response codes in z2 parameter (-64, -65, -66)                 |  |
|           |                | Addition of new g6 referral operation parameter                                      |  |
|           |                | Addition of new z50 response-field parameter                                         |  |
| 1.1       | May 2019       | Addition of 3DS Adviser fields – exemption management                                |  |
|           |                | Clarification regarding using 3D Secure with a third party provider                  |  |
| 1.0 rev 4 | March 2019     | Changes to mandatory parameters due to 3D secure                                     |  |
| 1.0 rev 3 | March 2019     | Clarification of z13 parameter description                                           |  |
| 1.0 rev 2 | March 2019     | Clarification about required/optional parameters                                     |  |
|           |                | Clarification about how to send the i8 for 3D secure version 2.0                     |  |
|           |                | Two new response codes related to the 3D secure flow (-37, -13)                      |  |
| 1.0 rev 1 | March 2019     | Guidelines for 3D Secure 2.0 for using third party 3D Secure providers               |  |
| 1.0       | February 2019  | First release                                                                        |  |

### SHIFT (4)

# **Need Support?**

Contact our 24/7 Client Relations Centre for any additional information or technical issue:

US: +1.617.715.1977 UK: +44.20.3608.1288 EU: +356 2778 0876

Email: support.europe@shift4.com